# Les bases de l'informatique et de la programmation

École polytechnique

François Morain

# Table des matières

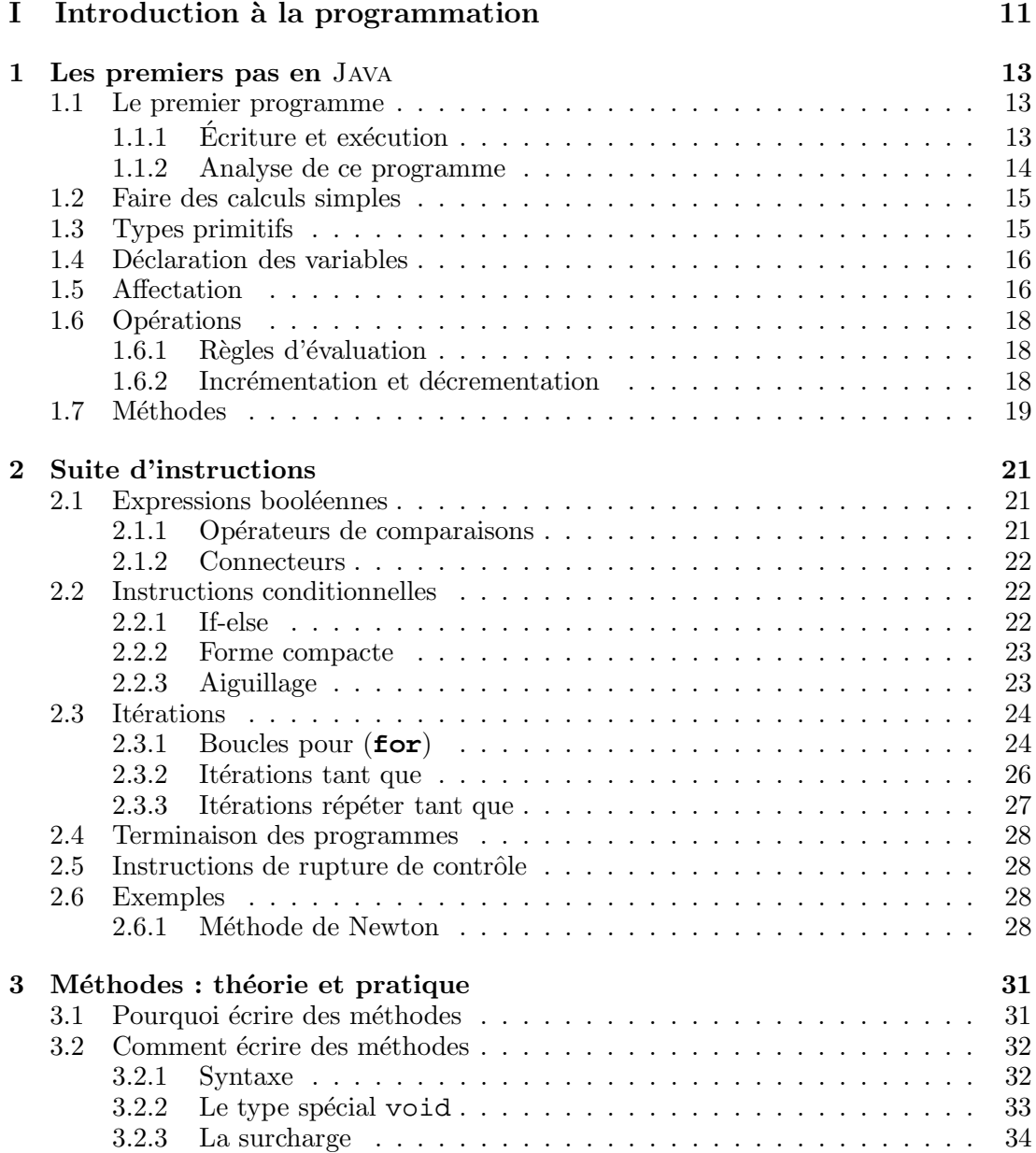

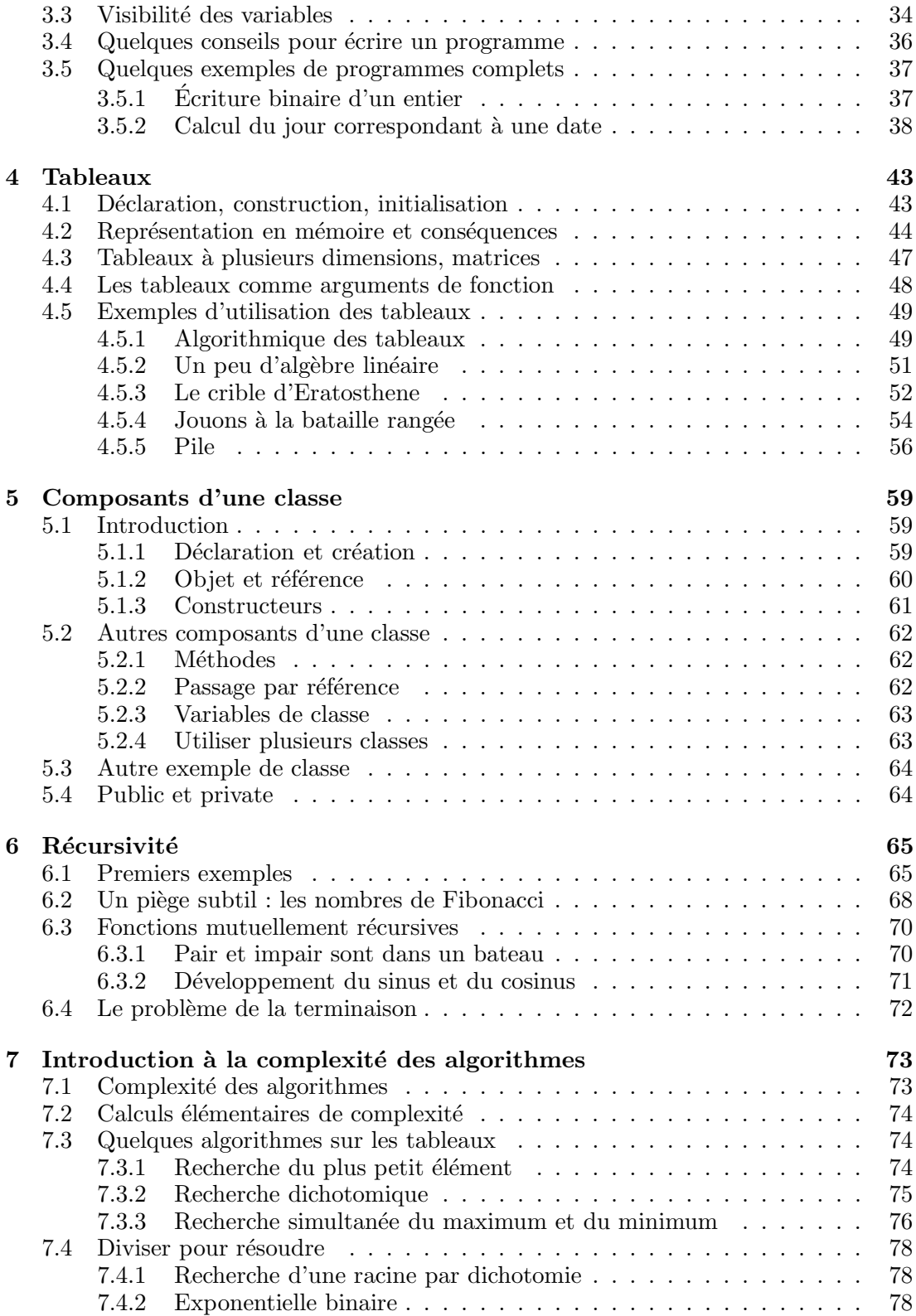

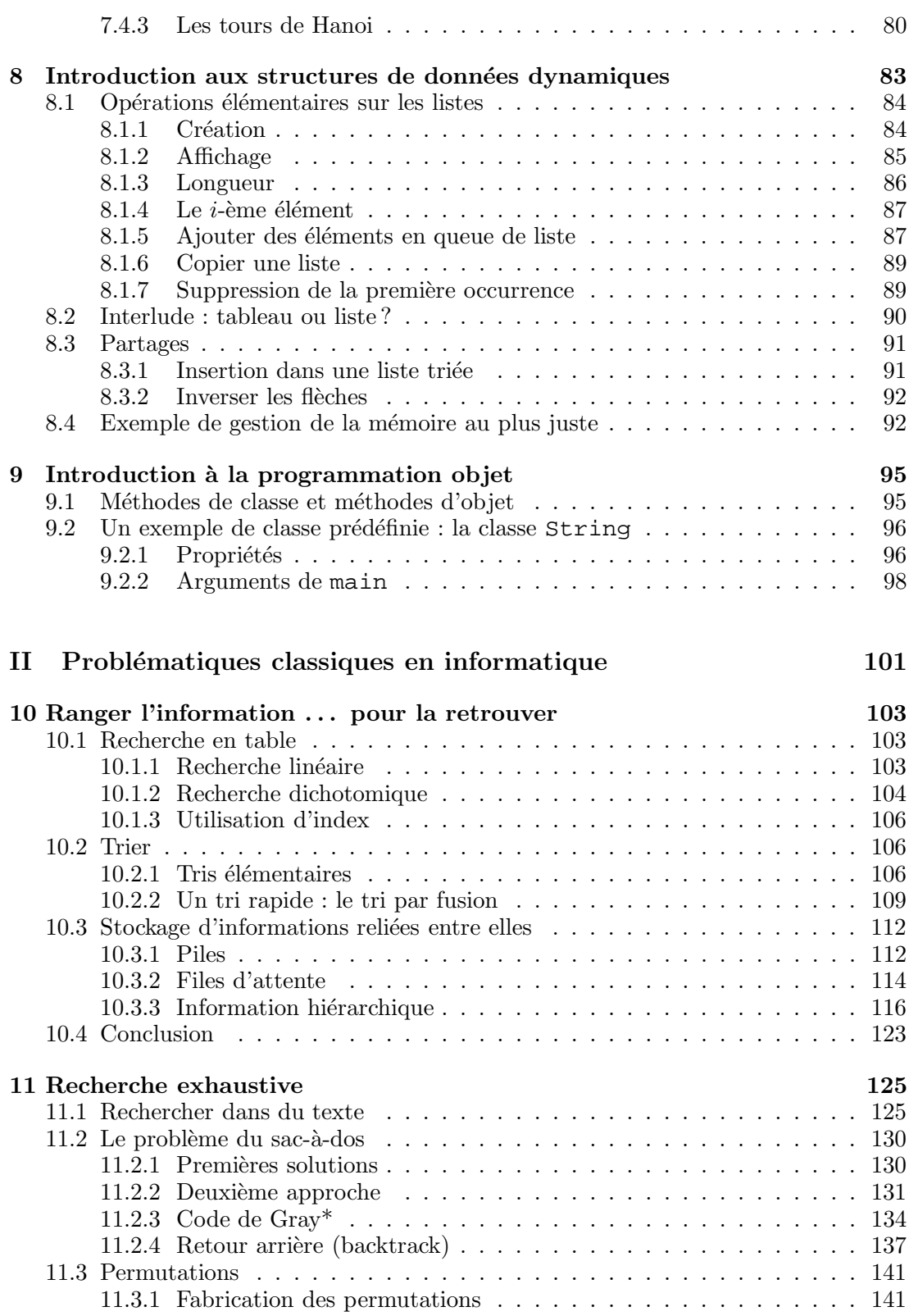

# $\begin{array}{lll} \textbf{TABLE DES MATIÈRES} \end{array}$

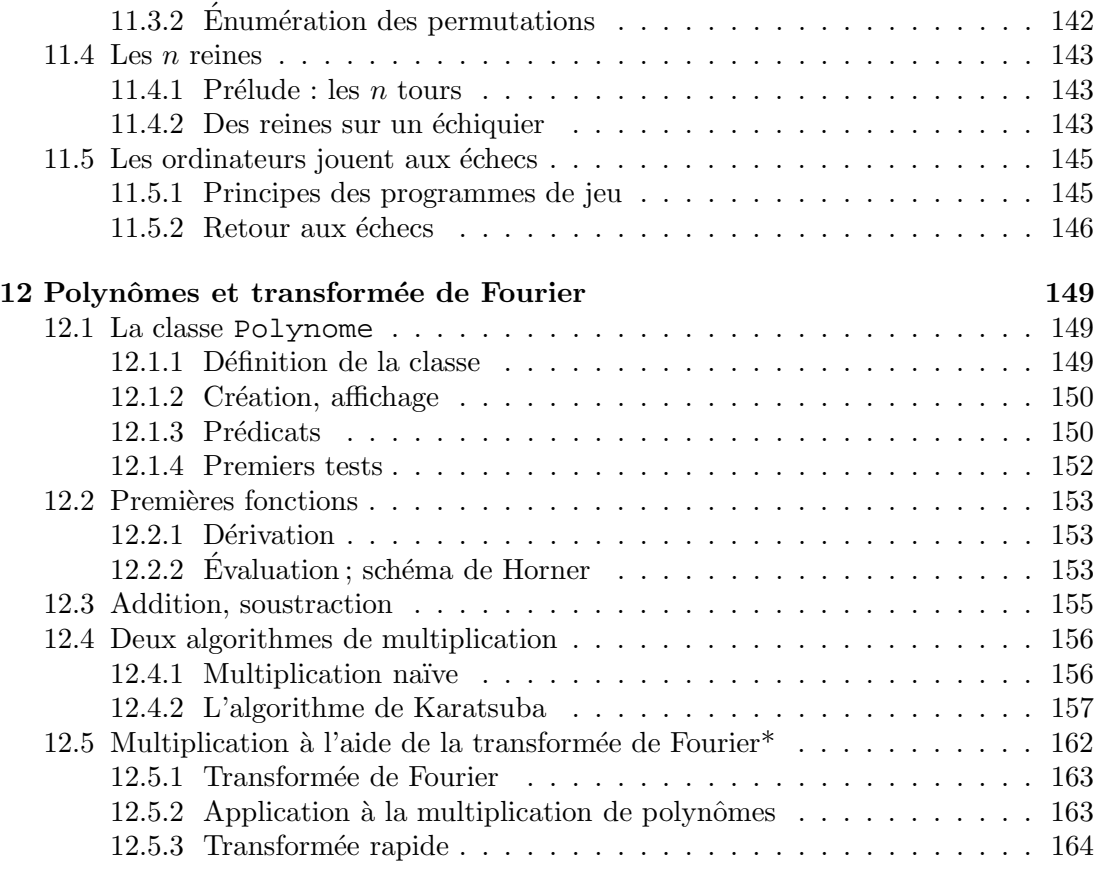

# III Système et réseaux 167

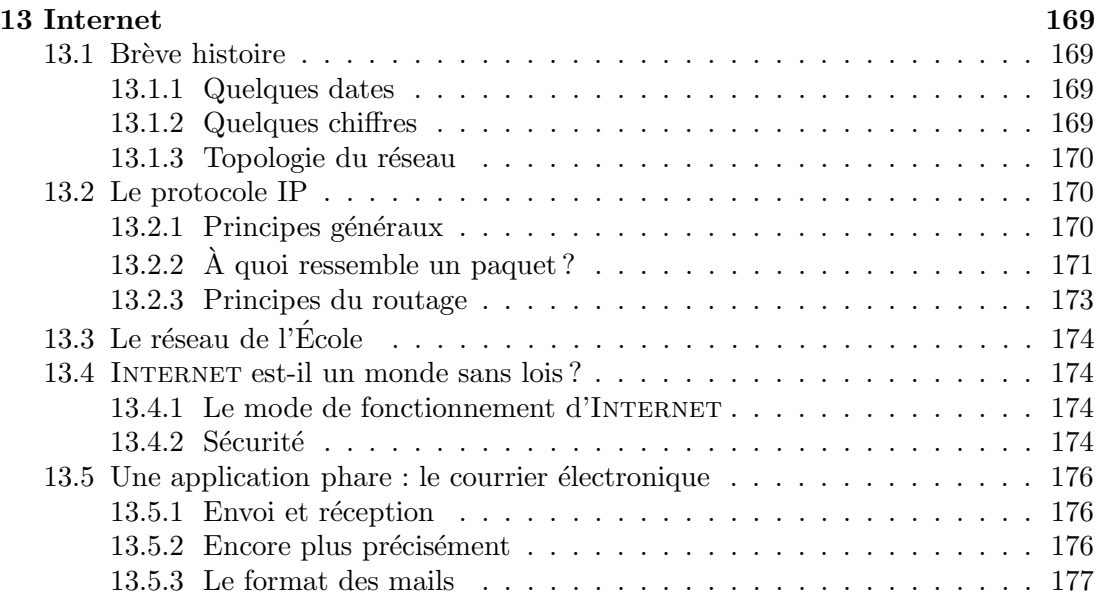

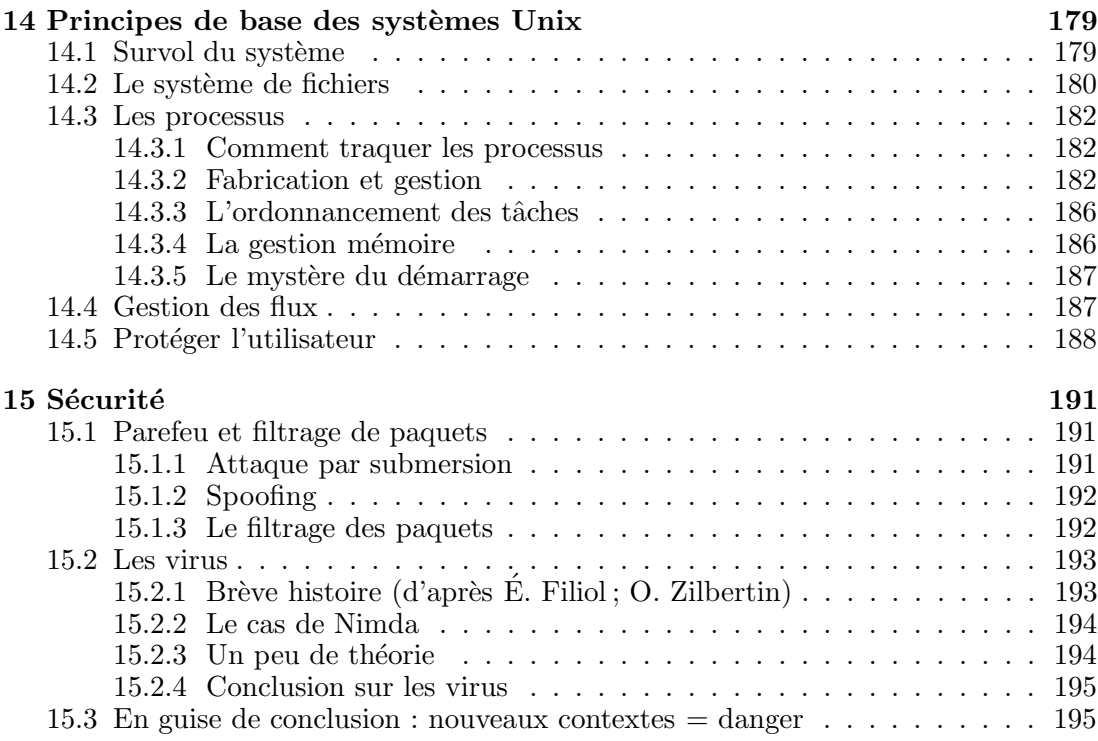

# IV Annexes 197

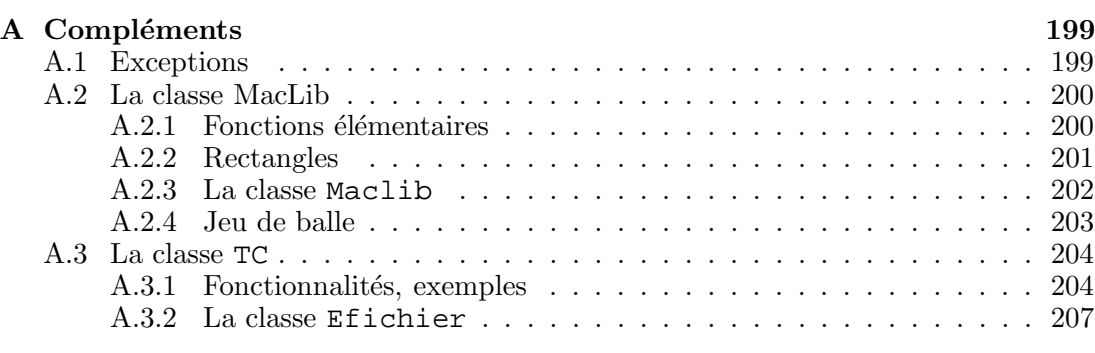

# Table des figures 211

# Introduction

#### Les audacieux font fortune à Java.

Ce polycopié s'adresse à des élèves de première année ayant peu ou pas de connaissances en informatique. Une partie de ce cours consistitue une introduction générale a` l'informatique, aux logiciels, mat´eriels, environnements informatiques et a` la science sous-jacente.

Une autre partie consiste à établir les bases de la programmation et de l'algorithmique, en étudiant un langage. On introduit des structures de données simples : scalaires, chaînes de caractères, tableaux, et des structures de contrôle élémentaires comme l'itération, la récursivité.

Nous avons choisi Java pour cette introduction a` la programmation car c'est un langage typé assez répandu qui permet de s'initier aux diverses constructions présentes dans la plupart des langages de programmation modernes.

A ces cours sont couplés des séances de travaux dirigés et pratiques qui sont beaucoup plus qu'un complément au cours, puisque c'est en écrivant des programmes que l'on apprend l'informatique.

Comment lire ce polycopié? La première partie décrit les principaux traits d'un langage de programmation (ici JAVA), ainsi que les principes généraux de la programmation simple. Une deuxième partie présente quelques grandes classes de problèmes que les ordinateurs traitent plutôt bien. La troisième est plus culturelle et décrit quelques grands domaines de l'informatique.

Un passage indiqué par une étoile  $(*)$  peut être sauté en première lecture.

#### Remerciements

Je remercie chaleureusement Jean-Jacques Lévy et Robert Cori pour m'avoir permis de réutiliser des parties de leurs polycopiés anciens ou nouveaux.

G. Guillerm m'a aidé pour le chapitre INTERNET, J. Marchand pour le courrier  $\acute{e}$ lectronique, T. Besançon pour NFS. Qu'ils en soient remercié ici, ainsi que E. Thomé pour ses coups de main, V. Ménissier-Morain pour son aide. Je remercie également les relecteurs de la présente version : T. Clausen, É. Duris, C. Gwiggner, J.-R. Reinhard ; E. Waller, ce dernier étant également le béta-testeur de mes transparents d'amphis, ce qui les a rendus d'autant plus justes.

Le polycopié a été écrit avec  $LAT$ <sub>EX</sub>, il est consultable à l'adresse :

http ://www.enseignement.polytechnique.fr/informatique/

Les erreurs seront corrigées dès qu'elles me seront signalées et les mises à jour seront effectuées sur la version html.

# Polycopié, version 1.9, mars 2006

TABLE DES MATIÈRES

Première partie

Introduction à la programmation

# Chapitre 1

# Les premiers pas en Java

Dans ce chapitre on donne quelques éléments simples de la programmation avec le langage Java : types, variables, affectations, fonctions. Ce sont des traits communs a` tous les langages de programmation.

# 1.1 Le premier programme

### 1.1.1 Ecriture et exécution

Commençons par un exemple simple de programme. C'est un classique, il s'agit simplement d'afficher Bonjour! à l'écran.

```
// Voici mon premier programme
public class Premier{
    public static void main(String[] args){
        System.out.println("Bonjour !");
        return;
    }
}
```
Pour exécuter ce programme il faut commencer par le copier dans un fichier. Pour cela on utilise un éditeur de texte (par exemple nedit) pour créer un fichier de nom Premier.java (le même nom que celui qui suit **class**). Ce fichier doit contenir le texte du programme. Après avoir tapé le texte, on doit le traduire (les informaticiens disent compiler) dans un langage que comprend l'ordinateur. Cette compilation se fait à l'aide de la commande<sup>1</sup>

```
unix% javac Premier.java
```
Ceci a pour effet de faire construire par le compilateur un fichier Premier.class, que la machine virtuelle de JAVA rendra compréhensible pour l'ordinateur :

```
unix% java Premier
```
<sup>&</sup>lt;sup>1</sup>Une ligne commençant par unix<sup>§</sup> indique une commande tapée en Unix.

On voit s'afficher :

Bonjour !

#### 1.1.2 Analyse de ce programme

Un langage de programmation est comme un langage humain. Il y a un ensemble de lettres avec lesquelles on forme des mots. Les mots forment des phrases, les phrases des paragraphes, ceux-ci forment des chapitres qui rassemblés donnent naissance à un livre. L'alphabet de Java est peu ou prou l'alphabet que nous connaissons, avec des lettres, des chiffres, quelques signes de ponctuation. Les mots seront les mots-clefs du langage (comme **class**, **public**, etc.), ou formeront les noms des variables que nous utiliserons plus loin. Les phrases seront pour nous des instructions, les paragraphes des  $functions$  (appelées  $m\not\in those$  dans la terminologie des langages à objets). Les chapitres seront les *classes*, les livres des programmes que nous pourrons exécuter et utiliser.

Le premier chapitre d'un livre est l'amorce du livre et ne peut généralement être sauté. En Java, un programme débute toujours à partir d'une méthode spéciale, appelée main et dont la syntaxe immuable est :

```
public static void main(String[] args)
```
Nous verrons plus loin ce que veulent dire les mots magiques **public**, **static** et **void**, args contient quant a` lui des arguments qu'on peut passer au programme. Reprenons la méthode main :

```
public static void main(String[] args){
    System.out.println("Bonjour !");
    return;
}
```
Les accolades  $\{et\}$  servent à constituer un bloc d'instructions; elles doivent englober les instructions d'une méthode, de même qu'une paire d'accolades doit englober l'ensemble des méthodes d'une classe.

Notons qu'en Java les instructions se terminent toutes par un ; (point-virgule). Ainsi, dans la suite le symbole I signifiera soit une instruction (qui se termine donc par  $\tau$ ) soit une suite d'instructions (chacune finissant par  $\tau$ ) placées entre accolades.

La méthode effectuant le travail est la méthode System.out.println qui appartient à une classe prédéfinie, la classe System. En JAVA, les classes peuvent s'appeler les unes les autres, ce qui permet une approche modulaire de la programmation : on n'a pas à récrire tout le temps la même chose.

Notons que nous avons écrit les instructions de chaque ligne en respectant un décalage bien précis (on parle d'indentation). La méthode System.out.println étant exécutée à l'intérieur de la méthode main, elle est décalée de plusieurs blancs (ici 4) sur la droite. L'indentation permet de bien structurer ses programmes, elle est systématiquement utilisée partout.

La dernière instruction présente dans la méthode main est l'instruction **return**; que nous comprendrons pour le moment comme voulant dire : rendons la main a` l'utilisateur qui nous a lancé. Nous en préciserons le sens à la section 1.7.

La dernière chose à dire sur ce petit programme est qu'il contient un commentaire, repéré par  $//$  et se terminant à la fin de la ligne. Les commentaires ne sont utiles qu'`a des lecteurs (humains) du texte du programme, ils n'auront aucun effet sur la compilation ou l'exécution. Ils sont très utiles pour comprendre le programme.

# 1.2 Faire des calculs simples

On peut se servir de JAVA pour réaliser les opérations d'une calculette élémentaire : on affecte la valeur d'une expression a` une variable et on demande ensuite l'affichage de la valeur de la variable en question. Bien entendu, un langage de programmation n'est pas fait uniquement pour cela, toutefois cela nous donne quelques exemples de programmes simples; nous passerons plus tard a` des programmes plus complexes.

```
// Voici mon deuxième programme
public class PremierCalcul{
    public static void main(String[] args){
        int a;
        a = 5 * 3;System.out.println(a);
        a = 287 % 7;
        System.out.println(a);
        return;
    }
}
```
Dans ce programme on voit apparaître une variable de nom a qui est déclarée au début. Comme les valeurs qu'elle prend sont des entiers elle est dite de type entier. Le mot  $int<sup>2</sup>$  qui précède le nom de la variable est une déclaration de type. Il indique que la variable est de type entier et ne prendra donc que des valeurs entières lors de l'exécution du programme. Par la suite, on lui affecte deux fois une valeur qui est ensuite affich´ee. Les résultats affichés seront 15 et 0. Dans l'opération  $a \ast b$ , le symbole  $\ast$  désigne l'opération modulo qui est le reste de la division euclidienne de  $a$  par  $b$  (quand  $a$  et  $b$ ) sont positifs).

Insistons un peu sur la façon dont le programme est exécuté par l'ordinateur. Celuici lit les instructions du programme une à une en commençant par la méthode main, et les traite dans l'ordre où elles apparaissent. Il s'arrête dès qu'il rencontre l'instruction **return**;, qui est généralement la dernière présente dans une méthode. Nous reviendrons sur le mode de traitement des instructions quand nous introduirons de nouvelles constructions (itération, récursion).

# 1.3 Types primitifs

Un type en programmation précise l'ensemble des valeurs que peut prendre une variable ; les opérations que l'on peut effectuer sur une variable dépendent de son type.

<sup>&</sup>lt;sup>2</sup>Une abréviation de l'anglais *integer*, le q étant prononcé comme un j français.

Le type des variables que l'on utilise dans un programme JAVA doit être déclaré. Parmi les types possibles, les plus simples sont les types primitifs. Il y a peu de types primitifs : les entiers, les réels, les caractères et les booléens.

Les principaux types entiers sont int et long, le premier utilise 32 bits pour représenter un nombre ; sachant que le premier bit est réservé au signe, un int fait référence à un entier de l'intervalle  $[-2^{31}, 2^{31}-1]$ . Si lors d'un calcul, un nombre dépasse cette valeur le résulat obtenu n'est pas utilisable. Le type long permet d'avoir des mots de 64 bits (entiers de l'intervalle  $[-2^{63}, 2^{63}-1]$ ) et on peut donc travailler sur des entiers plus grands. Il y a aussi les types byte et short qui permettent d'utiliser des mots de 8 et 16 bits. Les opérations sur les  $int$  sont toutes les opérations arithmétiques classiques : les opérations de comparaison : égal  $(==)$ , différent de  $(!=)$ , plus petit  $(\leq)$ , plus grand  $(\geq)$  et les opérations de calcul comme addition  $(+)$ , soustraction  $(-)$ , multiplication ( $\star$ ), division (/), reste ( $\ast$ ). Dans ce dernier cas, précisons que a/b calcule le quotient de la division euclidienne de a par b et que a % b en calcule le reste. Par suite

int  $q = 2/3$ ;

contient le quotient de la division euclidienne de  $2$  par  $3$ , c'est-à-dire 0.

Les types réels (en fait, des nombres dont le développement binaire est fini) sont float et double, le premier se contente d'une précision dite simple, le second donne la possibilité d'une plus grande précision, on dit que l'on a une double précision.

Les caractères sont déclarés par le type char au standard Unicode. Ils sont codés sur 16 bits et permettent de représenter toutes les langues de la planète (les caractères habituels des claviers des langues européennes se codent uniquement sur 8 bits). Le standard Unicode respecte l'ordre alphabétique. Ainsi le code de 'a' est inférieur à celui de 'd', et celui de 'A' a` celui de 'D'.

Le type des booléens est boolean et ses deux valeurs possibles sont true et false. Les opérations sont et, ou, et non ; elles se notent respectivement  $\&\&$ , ||, !. Si a et b sont deux booléens, le résultat de a && b est true si et seulement si a et b sont tous deux égaux à true. Celui de a  $||$  b est true si et seulement si l'un de a ou b est égal à true. Enfin ! a est true quand a est false et réciproquement. Les booléens sont utilisés dans les conditions décrites au chapitre suivant.

## 1.4 Déclaration des variables

La déclaration du type des variables est obligatoire en JAVA, mais elle peut se faire à l'intérieur d'une méthode et pas nécessairement au début de celle-ci. Une déclaration se présente sous la forme d'un nom de type suivi soit d'un nom de variable, soit d'une suite de noms de variables séparés par des virgules. En voici quelques exemples :

```
int a, b, c;
float x;
char ch;
boolean u, v;
```
# 1.5 Affectation

On a vu qu'une variable a un nom et un type. L'opération la plus courante sur les variables est l'affectation d'une valeur. Elle s'écrit :

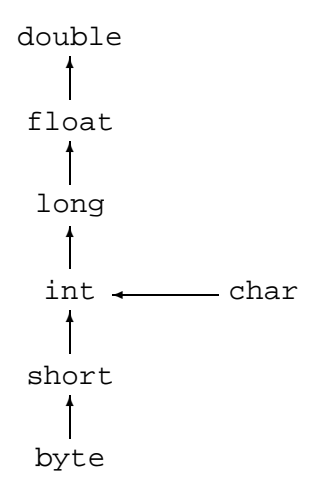

Fig. 1.1 – Coercions implicites.

 $x = E$ ;

ou` E est une expression qui peut contenir des constantes et des variables. Lors d'une affectation, l'expression  $E$  est évaluée et le résultat de son évaluation est affecté à la variable x. Lorsque l'expression  $E$  contient des variables leur contenu est égal à la dernière valeur qui leur a été affectée.

Par exemple, l'affectation

 $x = x + ai$ 

consiste à augmenter la valeur de x de la quantité a.

Pour une affectation

 $x = E$ 

le type de l'expression  $E$  et celui de la variable x doivent être compatibles. Dans un très petit nombre de cas cette exigence n'est pas appliquée, il s'agit alors des conversions implicites de types. Les conversions implicites suivent la figure 1.1. Pour toute opération, on convertit toujours au plus petit commun majorant des types des op´erandes. Des conversions explicites sont aussi possibles, et recommand´ees dans le doute. On peut les faire par l'opération dite de coercion  $(cast)$  suivante

 $x = (nom-type) E$ ;

L'expression E est alors convertie dans le type indiqué entre parenthèses devant l'expression. L'opérateur = d'affectation est un opérateur comme les autres dans les expressions. Il subit donc les mêmes lois de conversion. Toutefois, il se distingue des autres opérations par le type du résultat. Pour un opérateur ordinaire, le type du résultat est le type commun obtenu par conversion des deux opérandes. Pour une affectation, le type du résultat est le type de l'expression à gauche de l'affectation. Il faut donc faire une conversion explicite sur l'expression de droite pour que le résultat soit cohérent avec le type de l'expression de gauche.

### 1.6 Opérations

La plupart des opérations arithmétiques courantes sont disponibles en Java, ainsi que les opérations sur les booléens (voir chapitre suivant). Ces opérations ont un ordre de priorité correspondant aux conventions usuelles.

#### 1.6.1 Règles d'évaluation

Les principales opérations sont  $+$ ,  $-$ ,  $*$ ,  $/$ ,  $*$  pour l'addition, soustraction, multiplication, division et le reste de la division (modulo). Il y a des règles de priorité, ainsi l'opération de multiplication a une plus grande priorité que l'addition, cela signifie que les multiplications sont faites avant les additions. La présence de parenthèses permet de mieux contrôler le résultat. Par exemple  $3 + 5 * 6$  est évalué à 33; par contre  $(3 + 5)$   $\star$  6 est évalué 48. Une expression a toujours un type et le résultat de son  $évaluation est une valeur avant ce type.$ 

On utilise souvent des raccourcis pour les instructions du type

 $x = x + ai$ 

qu'on a tendance à écrire de façon équivalente, mais plus compacte :

 $x \neq a$ ;

#### 1.6.2 Incrémentation et décrementation

Soit i une variable de type **int**. On peut l'incrémenter, c'est-à-dire lui additionner 1 a` l'aide de l'instruction :

 $i = i + 1;$ 

C'est une instruction tellement fréquente (particulièrement dans l'écriture des boucles, cf. chapitre suivant), qu'il existe deux raccourcis : i++ et ++i. Dans le premier cas, il s'agit d'une post-incrémentation, dans le second d'une pré-incrémentation. Expliquons la différence entre les deux. Le code

 $i = 2i$  $j = i++;$ 

donne la valeur  $3$  à i et  $2$  à j, car le code est équivalent à :

 $i = 2i$  $j = i;$  $i = i + 1;$ 

on incrémente en tout dernier lieu. Par contre :

```
i = 2ij = ++i;
```
est équivalent quant à lui à :

 $i = 2i$  $i = i + 1;$  $j = i;$ 

et donc on termine avec i=3 et j=3.

Il existe aussi des raccourcis pour la décrémentation :  $i = i-1$  peut s'écrire aussi  $i$ -- ou --i avec les mêmes règles que pour  $+i$ .

## 1.7. MÉTHODES <sup>19</sup>

## 1.7 Méthodes

Le programme suivant, qui calcule la circonférence d'un cercle en méthode de son rayon, contient deux méthodes, main, que nous avons déjà rencontrée, ainsi qu'une nouvelle méthode, circonference, qui prend en argument un réel  $r$  et retourne la valeur de la circonférence, qui est aussi un réel :

```
// Calcul de circonférence
public class Cercle{
    static float pi = (float) Math.PI;
    public static float circonference(float r){
        return 2. * pi * r;
    }
    public static void main (String[] args){
        float c = circonference (1.5);
        System.out.print("Circonférence: ");
        System.out.println(c);
        return;
    }
}
```
De façon générale, une méthode peut avoir plusieurs arguments, qui peuvent être de type différent et retourne une valeur (dont le type doit être aussi précisé). Certaines méthodes ne retournent aucune valeur. Elles sont alors déclarées de type void. C'est le cas particulier de la m´ethode main de notre exemple. Pour bien indiquer dans ce cas le point où la méthode renvoie la main à l'appelant, nous utiliserons souvent un **return**; explicite, qui est en fait optionnel. Il y a aussi des cas où il n'y a pas de paramètres lorsque la méthode effectue toujours les mêmes opérations sur les mêmes valeurs.

L'en-tête d'une méthode décrit le type du résultat d'abord puis les types des paramètres qui figurent entre parenthèses.

Les programmes que l'on a vu ci-dessus contiennent une seule méthode appelée main. Lorsqu'on effectue la commande java Nom-classe, c'est la méthode main se trouvant dans cette classe qui est exécutée en premier.

Une méthode peut appeler une autre méthode ou être appelée par une autre méthode, il faut alors donner des arguments aux paramètres d'appel.

Ce programme contient deux méthodes dans une même classe, la première méthode a un param`etre r et utilise la constante PI qui se trouve dans la classe Math, cette constante est de type double il faut donc la convertir au type float pour affecter sa valeur à un nombre de ce type.

Le résultat est fourni, on dit plutôt *retourné* à l'appelant par return. L'appelant est ici la méthode main qui après avoir effectué l'appel, affiche le résultat.

# Chapitre 2

# Suite d'instructions

Dans ce chapitre on s'intéresse à deux types d'instructions : les instructions conditionnelles, qui permettent d'effectuer une opération dans le cas où une certaine condition est satisfaite et les itérations qui donnent la possibilité de répéter plusieurs fois la même instruction (pour des valeurs différentes des variables!).

## 2.1 Expressions booléennes

Le point commun aux diverses instructions décrites ci-dessous est qu'elles utilisent des expressions *booléennes*, c'est-à-dire dont l'évaluation donne l'une des deux valeurs true ou false.

#### 2.1.1 Opérateurs de comparaisons

Les opérateurs booléens les plus simples sont

== != < > <= >=

Le résultat d'une comparaison sur des variables de type primitif :

 $a == b$ 

est égal à true si l'évaluation de la variable a et de la variable b donnent le même résultat, il est égal à false sinon. Par exemple,  $(5-2) == 3$  a pour valeur true, mais  $22/7$  == 3.14159 a pour valeur false.

**Remarque :** Attention à ne pas écrire  $a = b$  qui est une affectation et pas une comparaison.

L'opérateur != est l'opposé de ==, ainsi  $a$  != b prend la valeur true si l'évaluation de  $a$  et de  $b$  donne des valeurs différentes.

Les opérateurs de comparaison  $\langle \rangle, \langle \rangle, \langle \rangle$  = ont des significations évidentes lorsqu'il s'agit de comparer des nombres. Noter qu'ils peuvent aussi servir a` comparer des caractères; pour les caractères latins courants c'est l'ordre alphabétique qui est exprimé.

#### 2.1.2 Connecteurs

On peut construire des expressions booléennes comportant plusieurs comparateurs en utilisant les connecteurs  $\&\&$ , qui signifie  $et$ ,  $||$  qui signifie  $ou$  et ! qui signifie non.

Ainsi C1 && C2 est évalué à true si et seulement si les deux expressions C1 et C2 le sont. De même C1  $||$  C2 est évalué à true si l'une deux expressions C1 ou C2 l'est.

Par exemple

```
! ( ((a<c) && (c<b) && (b<d)) || ((c<a) && (a<d) && (d<b)) )
```
est une façon de tester si deux intervalles  $[a, b]$  et  $[c, d]$  sont disjoints ou contenus l'un dans l'autre.

Règle d'évaluation : en JAVA, l'évaluation de l'expression C1 & C2 s'effectue dans l'ordre C1 puis C2 si nécessaire ; ainsi si C1 est évaluée à false alors C2 n'est pas évaluée. C'est aussi le cas pour C1 || C2 qui est évaluée à true si c'est le cas pour C1 et ceci sans que C2 ne soit évaluée. Par exemple l'évaluation de l'expression

(3 > 4) && (2/0 > 0)

donne pour résultat false alors que

```
(2/0 > 0) & & (3 > 4)
```
donne lieu à une erreur provoquée par la division par zéro et levant une exception (voir annexe).

## 2.2 Instructions conditionnelles

Il s'agit d'instructions permettant de n'effectuer une opération que si une certaine condition est satisfaite ou de programmer une alternative entre deux options.

#### 2.2.1 If-else

La plus simple de ces instructions est celle de la forme :

 $if(C)$ I1 else  $T<sub>2</sub>$ 

Dans cette écriture C est une expression booléenne (attention à ne pas oublier les parenthèses autour); I1 et I2 sont formées ou bien d'une seule instruction ou bien d'une suite d'instructions à l'intérieur d'une paire d'accolades { }. On rappelle que chaque instruction de Java se termine par un point virgule ( ;, symbole qui fait donc partie de l'instruction). Par exemple, les instructions

```
if(a >= 0)b = 1;else
   b = -1;
```
permettent de calculer le signe de a et de le mettre dans b.

La partie else I2 est facultative, elle est omise si la suite I2 est vide c'est a` dire s'il n'y a aucune instruction à exécuter dans le cas où  $C$  est évaluée à false.

On peut avoir plusieurs branches séparées par des else if comme par exemple dans :

 $if(a == 0)$   $x = 1;$ else if  $(a < 0)$   $x = 2$ ; else if  $(a > -5)$   $x = 3$ ;  $\lbrack \mathbf{e} \rbrack$  se  $\mathbf{x} = 4$ ;

qui donne 4 valeurs possibles pour x suivant les valeurs de a.

#### 2.2.2 Forme compacte

Il existe une forme compacte de l'instruction conditionnelle utilisée comme un opérateur ternaire (à trois opérandes) dont le premier est un booléen et les deux autres sont de type primitif. Cet opérateur s'écrit C ? E1 : E2. Elle est utilisée quand un if else paraˆıt lourd, par exemple pour le calcul d'une valeur absolue :

 $x = (a > b)? a - b : b - a;$ 

#### 2.2.3 Aiguillage

Quand diverses instructions sont à réaliser suivant les valeurs que prend une variable, plusieurs if imbriqués deviennent lourds à mettre en œuvre, on peut les remplacer avantageusement par un aiguillage switch. Un tel aiguillage a la forme suivante dans laquelle x est une variable d'un type primitif (entier, caractère ou booléen, pas réel) et a,b,c sont des constantes représentant des valeurs que peut prendre cette variable. Lors de l'exécution les valeurs après chaque case sont testées l'une après l'autre jusqu'à obtenir celle prise par x ou arriver à default, ensuite toutes les instructions sont exécutées en séquence jusqu'à la fin. Par exemple dans l'instruction :

```
switch(x){
case a : I1
case b : I2
case c : I3
default : I4
}
```
Si la variable  $x$  est évaluée à b alors toutes les suites d'instructions I2, I3, I4 seront exécutées, à moins que l'une d'entre elles ne contienne un break qui interrompt cette suite. Si la variable est évaluée à une valeur différente de  $a, b, c$  c'est la suite  $I4$ qui est exécutée.

Pour sortir de l'instruction avant la fin, il faut passer par une instruction break . Le programme suivant est un exemple typique d'utilisation :

```
switch(c){
case 's':
    System.out.println("samedi est un jour de week-end");
```

```
break;
case 'd':
    System.out.println("dimanche est un jour de week-end");
    break;
default:
    System.out.print(c);
    System.out.println(" n'est pas un jour de week-end");
    break;
}
```
permet d'afficher les jours du week-end. Si l'on écrit plutôt de façon erronée en oubliant les **break** :

```
switch(c){
 case 's':
      System.out.println("samedi est un jour de week-end");
 case 'd':
      System.out.println("dimanche est un jour de week-end");
 default:
     System.out.print(c);
     System.out.println(" n'est pas un jour de week-end");
     break;
}
```
on obtiendra, dans le cas où c s'évalue à 's' :

samedi est un jour de week-end dimanche est un jour de week-end s n'est pas un jour de week-end

# 2.3 Itérations

Une itération permet de répéter plusieurs fois la même suite d'instructions. Elle est utilisée pour évaluer une somme, une suite récurrente, le calcul d'un plus grand commun diviseur par exemple. Elle sert aussi pour effectuer des traitements plus informatiques comme la lecture d'un fichier. On a l'habitude de distinguer les boucles pour (**for**) des *boucles tant-que* (while). Les premières sont utilisées lorsqu'on connaît, lors de l'écriture du programme, le nombre de fois où les opérations doivent être itérées, les secondes servent à exprimer des tests d'arrêt dont le résultat n'est pas prévisible à l'avance. Par exemple, le calcul d'une somme de valeurs pour i variant de 1 a` n est de la catégorie boucle-pour, celui du calcul d'un plus grand commun diviseur par l'algorithme d'Euclide relève d'une boucle tant-que.

#### 2.3.1 Boucles pour (**for**)

L'itération de type boucle-pour en JAVA est un peu déroutante pour ceux qui la découvrent pour la première fois. L'exemple le plus courant est celui où on exécute une suite d'opérations pour i variant de 1 à n, comme dans :

#### 2.3. ITÉRATIONS  $^{25}$

```
int i;
for(i = 1; i \le n; i++)System.out.println(i);
```
Ici, on a affiché tous les entiers entre 1 et n. Prenons l'exemple de  $n = 2$  et déroulons les calculs faits par l'ordinateur :

```
– étape 1 : i vaut 1, il est plus petit que n, on exécute l'instruction
       System.out.println(i);
  et on incrémente i:
– étape 2 : i vaut 2, il est plus petit que n, on exécute l'instruction
       System.out.println(i);
  et on incrémente i;
– étape 3 : i vaut 3, il est plus grand que n, on sort de la boucle.
```
Une forme encore plus courante est celle où on déclare i dans la boucle :

for(int  $i = 1$ ;  $i \le n$ ;  $i++)$ System.out.println(i);

Dans ce cas, on n'a pas accès à la variable i en dehors du corps de la boucle. Un autre exemple est le calcul de la somme

$$
\sum_{i=1}^n \frac{1}{i}
$$

qui se fait par

double  $s = 0.0$ ; for(int  $i = 1$ ;  $i \leq n$ ;  $i++)$  $s = s + 1/((double)i);$ 

La conversion explicite en **double** est ici nécessaire, car sinon la ligne plus naturelle :

$$
s = s + 1/i;
$$

conduit à évaluer d'abord  $1/i$  comme une opération entière, autrement dit le quotient de 1 par *i*, i.e., 0. Et la valeur finale de  $s$  serait toujours 1.0.

La forme générale est la suivante :

$$
\begin{array}{ll}\nfor (Init; C; Inc) \\
I\n\end{array}
$$

Dans cette écriture Init est une initialisation (pouvant comporter une déclaration), Inc est une incrémentation, et C un test d'arrêt, ce sont des expressions qui ne se terminent pas par un point virgule. Quant  $\lambda$  I, c'est le corps de la boucle constitué d'une seule instruction ou d'une suite d'instructions entre accolades. Init est exécutée en premier, ensuite la condition C est évaluée si sa valeur est true alors la suite d'instructions I est exécutée suivie de l'instruction d'incrémentation Inc et un nouveau tour de boucle reprend avec l'évaluation de C. Noter que Init (tout comme Inc) peut être composée d'une seule expression ou bien de plusieurs, séparées par des , (virgules).

Noter que les instructions Init ou Inc de la forme générale (ou même les deux) peuvent être vides. Il n'y a alors pas d'initialisation ou pas d'incrémentation ; l'initialisation peut, dans ce cas, figurer avant le for et l'incrémentation à l'intérieur de  $T$ .

Insistons sur le fait que la boucle

```
for(int i = 1; i \leq n; i++)System.out.println(i);
```
peut également s'écrire :

```
for(int i = 1; i \leq n; i++){
    System.out.println(i);
}
```
pour faire ressortir le bloc d'instructions, ou encore :

```
for(int i = 1; i <= n; i++){
   System.out.println(i);
}
```
ce qui fait gagner une ligne...

#### 2.3.2 Itérations tant que

Une telle instruction a la forme suivante :

while(C) I

où  $C$  est une condition et I une instruction ou un bloc d'instructions. L'itération évalue C et exécute I si le résultat est true, cette suite est répétée tant que l'évaluation de C donne la valeur true.

Un exemple classique de l'utilisation de while est le calcul du pgcd de deux nombres par l'algorithme d'Euclide. Cet algorithme consiste à remplacer le calcul de  $pgcd(a, b)$ par celui de pgcd $(b, r)$  où r est le reste de la division de a par b et ceci tant que  $r \neq 0$ .

```
while(b != 0) {
    r = a % b;
    a = bib = r;
}
```
Examinons ce qu'il se passe avec  $a = 28$ ,  $b = 16$ .

– étape  $1 : b = 16$  est non nul, on exécute le corps de la boucle, et on calcule  $r = 12$ ;

– étape 2 :  $a = 16$ ,  $b = 12$  est non nul, on calcule  $r = 4$ ;

– étape 3 :  $a = 12$ ,  $b = 4$ , on calcule  $r = 0$ ;

– étape  $4 : a = 4$ ,  $b = 0$  et on sort de la boucle.

Notons enfin que boucles pour ou tant-que sont presque toujours interchangeables. Ainsi une forme équivalente de

```
double s = 0.0;
    for(int i = 1; i \leq n; i++)s += 1/((double)i);est
    double s = 0.0;
    int i = 1;
    while(i <= n) {
        s += 1/((double)i);i++;}
```
mais que la première forme est plus compacte que la seconde. On a tendance à utiliser une boucle for quand on peut prévoir le nombre d'itérations, et while dans les autres cas.

#### 2.3.3 Itérations répéter tant que

Il s'agit ici d'effectuer l'instruction  $I$  et de ne la répéter que si la condition C est vérifiée. La syntaxe est :

do I while(C)

A titre d'exemple, le problème de Syracuse est le suivant : soit  $m$  un entier plus grand que 1. On définit la suite  $u_n$  par  $u_0 = m$  et

$$
u_{n+1} = \begin{cases} u_n \div 2 & \text{si } u_n \text{ est pair,} \\ 3u_n + 1 & \text{sinon.} \end{cases}
$$

(la notation  $n \div 2$  désigne le quotient de la division euclidienne de n par 2). Il est conjecturé, mais non encore prouvé que pour tout  $m$ , la suite prend la valeur 1 au bout d'un temps fini.

Pour vérifier numériquement cette conjecture, on écrit le programme JAVA suivant :

```
public class Syracuse{
    public static void main(String[] args){
        int n = Integer.parseInt(args[0]);
        do{
             if((n \; 8 \; 2) == 0)n / = 2ielse
                 n = 3*n+1;} while(n > 1);
        return;
    }
}
```
que l'on appelle par :

unix% java Syracuse 101

L'instruction magique Integer.parseInt(args[0]); permet de récupérer la valeur de l'entier 101 passé sur la ligne de commande.

## 2.4 Terminaison des programmes

Le programme que nous venons de voir peut être considéré comme étrange, voire dangereux. En effet, si la conjecture est fausse, alors le programme ne va jamais s'arrêter, on dit qu'il ne termine pas. Le problème de la terminaison des programmes est fondamental en programmation. Il faut toujours se demander si le programme qu'on écrit va terminer. D'un point de vue théorique, il est impossible de trouver un algorithme pour faire cela (cf. chapitre 6). D'un point de vue pratique, on doit examiner chaque boucle ou itération et prouver que chacune termine.

Voici quelques erreurs classiques, qui toutes simulent le mouvement perpétuel :

```
int i = 0;
while(true)
    i + +;
```
ou bien

for(i = 0; i >= 0; i++) ;

On s'attachera à prouver que les algorithmes que nous étudions terminent bien.

## 2.5 Instructions de rupture de contrôle

Il y a trois telles instructions qui sont return, break et continue. L'instruction return doit être utilisée dans toutes les fonctions qui calculent un résultat (cf. chapitre suivant).

Les deux autres instructions de rupture sont beaucoup moins utilisées et peuvent ˆetre omises en premi`ere lecture. L'instruction break permet d'interrompre une suite d'instructions dans une boucle pour passer a` l'instruction qui suit la boucle dans le texte du programme.

L'instruction continue a un effet similaire à celui de break, mais redonne le contrôle à l'itération suivante de la boucle au lieu d'en sortir.

# 2.6 Exemples

### 2.6.1 Méthode de Newton

On rappelle que si  $f$  est une fonction suffisamment raisonnable de la variable réelle x, alors la suite

$$
x_{n+1} = x_n - \frac{f(x_n)}{f'(x_n)}
$$

#### 2.6. EXEMPLES 29

converge vers une racine de  $f$  à partir d'un point de départ bien choisi.

Si  $f(x) = x^2 - a$  avec  $a > 0$ , la suite converge vers  $\sqrt{a}$ . Dans ce cas particulier, la récurrence s'écrit :

$$
x_{n+1} = x_n - (x_n^2 - a)/(2x_n) = \frac{1}{2} \left( x_n + \frac{a}{x_n} \right).
$$

On itère en partant de  $x_0 = a$ , et on s'arrête quand la différence entre deux valeurs consécutives est plus petite que  $\varepsilon > 0$  donné. Cette façon de faire est plus stable numériquement (et moins coûteuse) que de tester  $|x_n^2 - a| \leq \varepsilon$ . Si on veut calculer  $\sqrt{2}$ par cette méthode en JAVA, on écrit :

```
public class Newton{
    public static void main(String[] args){
        double a = 2.0, x, xold, eps;
        x = aieps = 1e-10;do{
            // recopie de la valeur ancienne
            xold = xi// calcul de la nouvelle valeur
            x = (xold+a/xold)/2;System.out.println(x);
        } while(Math.abs(x-xold) > eps);
        System.out.print("Sqrt(a)=");
        System.out.println(x);
        return;
    }
}
```
ce qui donne :

```
1.5
1.4166666666666665
1.4142156862745097
1.4142135623746899
1.4142135623730949
Sqrt(a)=1.4142135623730949
```
On peut également vérifier le calcul en comparant avec la fonction Math.sqrt() de Java.

Comment prouve-t-on que cet algorithme termine ? Ici, il suffit de prouver que la suite  $|x_{n+1} - x_n|$  tend vers 0, ce qui est vrai puisque la suite  $(x_n)$  converge (elle est décroissante, minorée par  $\sqrt{a}$ ).

Exercice 1. On considère la suite calculant  $1/\sqrt{a}$  par la méthode de Newton, en utilisant  $f(x) = a - 1/x^2$ :

$$
x_{n+1} = \frac{x_n}{2} (3 - ax_n^2).
$$

Écrire une fonction JAVA qui calcule cette suite, et en déduire le calcul de  $\sqrt{a}$ . Cette suite converge-t-elle plus ou moins vite que la suite donnée ci-dessus?

# Chapitre 3

# Méthodes : théorie et pratique

Nous donnons dans ce chapitre un aperçu général sur l'utilisation des méthodes (fonctions) dans un langage de programmation classique, sans nous occuper de la probl´ematique objet, sur laquelle nous reviendrons dans les chapitres 5 et 9.

# 3.1 Pourquoi écrire des méthodes

Reprenons l'exemple du chapitre précédent :

```
public class Newton{
    public static void main(String[] args){
        double a = 2.0, x, xold, eps;
        x = aieps = 1e-10;do{
            // recopie de la valeur ancienne
            xold = xi// calcul de la nouvelle valeur
            x = (xold+a/xold)/2;System.out.println(x);
        \} while(Math.abs(x-xold) > eps);
        System.out.print("Sqrt(a)=");
        System.out.println(x);
        return;
    }
}
```
Nous avons écrit le programme implantant l'algorithme de Newton dans la méthode d'appel (la m´ethode main). Si nous avons besoin de faire tourner l'algorithme pour plusieurs valeurs de *a* dans le même temps, nous allons devoir recopier le programme a` chaque fois. Le plus simple est donc d'´ecrire une m´ethode a` part, qui ne fait que les calculs liés à Newton :

```
public class Newton2{
    public static double sqrtNewton(double a, double eps){
        double xold, x = a;
        do{
            // recopie de la valeur ancienne
            x \circ \exists d = x;// calcul de la nouvelle valeur
            x = (xold+a/xold)/2;System.out.println(x);
        \} while(Math.abs(x-xold) > eps);
        return x;
    }
    public static void main(String[] args){
        double r;
        r = sqrtNewton(2, 1e-10);
        System.out.print("Sqrt(2)=");
        System.out.println(r);
        r = \text{sqrtNewton}(3, 1e-10);System.out.print("Sqrt(3)=");
        System.out.println(r);
    }
}
```
Remarquons également que nous avons séparé le calcul proprement dit de l'affichage du résultat.

Ecrire des méthodes remplit plusieurs rôles : au-delà de la possibilité de réutilisation des méthodes à différents endroits du programme, le plus important est de clarifier la structure du programme, pour le rendre lisible et compréhensible par d'autres personnes que le programmeur original.

# 3.2 Comment écrire des méthodes

#### 3.2.1 Syntaxe

Une méthode prend des arguments en paramètres et donne en général un résultat. Elle se déclare par :

public static typeRes nomFonction(type1 nom1, ..., typek nomk)

Dans cette écriture typeRes est le type du résultat.

La *signature* d'une méthode est constituée de la suite ordonnée des types des paramètres.

# $3.2.$  COMMENT ÉCRIRE DES MÉTHODES  $33$

Le résultat du calcul de la méthode doit être indiqué après un return. Il est obligatoire de prévoir une telle instruction dans toutes les branches d'une méthode. L'exécution d'un return a pour effet d'interrompre le calcul de la méthode en rendant le résultat à l'appelant.

On fait appel à une méthode par

nomFonction(var1, var2, ... , vark)

En général cet appel se situe dans une affectation. En résumé, une syntaxe très courante est la suivante :

```
public static typeRes nomFonction(type1 nom1, ..., typek nomk){
    typeRes r;
    r = \ldots;return r;
}
...
public static void main(String[] args){
    type1 n1;
    type2 n2;
    ...
    typek nk;
    typeRes s;
    ...
    s = nomFonction(n1, n2, ..., nk);
    ...
    return;
```
#### 3.2.2 Le type spécial void

}

Le type du résultat peut être void, dans ce cas la méthode ne rend pas de résultat. Elle opère par *effet de bord*, par exemple en affichant des valeurs à l'écran ou en modifiant des variables globales. Il est déconseillé d'écrire des méthodes qui procèdent par effet de bord, sauf bien entendu pour les affichages.

Un exemple typique est celui de la procédure principale :

```
// Voici mon premier programme
public class Premier{
    public static void main(String[] args){
        System.out.println("Bonjour !");
        return;
    }
}
```
Notons que le return n'est pas obligatoire dans une méthode de type void, à moins qu'elle ne permette de sortir de la m´ethode dans un branchement. Nous la mettrons souvent pour marquer l'endroit où on sort de la méthode, et par souci d'homogénéité de l'écriture.

#### 3.2.3 La surcharge

En Java on peut définir plusieurs méthodes qui ont le même nom à condition que leurs signatures soient différentes. On appelle *surcharge* cette possibilité. Le compilateur doit être à même de déterminer la méthode dont il est question à partir du type des param`etres d'appel. En Java, l'op´erateur + est surcharg´e : non seulement il permet de faire des additions, mais il permet de concaténer des chaînes de caractères (voir la section 9.2 pour plus d'information). Par exemple, reprenant le programme de calcul de racine carrée, on aurait pu écrire :

```
public static void main(String[] args){
    double r;
    r = sqrtNewton(2, 1e-10);
    System.out.println("Sqrt(2)=" + r);
}
```
# 3.3 Visibilité des variables

Les arguments d'une méthode sont passés par valeurs, c'est à dire que leur valeurs sont recopiées lors de l'appel. Après la fin du travail de la méthode les nouvelles valeurs, qui peuvent avoir été attribuées à ces variables, ne sont plus accessibles.

Ainsi il n'est pas possible d'écrire une méthode qui échange les valeurs de deux variables passées en paramètre, sauf à procéder par des moyens détournés peu recommandés.

Reprenons l'exemple donné au premier chapitre :

```
// Calcul de circonférence
public class Cercle{
    static float pi = (float) Math.PI;
    public static float circonference (float r) {
        return 2. * pi * r;
    }
    public static void main (String[] args){
        float c = circonference (1.5);
        System.out.print("Circonférence: ");
        System.out.println(c);
        return;
    }
}
```
La variable  $r$  présente dans la définition de circonference est *instanciée* au moment de l'appel de la méthode par la méthode main. Tout se passe comme si le programme réalisait l'affectation  $r = 1.5$  au moment d'entrer dans f.
## 3.3. VISIBILITE´ DES VARIABLES 35

Dans l'exemple précédent, la variable pi est une variable de classe, ce qui veut dire qu'elle est connue et partagée par toutes les méthodes présentes dans la classe (ainsi que par tous les objets de la classe, voir chapitre 5), ce qui explique qu'on peut l'utiliser dans la méthode circonference.

Pour des raisons de propreté des programmes, on ne souhaite pas qu'il existe beaucoup de ces variables de classe. L'idéal est que chaque méthode travaille sur ses propres variables, indépendamment des autres méthodes de la classe, autant que cela soit pos $sible.$  Regardons ce qui se passe quand on  $\acute{e}$ crit :

```
public class Essai{
   public static int f(int n){
        int m = n+1;
        return 2*m;
    }
   public static void main(String[] args){
        System.out.print("résultat=");
        System.out.println(f(4));
        return;
    }
}
```
La variable m n'est connue (on dit vue) que par la méthode f. En particulier, on ne peut l'utiliser dans la m´ethode main ou toute autre m´ethode qui serait dans la classe. Compliquons encore :

```
public class Essai{
    public static int f(int n){
        int \, m = n+1;return 2*m;
    }
    public static void main(String[] args){
        int m = 3;
        System.out.print("résultat=");
        System.out.print(f(4));
        System.out.print(" m=");
        System.out.println(m);
        return;
    }
}
```
Qu'est-ce qui s'affiche à l'écran ? On a le choix entre :  $r$ ésultat=10 m=5

 $\Omega$ 

 $r$ ésultat=10 m=3

D'après ce qu'on vient de dire, la variable m de la méthode  $f$  n'est connue que de  $f$ , donc pas de main et c'est la seconde réponse qui est correcte. On peut imaginer que la variable m de f a comme nom réel m-de-la-méthode-f, alors que l'autre a pour nom m-de-la-m´ethode-main. Le compilateur et le programme ne peuvent donc pas faire de confusion.

# 3.4 Quelques conseils pour écrire un programme

Un beau programme est difficile à décrire, à peu près aussi difficile à caractériser qu'un beau tableau, ou une belle preuve. Il existe quand même quelques règles simples. Le premier lecteur d'un programme est soi-même. Si je n'arrive pas à me relire, il est difficile de croire que quelqu'un d'autre le pourra. On peut être amené à écrire un programme, le laisser dormir pendant quelques mois, puis avoir à le réutiliser. Si le programme est bien écrit, il sera facile à relire.

Grosso modo, la démarche d'écriture de petits ou gros programmes est à peu près la même, à un facteur d'échelle près. On découpe en tranches indépendantes le problème à résoudre, ce qui conduit à isoler des méthodes à écrire. Une fois cette architecture mise en place, il n'y a plus qu'à programmer chacune de celles-ci. Même après un découpage a priori du programme en méthodes, il arrive qu'on soit amené à écrire d'autres méthodes. Quand le décide-t-on ? De façon générale, pour ne pas dupliquer du code. Une autre règle simple est qu'un morceau de code ne doit jamais dépasser une page d'écran. Si cela arrive, on doit couper en deux ou plus. La clarté y gagnera.

La méthode main d'un programme JAVA doit ressembler à une sorte de table des matières de ce qui va suivre. Elle doit se contenter d'appeler les principales méthodes du programme. A *priori*, elle ne doit pas faire de calculs elle-même.

Les noms de méthode (comme ceux des variables) ne doivent pas se résumer à une lettre. Il est tentant pour un programmeur de succomber à la facilité et d'imaginer pouvoir programmer toutes les méthodes du monde en réutilisant sans cesse les mêmes noms de variables, de préférence avec un seul caractère par variable. Faire cela conduit rapidement à écrire du code non lisible, à commencer par soi. Ce style de programmation est donc proscrit. Les noms doivent être pertinents. Nous aurions pu écrire le programme concernant les cercles de la façon suivante :

```
public class D{
    static float z = (float)Math.PI;
    public static float e(float s){
        return 2. * z * s;
    }
    public static void main(String[] args){
        float y = e(1.5);
        System.out.println(y);
```
#### **return**;

}

}

ce qui aurait rendu la chose un peu plus difficile a` lire.

Un programme doit être aéré : on écrit une instruction par ligne, on ne mégotte pas sur les lignes blanches. De la même façon, on doit commenter ses programmes. Il ne sert à rien de mettre des commentaires triviaux à toutes les lignes, mais tous les points difficiles du programme doivent avoir en regard quelques commentaires. Un bon début consiste à placer au-dessus de chaque méthode que l'on écrit quelques lignes décrivant le travail de la méthode, les paramètres d'appel, etc. Que dire de plus sur le sujet ? Le plus important pour un programmeur est d'adopter rapidement un style de programmation (nombre d'espaces, placement des accolades, etc.) et de s'y tenir.

Finissons avec un programme horrible, qui est le contre-exemple typique a` ce qui précède :

```
public class mystere{public static void main(String[] args){
int
z=Integer.parseInt(args[0]);doif((z%2)==0)
z
/ = 2;else z=3*z+1; while(z>1);}}
```
# 3.5 Quelques exemples de programmes complets

#### $3.5.1$  Ecriture binaire d'un entier

Tout entier  $n > 0$  peut s'écrire en base 2 sous la forme :

$$
n = n_t 2^t + n_{t-1} 2^{t-1} + \dots + n_0 = \sum_{i=0}^t n_i 2^i
$$

avec  $n_i$  valant 0 ou 1, et par convention  $n_t = 1$ . Le nombre de bits pour écrire n est  $t+1$ .

A partir de  $n$ , on peut retrouver ses chiffres en base 2 par division successive par  $2$ :  $n_0 = n \mod 2$ ,  $n_1 = (n \div 2) \mod 2$  ( $\div$  désigne le quotient de n par 2) et ainsi de suite. En Java, le quotient se calcule à l'aide de / et le reste avec  $\epsilon$ . Une méthode affichant à l'écran les chiffres  $n_0, n_1$ , etc. est :

```
// ENTRÉE: un entier strictement positif n
// SORTIE: aucune
// ACTION: affichage des chiffres binaires de n
public static void binaire(int n){
    \textbf{while}(n > 0)System.out.print(n%2);
        n = n/2;
```
# } **return**; }

Nous avons profité de cet exemple simple pour montrer jusqu'à quel point les commentaires peuvent être utilisés. Le rêve est que les indications suffisent à comprendre ce que fait la méthode, sans avoir besoin de lire le corps de la méthode. En procédant ainsi pour toute m´ethode d'un gros programme, on dispose gratuitement d'un embryon de la documentation qui doit l'accompagner. Notons qu'en Java, il existe un outil javadoc qui permet de faire encore mieux : il fabrique une page web de documentation pour un programme, en allant chercher des commentaires spéciaux dans le code.

#### 3.5.2 Calcul du jour correspondant à une date

Nous terminons ce chapitre par un exemple plus ambitieux. On se donne une date sous forme jour mois année et on souhaite déterminer quel jour de la semaine correspondait à cette date.

Face à n'importe quel problème, il faut établir une sorte de cahier des charges, qu'on appelle sp´ecification du programme. Ici, on rentre la date en chiffres sous la forme agréable jj mm aaaa et on veut en réponse le nom du jour écrit en toutes lettres.

Nous allons d'abord donner la preuve de la formule due au Révérend Zeller et qui résout notre problème.

**Théorème 1** Le jour J (un entier entre 0 et 6 avec dimanche codé par 0, etc.) correspondant à la date  $j/m/a$  est donné par :

$$
J = (j + \lfloor 2.6m' - 0.2 \rfloor + e + \lfloor e/4 \rfloor + \lfloor s/4 \rfloor - 2s) \bmod 7
$$

ou`

$$
(m',a') = \begin{cases} (m-2,a) & \text{si } m > 2, \\ (m+10,a-1) & \text{si } m \leq 2, \end{cases}
$$

 $et\ a'=100s+e,\ 0\leqslant e<100.$ 

Commençons d'abord par rappeler les propriétés du calendrier grégorien, qui a été mis en place en 1582 par le pape Grégoire XIII : l'année est de 365 jours, sauf quand elle est bissextile, i.e., divisible par 4, sauf les ann´ees s´eculaires (divisibles par 100), qui ne sont bissextiles que si divisibles par 400.

Si j et m sont fixés, et comme  $365 = 7 \times 52 + 1$ , la quantité J avance d'1 d'année en année, sauf quand la nouvelle année est bissextile, auquel cas, J progresse de 2. Il faut donc déterminer le nombre d'années bissextiles inférieures à  $a$ .

#### Détermination du nombre d'années bissextiles

**Lemme 1** Le nombre d'entiers de [1, N] qui sont divisibles par k est  $\rho(N, k) = |N/k|$ .

Démonstration : les entiers m de l'intervalle  $[1, N]$  divisibles par k sont de la forme  $m = kr$  avec  $1 \leqslant kr \leqslant N$  et donc  $1/k \leqslant r \leqslant N/k$ . Comme r doit être entier, on a en fait  $1 \leqslant r \leqslant |N/k|$ .  $\Box$ 

#### 3.5. QUELQUES EXEMPLES DE PROGRAMMES COMPLETS 39

**Proposition 1** Le nombre d'années bissextiles dans  $|1600, A|$  est

$$
T(A) = \rho(A - 1600, 4) - \rho(A - 1600, 100) + \rho(A - 1600, 400)
$$
  
= 
$$
\lfloor A/4 \rfloor - \lfloor A/100 \rfloor + \lfloor A/400 \rfloor - 388.
$$

 $Démonstration$ : on applique la définition des années bissextiles : toutes les années bissextiles sont divisibles par 4, sauf celles divisibles par 100 a` moins qu'elles ne soient multiples de 400.  $\Box$ 

Pour simplifier, on écrit  $A = 100s + e$  avec  $0 \le e \le 100$ , ce qui donne :

 $T(A) = |e/4| - s + |s/4| + 25s - 388.$ 

Comme le mois de février a un nombre de jours variable, on décale l'année : on suppose qu'elle va de mars à février. On passe de l'année  $(m, a)$  à l'année-Zeller  $(m', a')$ comme indiqué ci-dessus.

#### Détermination du jour du 1er mars

Ce jour est le premier jour de l'année Zeller. Posons  $\mu(x) = x \mod 7$ . Supposons que le 1er mars 1600 soit n, alors il est  $\mu(n+1)$  en 1601,  $\mu(n+2)$  en 1602,  $\mu(n+3)$  en 1603 et  $\mu(n+5)$  en 1604. De proche en proche, le 1er mars de l'année  $a'$  est donc :

 $\mathcal{M}(a') = \mu(n + (a' - 1600) + T(a')).$ 

Maintenant, on détermine  $n$  à rebours en utilisant le fait que le 1er mars 2002 était un vendredi. On trouve  $n = 3$ .

#### Le premier jour des autres mois

On peut précalculer le décalage entre le jour du mois de mars et ses suivants :

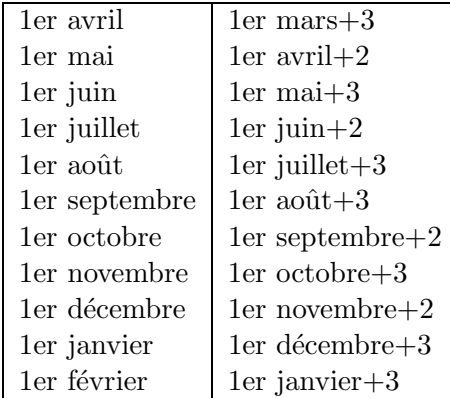

Ainsi, si le 1er mars d'une année est un vendredi, alors le 1er avril est un lundi, et ainsi de suite.

On peut résumer ce tableau par la formule  $|2.6m' - 0.2| - 2$ , d'où :

Proposition 2 Le 1er du mois  $m'$  est :

$$
\mu(1 + \lfloor 2.6m' - 0.2 \rfloor + e + \lfloor e/4 \rfloor + \lfloor s/4 \rfloor - 2s)
$$

et le résultat final en découle.

#### Le programme

Le programme va implanter la formule de Zeller. Il prend en entrée les trois entiers j, m, a séparés par des espaces, va calculer  $J$  et afficher le résultat sous une forme agréable compréhensible par l'humain qui regarde, quand bien même les calculs réalisés en interne sont plus difficiles a` suivre. Le programme principal est simplement :

```
public static void main(String[] args){
    int j, m, a, J;
    j = Integer.parseInt(args[0]);
   m = Integer.parent(args[1]);
    a = Integer.parseInt(args[2]);
    J = Zeller(j, m, a);// affichage de la réponse
    System.out.print("Le "+j+"/"+m+"/"+a);
    System.out.println(" est un " + chaineDeJ(J));
    return;
}
```
Noter l'emploi de + pour la concaténation.

Remarquons que nous n'avons pas mélangé le calcul lui-même de l'affichage de la réponse. Très généralement, les entrées-sorties d'un programme doivent rester isolées du calcul lui-même.

La méthode chaineDeJ a pour seule ambition de traduire un chiffre qui est le résultat d'un calcul interne en chaîne compréhensible par l'opérateur humain :

```
// ENTRÉE: J est un entier entre 0 et 6
// SORTIE: chaîne de caractères correspondant à J
public static String chaineDeJ(int J){
    switch(J){
    case 0:
        return "dimanche";
    case 1:
        return "lundi";
    case 2:
        return "mardi";
    case 3:
        return "mercredi";
    case 4:
        return "jeudi";
    case 5:
        return "vendredi";
    case 6:
        return "samedi";
    default:
```

```
return "?? " + J;
    }
}
```
Reste le cœur du calcul :

```
// ENTRÉE: 1 \le j \le 31, 1 \le m \le 12, 1584 \le a// SORTIE: entier J tel que 0 \leq J \leq 6, avec 0 pour
// dimanche, 1 pour lundi, etc.
// ACTION: J est le jour de la semaine correspondant à
// la date donnée sous la forme j/m/a
public static int Zeller(int j, int m, int a){
    int mz, az, e, s, J;
    // calcul des mois/années Zeller
    mz = m-2iaz = aiif(mz \le 0){
       mz += 12;
       az--;
    }
    // az = 100*s+e, 0 \le e \le 100s = az / 100;
    e = az % 100;
    // la formule du révérend Zeller
    J = j + (int) Math.floor(2.6*{mz-0.2});J = e + (e/4) + (s/4) - 2*s;// attention aux nombres négatifs
    if(J > = 0)J <sub>8</sub> = 7;else{
        J = (-J) % 7;
        if(J > 0)J = 7 - J}
    return J;
}
```
# Chapitre 4

# Tableaux

La possibilité de manipuler des tableaux se retrouve dans tous les langages de programmation ; toutefois Java, qui est un langage avec des objets, manipule les tableaux d'une façon particulière que l'on va décrire ici.

# 4.1 Déclaration, construction, initialisation

L'utilisation d'un tableau permet d'avoir à sa disposition un très grand nombre de variables en utilisant un seul nom et donc en effectuant une seule déclaration. En effet, si on déclare un tableau de nom tab et de taille n contenant des valeurs de type typ, on a à sa disposition les variables  $tab[0], tab[1], \ldots, tab[n-1]$  qui se comportent comme des variables ordinaires de type typ.

En Java, on sépare la déclaration d'une variable de type tableau, la construction effective d'un tableau et l'initialisation du tableau.

La *déclaration* d'une variable de type tableau de nom tab dont les éléments sont de type  $\tt{type}, s'$ effectue par<sup>1</sup>:

typ[] tab;

Lorsque l'on a déclaré un tableau en Java on ne peut pas encore l'utiliser complètement. Il est en effet interdit par exemple d'affecter une valeur aux variables tab[i], car il faut commencer par construire le tableau, ce qui signifie qu'il faut réserver de la place en mémoire (on parle d'allocation mémoire) avant de s'en servir.

L'opération de *construction* s'effectue en utilisant un new, ce qui donne :

 $tab = new type[taille];$ 

Dans cette instruction, taille est une constante entière ou une variable de type entier dont l'évaluation doit pouvoir être effectuée à l'exécution. Une fois qu'un tableau est créé avec une certaine taille, celle-ci ne peut plus être modifiée.

On peut aussi regrouper la déclaration et la construction en une seule ligne par :

typ[] tab = new typ[taille];

<sup>&</sup>lt;sup>1</sup>ou de manière équivalente par typ tab[] ;. Nous préférerons la première façon de faire car elle respecte la convention suivant laquelle dans une déclaration, le type d'une variable figure complètement avant le nom de celle-ci. La seconde correspond a` ce qui se fait en langage C.

L'exemple de programme le plus typique est le suivant :

```
int[] tab = new int[10];
for(int i = 0; i < 10; i++)
    tab[i] = i;
```
Pour des tableaux de petite taille on peut en même temps construire et initialiser un tableau et initialiser les valeurs contenues dans le tableau. L'exemple suivant regroupe les 3 opérations de déclaration, construction et initialisation de valeurs en utilisant une affectation suivie de  $\{ , \}$ :

int[] tab =  $\{1, 2, 4, 8, 16, 32, 64, 128, 256, 512, 1024\}$ ;

La taille d'un tableau tab peut s'obtenir grâce à l'expression tab.length. Complétons l'exemple précédent :

```
int[] tab = \{1, 2, 4, 8, 16, 32, 64, 128, 256, 512, 1024\};
for(int i = 0; i < tab.length; i++)System.out.println(tab[i]);
```
Insistons encore une fois lourdement sur le fait qu'un tableau  $t$  abde  $n$  éléments en Java commence nécessairement à l'indice 0, le dernier élément accessible étant  $\tanh n-1$ .

Si tab est un tableau dont les éléments sont de type typ, on peut alors considérer tab[i] comme une variable et effectuer sur celle-ci toutes les opérations admissibles concernant le type typ, bien entendu l'indice i doit être inférieur à la taille du tableau donnée lors de sa construction. Java vérifie cette condition à l'exécution et une exception est levée si elle n'est pas satisfaite.

Donnons un exemple simple d'utilisation d'un tableau. Recherchons le plus petit  $\acute{\text{e}}$ lément dans un tableau donné :

```
public static int plusPetit(int[] x){
    int k = 0, n = x.length;
    for(int i = 1; i < ni; i++)// invariant : k est l'indice du plus petit
       // élément de x[0..i-1]
       if(x[i] < x[k])k = i;return x[k];
}
```
# 4.2 Représentation en mémoire et conséquences

La mémoire accessible au programme peut être vue comme un ensemble de cases qui vont contenir des valeurs associées aux variables qu'on utilise. C'est le compilateur qui se charge d'associer aux noms symboliques les cases correspondantes, qui sont repérées par des numéros (des indices dans un grand tableau, appelés encore *adresses*). Le programmeur moderne n'a pas à se soucier des adresses réelles, il laisse ce soin au compilateur (et au programme). Aux temps historiques, la programmation se faisait en manipulant directement les adresses mémoire des objets, ce qui était pour le moins peu confortable<sup>2</sup> .

Quand on écrit :

int  $i = 3, j$ ;

une case mémoire<sup>3</sup> est réservée pour chaque variable, et celle pour i remplie avec la valeur 3. Quand on exécute :

 $i = i$ ;

le programme va chercher la valeur présente dans la case affectée à i et la recopie dans la case correspondant à j.

Que se passe-t-il maintenant quand on déclare un tableau ?

int[] tab;

Le compilateur réserve de la place pour la variable tab correspondante, mais pour le moment, aucune place n'est réservée pour les éléments qui constitueront tab. C'est ce qui explique que quand on écrit :

```
public class Bug1{
    public static void main(String[] args){
        int[] tab;
        tab[0] = 1;}
}
```
on obtient à l'exécution :

```
java.lang.NullPointerException at Bug1.main(Bug1.java:5)
```
C'est une erreur tellement fréquente que les compilateurs récents détectent ce genre de problème à la compilation.

Quand on manipule un tableau, on travaille en fait de façon indirecte avec lui, comme si on utilisait une armoire pour ranger ses affaires. Il faut toujours imaginer qu'écrire

 $tab[2] = 3;$ 

veut dire au compilateur "retrouve l'endroit où tu as stocké tab en mémoire et met à jour la case d'indice 2 avec 3". En fait, le compilateur se rappelle d'abord où il a rangé son armoire, puis en déduit quel tiroir utiliser.

La valeur d'une variable tableau est une référence, c'est-à-dire l'adresse où elle est rangée en mémoire. Par exemple, la suite d'instructions suivante va avoir l'effet indiqué dans la mémoire :

 $2$ Tempérons un peu : dans des applications critiques (cartes à puce par exemple), on sait encore descendre à ce niveau là, quand on sait mieux que le compilateur comment gérer la mémoire. Ce sujet dépasse le cadre du cours.

 $3$ Une case mémoire pour un int de JAVA est formée de 4 octets consécutifs.

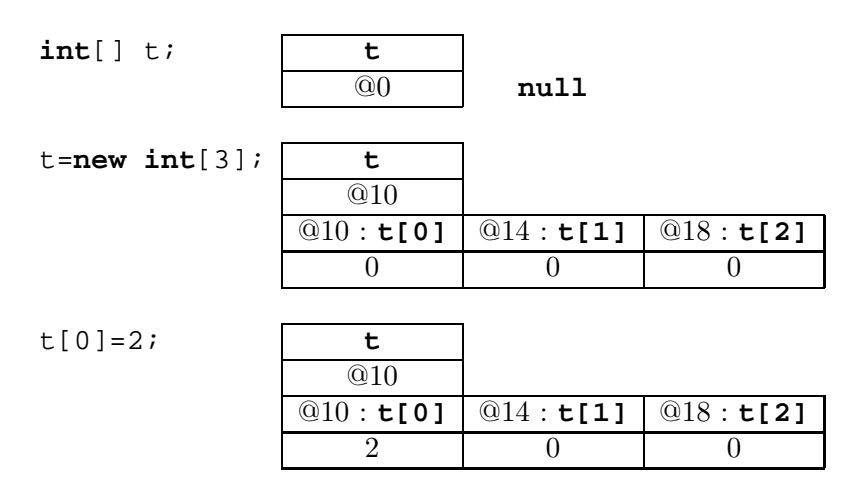

Après allocation, le tableau t est réperé par son adresse @10, et les trois cases par les adresses @10, @14 et @18. On remplit alors t[0] avec le nombre 2.

Expliquons maintenant ce qui se passe quand on  $\acute{e}$ crit :

 $int[]$  tabnouv = tab;

les variables tabnouv et tab désignent le même tableau, en programmation on dit qu'elles *font référence* au même tableau. Il n'y a pas recopie de toutes les valeurs contenues dans le tableau tab pour former un nouveau tableau mais simplement une indication de référence. Ainsi si l'on modifie la valeur de  $\text{tab}[i]$ , celle de  $\text{tabnow}[i]$ le sera aussi.

Si on souhaite recopier le contenu d'un tableau dans un autre il faut écrire une fonction :

```
public static int[] copier(int[] x){
    int n = x.length;
   int[] y = new int[n];for(int i = 0; i < ni +1)
        y[i] = x[i];return y;
}
```
Noter aussi que l'opération de comparaison de deux tableaux  $x = y$  est évaluée à true dans le cas où x et y référencent le même tableau (par exemple si on a effectué l'affectation  $y = x$ ). Si on souhaite vérifier l'égalité des contenus, il faut écrire une fonction particulière :

```
public static boolean estEgal(int[] x, int[] y){
    if(x.length != y.length) return false;
    for(int i = 0; i < x.length; i++)if(x[i] != y[i])return false;
    return true;
}
```
Dans cette fonction, on compare les éléments terme à terme et on s'arrête dès que deux éléments sont distincts, en sortant de la boucle et de la fonction dans le même mouvement.

# 4.3 Tableaux à plusieurs dimensions, matrices

Un tableau à plusieurs dimensions est considéré en Java comme un tableau de tableaux. Par exemple, les matrices sont des tableaux à deux dimensions, plus précisément des tableaux de lignes. Leur déclaration peut se faire par :

typ[][] tab;

On doit aussi le construire à l'aide de new. L'instruction

 $tab = new type[N][M];$ 

construit un tableau à deux dimensions, qui est un tableau de  $N$  lignes à  $M$  colonnes. L'instruction tab.length retourne le nombre de lignes, alors que tab[i].length retourne la longueur du tableau  $\text{tab}[i], c\text{'est-à-dire le nombre de colonnes.}$ 

On peut aussi, comme pour les tableaux a` une dimension, faire une affectation de valeurs en une seule fois :

int[2][3] tab =  $\{\{1,2,3\}, \{4,5,6\}\};$ 

qui déclare et initialise un tableau à 2 lignes et 3 colonnes. On peut écrire de façon équivalente :

int[][] tab =  $\{\{1,2,3\}, \{4,5,6\}\};$ 

Comme une matrice est un tableau de lignes, on peut fabriquer des matrices bizarres. Par exemple, pour déclarer une matrice dont la première ligne a 5 colonnes, la deuxième ligne 1 colonne et la troisième 2, on écrit

```
public static void main(String[] args){
    int[][] M = new int[3][];
    M[0] = new int[5];
    M[1] = new int[1];
    M[2] = new int[2];
}
```
Par contre, l'instruction :

 $int[$   $]$   $N$  = new  $int[$   $]$  $[$   $3$   $]$ *;* 

est incorrecte. On ne peut définir un tableau de colonnes.

On peut continuer à écrire un petit programme qui se sert de cela :

```
public class Tab3{
    public static void ecrire(int[] t){
        for(int j = 0; j < t.length; j++)System.out.println(t[j]);
    }
    public static void main(String[] args){
        int[][] M = new int[3][];
        M[0] = new int[5];
        M[1] = new int[1];
        M[2] = new int[2];
        for(int i = 0; i < M.length; i++)ecrire(M[i]);
    }
}
```
# 4.4 Les tableaux comme arguments de fonction

Les valeurs des variables tableaux (les références) peuvent être passées en argument, on peut aussi les retourner :

```
public class Tab2{
   public static int[] construire(int n){
        int[] t = new int[n];for(int i = 0; i < ni +1)
            t[i] = i;return t;
    }
   public static void main(String[] args){
        int[] t = construire(3);
        for(int i = 0; i < t.length; i++)System.out.println(t[i]);
    }
}
```
Considérons maintenant le programme suivant :

```
public class Test{
   public static void f(int[] t){
        t[0] = -10;
```

```
return;
    }
   public static void main(String[] args){
        int[] t = \{1, 2, 3\};
        f(t);System.out.println("t[0]="+t[0]);
        return;
    }
}
```
Que s'affiche-t-il ? Pas 1 comme on pourrait le croire, mais −10. En effet, nous voyons là un exemple de *passage par référence* : le tableau t n'est pas recopié à l'entrée de la fonction  $f$ , mais on a donné à la fonction  $f$  la référence de  $t$ , c'est-à-dire le moyen de savoir où t est gardé en mémoire par le programme. On travaille donc sur le tableau t lui-mˆeme. Cela permet d'´eviter des recopies fastidieuses de tableaux, qui sont souvent très gros. La lisibilité des programmes peut s'en ressentir, mais c'est la façon courante de programmer.

# 4.5 Exemples d'utilisation des tableaux

#### 4.5.1 Algorithmique des tableaux

Nous allons écrire des fonctions de traitement de problèmes simples sur des tableaux contenant des entiers.

Commençons par remplir un tableau avec des entiers aléatoires de  $[0, M]$ , on écrit :

```
public class Tableaux{
    static int M = 128;
    // initialisation
    public static int[] aleatoire(int N){
        int[] t = new int[N];for(int i = 0; i < N; i++)t[i] = (int)(M * Math.random());
        return t;
    }
}
```
Ici, il faut convertir de force le résultat de Math.random()  $*M$  en entier de manière explicite, car Math.random() retourne un double.

Pour tester facilement les programmes, on écrit aussi une fonction qui affiche les  $e$ léments d'un tableau  $t$ , un entier par ligne :

```
// affichage à l'écran
public static void afficher(int[] t){
    for(int i = 0; i < t.length; i++)System.out.println(t[i]);
    return;
}
```
Le tableau t étant donné, un nombre  $m$  est-il élément de t ? On écrit pour cela une fonction qui retourne le plus petit indice i pour lequel t[i]=m s'il existe et −1 si aucun indice ne vérifie cette condition :  $\,$ 

```
// retourne le plus petit i tq t[i] = m s'il existe
// et -1 sinon.
public static int recherche(int[] t, int m){
    for(int i = 0; i < t.length; i++)if(t[i] == m)return i;
    return -1;
}
```
Passons maintenant à un exercice plus complexe. Le tableau t contient des entiers de l'intervalle  $[0, M - 1]$  qui ne sont éventuellement pas tous distincts. On veut savoir quels entiers sont pr´esents dans le tableau et a` combien d'exemplaire. Pour cela, on introduit un tableau auxiliaire compteur, de taille M, puis on parcourt t et pour chaque valeur  $t[i]$  on incrémente la valeur compteur  $[t[i]]$ .

 $\hat{A}$  la fin du parcourt de t, il ne reste plus qu'à afficher les valeurs non nulles contenues dans compteur :

```
public static void afficher(int[] compteur){
    for(int i = 0; i < M; i++)if(computer[i] > 0)System.out.print(i+" est utilisé ");
             System.out.println(compteur[i]+" fois");
        }
}
public static void compter(int[] t){
    int[] compteur = new int[M];for(int i = 0; i < M; i++)computer[i] = 0;for(int i = 0; i < t.length; i^{++})
        computer[t[i]] += 1;afficher(compteur);
}
```
#### 4.5.2 Un peu d'algèbre linéaire

Un tableau est la structure de donnée la plus simple qui puisse représenter un vecteur. Un tableau de tableaux représente une matrice de manière similaire. Écrivons un programme qui calcule l'opération de multiplication d'un vecteur par une matrice à gauche. Si v est un vecteur colonne à m lignes et A une matrice  $n \times m$ , alors  $w = Av$ est un vecteur colonne à  $n$  lignes. On a :

$$
w_i = \sum_{k=0}^{m-1} A_{i,k} v_k
$$

pour  $0 \leq i \leq n$ . On écrit d'abord la multiplication :

```
public static double[] multMatriceVecteur(double[][] A,
                                           double[] v){
    int n = A.length;
    int m = A[0].length;
    double[] w = new double[n];
    // calcul de w = A * vfor(int i = 0; i < n; i++)w[i] = 0;for(int k = 0; k < m; k++)w[i] += A[i][k] * v[k];
    }
    return w;
}
```
puis le programme principal :

```
public static void main(String[] args){
    int n = 3, m = 4;
    double[][] A = new double[n][m]; // A est n x mdouble[\| v = new double[\text{m}]; // v est m \times 1double[] w;
    // initialisation de A
    for(int i = 0; i < n; i++)for(int j = 0; j < m; j++)A[i][j] = Math.random();
    // initialisation de v
    for(int i = 0; i < m; i++)v[i] = Math.random();
    w = multMatrixceVector(A, v); // (*)
```

```
// affichage
for(int i = 0; i < ni +1)
    System.out.println("w["+i+"]="+w[i]);
return;
```
On peut récrire la fonction de multiplication en passant les arguments par effets de bord sans avoir à créer le résultat dans la fonction, ce qui peut être couteux quand on doit effectuer de nombreux calculs avec des vecteurs. On écrit alors plutôt :

```
public static void multMatriceVecteur(double[] w,
                                       double[][] A,
                                       double[] v){
    int n = A.length;
    int m = A[0].length;
    // calcul de w = A * vfor(int i = 0; i < n; i++){
        w[i] = 0;for(int k = 0; k < m; k++)w[i] += A[i][k] * v[k];
    }
}
```
Dans le programme principal, on remplacerait la ligne (\*) par :

w = **new double**[n]; multMatriceVecteur(w, A, v);

#### 4.5.3 Le crible d'Eratosthene

On cherche ici à trouver tous les nombres premiers de l'intervalle  $[1, N]$ . La solution déjà connue des Grecs consiste à écrire tous les nombres de l'intervalle les uns à la suite des autres. Le plus petit nombre premier est 2. On raye alors tous les multiples de 2 plus grands que 2 de l'intervalle, ils ne risquent pas d'ˆetre premiers. Le premier nombre qui n'a pas été rayé au-delà du nombre premier courant est lui-même premier, c'est le suivant à traiter. On raye ainsi les multiples de 3 sauf 3, etc. On s'arrête quand on s'apprête à éliminer les multiples de  $p > \sqrt{N}$  (rappelons que tout nombre non premier plus petit que N a un diviseur premier  $\leq \sqrt{N}$ .

Comment modéliser le crible ? On utilise un tableau de booléens estpremier, de taille  $N + 1$ , qui représentera l'intervalle [1, N]. Il est initialisé à true au départ, car aucun nombre n'est rayé. À la fin du calcul,  $p \geq 2$  est premier si et seulement si  $\epsilon$ estpremier[p] == true. On trouve le programme complet dans la figure 4.1.

Remarquons que la ligne

 $kp = 2*p$ 

}

```
// Retourne le tableau des nombres premiers
// de l'intervalle [2..N]
public static int[] Eratosthene(int N){
    boolean[] estpremier = new boolean[N+1];
    int p, kp, nbp;
    // initialisation
    for(\text{int } n = 2; n < N+1; n++)estpremier[n] = true;
    // boucle d'élimination
    p = 2;while(p*p <= N)// élimination des multiples de p
        // on a déjà éliminé les multiples de q < pkp = 2*pi // (cf. remarque)
        while(kp \leq N)estpremier[kp] = false;
            kp == pi}
        // recherche du nombre premier suivant
        do{
            p++;} while(!estpremier[p]);
    }
    // comptons tous les nombres premiers <= N
    nbp = 0;for(\text{int } n = 2; n \leq N; n++)if(estpremier[n])
            nbp++;
    // mettons les nombres premiers dans un tableau
    int[] tp = new int[nbp];
    for(\text{int } n = 2, i = 0; n \le N; n++)if(estpremier[n])
              tp[i++] = nireturn tp;
```
Fig. 4.1 – Crible d'Eratosthene.

}

peut être avantageusement remplacée par

 $kp = p * p;$ 

car tous les multiples de p de la forme up avec  $u < p$  ont déjà été rayés du tableau à une étape précédente.

Il existe de nombreuses astuces permettant d'accélérer le crible. Notons également que l'on peut se servir du tableau des nombres premiers pour trouver les petits facteurs de petits entiers. Ce n'est pas la meilleure m´ethode connue pour trouver des nombres premiers ou factoriser les nombres qui ne le sont pas. Revenez donc me voir en Majeure 2 si ca vous intéresse.

#### 4.5.4 Jouons à la bataille rangée

On peut également se servir de tableaux pour représenter des objets a priori plus compliqués. Nous allons décrire ici une variante simplifiée du célèbre jeu de bataille, que nous appelerons *bataille rangée*. La règle est simple : le donneur distribue 32 cartes (numérotées de 1 à 32) à deux joueurs, sous la forme de deux piles de cartes, face sur le dessous. À chaque tour, les deux joueurs, appelés Alice et Bob, retournent la carte du dessus de leur pile. Si la carte d'Alice est plus forte que celle de Bob, elle marque un point; si sa carte est plus faible, c'est Bob qui marque un point. Gagne celui des deux joueurs qui a marqué le plus de points à la fin des piles.

Le programme de jeu doit contenir deux phases : dans la première, le programme bat et distribue les cartes entre les deux joueurs. Dans un second temps, le jeu se déroule.

Nous allons stocker les cartes dans un tableau donne[0..32[ avec la convention que la carte du dessus se trouve en position 31.

Pour la première phase, battre le jeu revient à fabriquer une permutation au hasard des éléments du tableau donne. L'algorithme le plus efficace pour cela utilise un générateur aléatoire (la fonction Math.random() de JAVA, qui renvoie un réel aléatoire entre 0 et 1), et fonctionne selon le principe suivant. On commence par tirer un indice j au hasard entre 0 et 31 et on permute donne [j] et donne [31]. On continue alors avec le reste du tableau, en tirant un indice entre 0 et 30, etc. La fonction Java est alors (nous allons ici systématiquement utiliser le passage par référence des tableaux) :

```
static void battre(int[] donne){
    int n = donne.length, i, j, tmp;
    for(i = n-1; i > 0; i--){
        // on choisit un entier j de [0..i]
        j = (int)(Math.random() * (i+1));// on permute donne[i] et donne[j]
        tmp = donne[i];donne[i] = domne[j];donne[j] = tmp;}
}
```
#### La fonction qui crée une donne à partir d'un paquet de n cartes est alors :

```
static int[] creerJeu(int n){
    int[] jeu = new int[n];
    for(int i = 0; i < ni +1)
        jeu[i] = i+1;batter(jeu);
    return jeu;
}
```
et nous donnons maintenant le programme principal :

```
public static void main(String[] args){
    int[] donne;
    donne = creerJeu(32);
    afficher(donne);
    jouer(donne);
}
```
Nous allons maintenant jouer. Cela se passe en deux temps : dans le premier, le donneur distribue les cartes entre les deux joueurs, Alice et Bob. Dans le second, les deux joueurs jouent, et on affiche le nom du vainqueur, celui-ci étant déterminé à partir du signe du gain d'Alice (voir plus bas) :

```
static void jouer(int[] donne){
    int[] jeuA = new int[donne.length/2];
    int[] jeuB = new int[donne.length/2];
    int gainA;
   distribuer(jeuA, jeuB, donne);
   gainA = jouerAB(jeuA, jeuB);
   if(gainA > 0) System.out.println("A gagne");
   else if(gainA < 0) System.out.println("B gagne");
   else System.out.println("A et B sont ex aequo");
}
```
Le tableau donne  $[0, .31]$  est distribué en deux tas, en commençant par Alice, qui va recevoir les cartes de rang pair, et Bob celles de rang impair. Les cartes sont données a` partir de l'indice 31 :

```
// donne[] contient les cartes qu'on distribue à partir
// de la fin. On remplit jeuA et jeuB à partir de 0
static void distribuer(int[] jeuA,int[] jeuB,int[] donne){
    int iA = 0, iB = 0;
    for(int i = \text{donne.length-1}; i >= 0; i--)if((i % 2) == 0)
```

```
jeuA[iA++] = \text{donne}[i];else
     jeuB[iB++] = \text{donne}[i];
```
On s'intéresse au gain d'Alice, obtenu par la différence entre le nombre de cartes gagnées par Alice et celles gagnées par Bob. Il suffit de mettre à jour cette variable au cours du calcul :

```
static int jouerAB(int[] jeuA, int[] jeuB){
    int gainA = 0;
    for(int i = \text{jeuA}. length-1; i \ge 0; i \ge -1)
         if(jeuA[i] > jeuB[i])
             gainA++;
         else if(jeuA[i] < jeuB[i])
             gainA--;
    return gainA;
}
```
Exercice. (Programmation du jeu de bataille) Dans le jeu de bataille (toujours avec les cartes  $1..32$ ), le joueur qui remporte un pli le stocke dans une deuxième pile à côté de sa pile courante, les cartes étant stockées dans l'ordre d'arrivée (la première arrivée étant mise au bas de la pile), formant une nouvelle pile. Quand il a fini sa première pile, il la remplace par la seconde et continue à jouer. Le jeu s'arrête quand un des deux joueurs n'a plus de cartes. Programmer ce jeu.

## 4.5.5 Pile

On a utilisé ci-dessus un tableau pour stocker une pile de cartes, la dernière arrivée  $\acute{e}$ tant utilis $\acute{e}e$  aussitôt. Ce concept de *pile* est fondamental en informatique.

Par exemple, considérons le programme JAVA :

```
public static int g(int n){
    return 2*n;
}
public static int f(int n){
    return g(n)+1;
}
public static void main(String[] args){
    int m = f(3); // (1)
    return;
}
```
Quand la fonction main s'exécute, l'ordinateur doit exécuter l'instruction (1). Pour ce faire, il garde sous le coude cette instruction, appelle la fonction f, qui appelle elle-même

}

la fonction g, puis revient à ses moutons en remplissant la variable m. Garder sous le coude se traduit en fait par le stockage dans une pile des appels de cette information.

|                                                                                              |  | $2*3$ |  |  |
|----------------------------------------------------------------------------------------------|--|-------|--|--|
|                                                                                              |  |       |  |  |
| main $\left  m = f(3) \right $ main $\left  m = f(3) \right $ main $\left  m = f(3) \right $ |  |       |  |  |

Fig. 4.2 – Pile des appels.

Le programme main appelle la fonction  $f$  avec l'argument 3, et  $f$  elle-même appelle g avec l'argument 3, et celle-ci retourne la valeur 6, qui est ensuite retourn´ee a` f, et ainsi de suite :

$$
f \qquad \boxed{7}
$$
\n
$$
\text{main } \boxed{m = f(3)} \quad \text{main } \quad \boxed{m = 7}
$$

Fig. 4.3 – Pile des appels (suite).

Cette notion sera complétée au chapitre 6.

# Chapitre 5

# Composants d'une classe

Ce chapitre est consacré à l'organisation générale d'une classe en JAVA, car jusqu'ici nous nous sommes plutôt intéressés aux différentes instructions de base du langage.

# 5.1 Introduction

Nous avons pour le moment utilisé des types primitifs, ou des tableaux constitués d'éléments du même type (primitif). En fonction des problèmes, on peut vouloir agréger des éléments de types différents, en créant ainsi de nouveaux types.

#### 5.1.1 Déclaration et création

On peut créer de nouveaux types en JAVA. Cela se fait par la création d'une classe, qui est ainsi la description abstraite d'un ensemble. Par exemple, si l'on veut représenter les points du plan, on écrira :

```
public class Point{
    int abs, ord;
}
```
Un *objet* de la classe sera une instance de cette classe. Par certains côtés, c'est déjà ce qu'on a vu avec les tableaux :

int[] t;

déclare une variable t qui sera de type tableau d'entiers. Comme pour les tableaux, on devra allouer de la place pour un objet, par la même syntaxe :

```
public static void main(String[] args){
   Point p; \frac{1}{1} // (1)
   p = new Point(); // (2)
   p.abs = 1;
   p.ord = 2i}
```
On a déclaré à la ligne  $(1)$  une variable p de type Point. À la ligne  $(2)$ , on crée une instance de la classe Point, un objet. La variable p est une référence à cet objet, tout comme pour les tableaux. abs et ord sont des champs d'un objet de la classe ; p.abs et p.ord se manipulent comme des variables de type entier.

#### 5.1.2 Objet et référence

Insistons sur le fait qu'une variable de type Point contient une référence à l'objet créé en mémoire, comme dans le cas des tableaux.

D'un point de vue graphique, on a ainsi (comme pour les tableaux) :

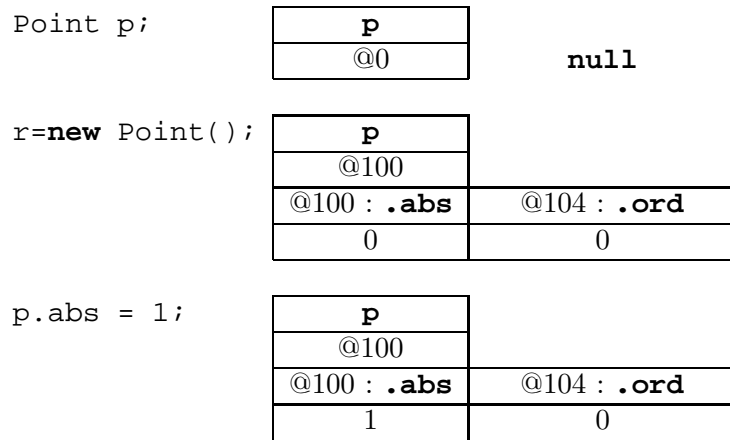

Cela explique que la recopie d'objet doive être considérée avec soin. Le programme suivant :

```
public static void main(String[] args){
    Point p = new Point(), q;
    p.abs = 1;
    p.ord = 1;
    q = p;
    q.abs = 3;q.ord = 3;System.out.print(p.abs);
    System.out.print(q.abs);
}
```
va afficher

3 3

La variable q contient une référence à l'objet déjà référencé par p. Pour recopier le contenu de p, il faut écrire à la place :

```
public static void main(String[] args){
    Point p = new Point(), q;
    p.abs = 1;
    p.ord = 1;
    q = new Point();
    q.abs = p.absq.ord = q.abs;
    System.out.print(p.abs);
    System.out.print(q.abs);
}
```
Remarquons que tester  $p = \sigma$  ne teste en fait que l'égalité des références, pas l'égalité des contenus. Dans l'exemple, les deux références sont différentes, même si les deux contenus sont égaux.

Il est utile de garder à l'esprit qu'un objet est créé une seule fois pendant l'exécution d'un programme. Dans la suite du programme, sa référence peut être pass'ee aux autres variables du même type.

# 5.1.3 Constructeurs

Par défaut, chaque classe est équipée d'un *constructeur implicite*, comme dans l'exemple donné précédemment. On peut également créer un constructeur explicite, pour simplifier l'écriture de la création d'objets. Par exemple, on aurait pu écrire :

```
public class Point{
    int abs;
    int ord;
    public Point(int a, int o){
        this.abs = a;
        this.ord = oi}
    public static void main(String[] args){
        Point p = new Point(1, 2);
    }
}
```
Le mot clef **this** fait référence à l'objet qui vient d'être créé.

 $Remarque$ : quand on déclare un constructeur explicite, on perd automatiquement le constructeur implicite. Dans l'exemple précédent, un appel :

Point  $p = new Point()$ ;

provoquera une erreur a` la compilation.

# 5.2 Autres composants d'une classe

Une classe est bien plus qu'un simple type. Elle permet également de regrouper les fonctions de base opérant sur les objets de la classe, ainsi que divers variables ou constantes partagées par toutes les méthodes, mais aussi les objets.

# 5.2.1 Méthodes

On peut ajouter à la classe Point des méthodes sur les points et droites du plan, une autre pour manipuler des segments, une troisième pour les polygones etc. Cela donne une structure modulaire, plus agréable à lire, pour les programmes. Par exemple :

```
public class Point{
    ...
    public static void afficher(Point p){
        System.out.print("("+p.x+", "+p.y+")");
    }
}
```
#### 5.2.2 Passage par référence

Le même phénomène déjà décrit pour les tableaux à la section 4.4 se produit pour les objets, ce que l'on voit avec l'exemple qui suit :

```
public class Abscisse{
    int x;
    public static void f(Abscisse a){
        a.x = 2ireturn;
    }
    public static void main(String[] args){
        Abscisse a = new Abscisse();
        a \cdot x = -1;f(a);
        System.out.println("a="+a.x);
        return;
    }
}
```
La réponse est  $a=2$  et non  $a=-1$ .

#### 5.2.3 Variables de classe

Les variables de classes sont communes à une classe donnée, et se comportent comme les variables globales dans d'autres langages. Considérons le cas (artificiel) où on veut garder en mémoire le nombre de points créés. On va utiliser une variable nbPoints pour cela :

```
public class Point{
    int abs, ord;
    static int nbPoints = 0;
    public Point(){
        nbPoints++;
    }
    public static void main(String[] args){
        Point P = new Point();
        System.out.println("Nombre de points crées : "+nbPoints);
    }
}
```
Une *constante* se déclare en rajoutant le mot clef  $final$ :

**final static int** promotion = 2005;

elle ne pourra pas être modifiée par les méthodes de la classe, ni par aucune autre classe.

#### 5.2.4 Utiliser plusieurs classes

Lorsque l'on utilise une classe dans une autre classe, on doit faire précéder les noms des méthodes du nom de la première classe suivie d'un point.

```
public class Exemple{
    public static void main(String[] args){
        Point p = new Point(0, 0);Point.afficher(p);
        return;
    }
}
```
Attention : il est souvent imposé par le compilateur qu'il n'y ait qu'une seule classe **public** par fichier. Il nous arrivera cependant dans la suite du poly de présenter plusieurs classes publiques l'une immédiatement à la suite de l'autre.

## 5.3 Autre exemple de classe

Les classes présentées pour le moment agrégeaient des types identiques. On peut définir la classe des produits présents dans un magasin par :

```
public class Produit{
    String nom;
    int nb;
    double prix;
}
```
On peut alors gérer un stock de produits, et donc faire des tableaux d'objets. On doit d'abord allouer le tableau, puis chaque élément :

```
public class GestionStock{
   public static void main(String[] args){
        Produit[] s;
        s = new Produit[10]; // place pour le tableau
        s[0] = new Produit(); // place pour l'objet
        s[0].nom = "ordinateur";
        s[0].nb = 5;
        s[0].prix = 7522.50;
    }
}
```
# 5.4 Public et private

Nous avons déjà rencontré le mot réservé public qui permet par exemple à java de lancer un programme dans sa syntaxe immuable :

**public static void** main(String[] args){...}

On doit garder en mémoire que public désigne les méthodes, champs, ou constantes qui doivent être visibles de l'extérieur de la classe. C'est le cas de la méthode afficher de la classe Point décrite ci-dessus. Elles pourront donc être appelées d'une autre classe, ici de la classe Exemple.

Quand on ne souhaite pas permettre un appel de ce type, on déclare alors une méthode avec le mot réservé private. Cela permet par exemple de protéger certaines variables ou constantes qui ne doivent pas être connues de l'extérieur, ou bien encore de forcer l'accès aux champs d'un objet en passant par des méthodes publiques, et non par les champs eux-mˆemes. On en verra un exemple avec le cas des String au chapitre 9.

# Chapitre 6  ${\rm \bf R}$ écursivité

Jusqu'à présent, nous avons programmé des fonctions simples, qui éventuellement en appelaient d'autres. Rien n'empêche d'imaginer qu'une fonction puisse s'appeler elle-même. C'est ce qu'on appelle une fonction récursive. L'intérêt d'une telle fonction peut ne pas apparaˆıtre clairement au premier abord, ou encore faire peur. D'un certain point de vue, elles sont en fait proches du formalisme de la relation de récurrence en mathématique. Bien utilisées, les fonctions récursives permettent dans certains cas d'´ecrire des programmes beaucoup plus lisibles, et permettent d'imaginer des algorithmes dont l'analyse sera facile et l'implantation récursive aisée. Nous introduirons ainsi plus tard un concept fondamental de l'algorithmique, le principe de diviser-pourrésoudre. Les fonctions récursives seront indispensables dans le traitement des types récursifs, qui seront introduits en INF-421.

Finalement, on verra que l'introduction de fonctions récursives ne se limite pas à une nouvelle syntaxe, mais qu'elle permet d'aborder des problèmes importants de l'informatique, comme la non-terminaison des problèmes ou l'indécidabilité de certains problèmes.

# 6.1 Premiers exemples

L'exemple le plus simple est celui du calcul de n!. Rappelons que  $0! = 1! = 1$  et que  $n! = n \times (n-1)!$ . De manière itérative, on écrit :

```
public static int factorielle(int n){
    int f = 1;
    for(int k = n; k > 1; k--)
        f * = k;
    return f;
}
```
qui implante le calcul par accumulation du produit dans la variable f. De manière récursive, on peut écrire :

**public static int** fact(**int** n){ **if**(n == 0) **return** 1; // cas de base

```
else return n * fact(n-1);
```
On a collé d'aussi près que possible à la définition mathématique. On commence par le cas de base de la récursion, puis on écrit la relation de récurrence.

La syntaxe la plus générale d'une fonction récursive est :

```
public static <type_de_retour> <nomFct>(<args>){
    [déclaration de variables]
    [test d'arrêt]
    [suite d'instructions]
    [appel de <nomFct>(<arqs'>)]
    [suite d'instructions]
    return <résultat>;
}
```
Regardons d'un peu plus près comment fonctionne un programme récursif, sur l'exemple de la factorielle. L'ordinateur qui exécute le programme voit qu'on lui demande de calculer fact(3). Il va en effet stocker dans un tableau le fait qu'on veut cette valeur, mais qu'on ne pourra la calculer qu'après avoir obtenu la valeur de fact(2). On procède ainsi (on dit qu'on *empile les appels* dans ce tableau, qui est une pile) jusqu'à demander la valeur de  $\text{fact}(0)$  (voir figure 6.1).

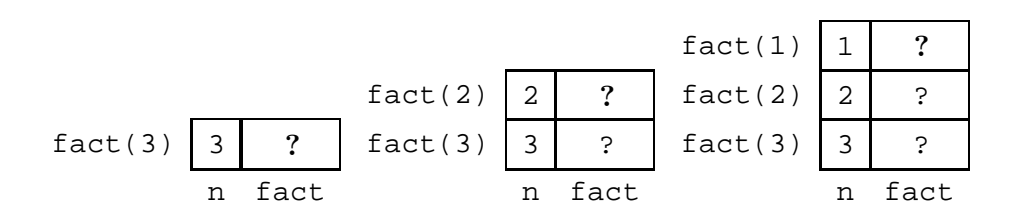

FIG.  $6.1$  – Empilement des appels récursifs.

Arrivé au bout, il ne reste plus qu'à *dépiler* les appels, pour de proche en proche pouvoir calculer la valeur de fact(3), cf. figure 6.2.

|   | ာ    |   |      |   |      |   |      |
|---|------|---|------|---|------|---|------|
| 2 | ာ    | 2 | ◠    | 2 | 2    |   |      |
| 2 | っ    | ર | ◠    | 3 |      | 3 | 6    |
| n | fact | n | fact | n | fact | n | fact |

FIG.  $6.2$  – Dépilement des appels récursifs.

La récursivité ne marche que si on ne fait pas déborder cette pile d'appels. Imaginez que nous ayons écrit :

}

```
public static int fact(int n){
    if(n == 0) return 1; // cas de baseelse return n * fact(n+1);
}
```
Nous aurions rempli la pièce du sol au plafond sans atteindre la fin du calcul. On dit dans ce cas là que la fonction ne termine pas. C'est un problème fondamental de l'informatique de pouvoir prouver qu'une fonction (ou un algorithme) termine. On voit apparaître là une caractéristique primordiale de la programmation, qui nous rapproche de ce que l'on demande en mathématiques.

Exercice. On considère la fonction Java suivante :

```
public static int f(int n){
    if(n > 100)return n - 10;
    else
        return f(f(n+11));
}
```
Montrer que la fonction retourne 91 si  $n \le 100$  et  $n - 10$  si  $n > 100$ .

Encore un mot sur le programme de factorielle. Il s'agit d'un cas facile de *récursivité* terminale, c'est-à-dire que ce n'est jamais qu'une boucle for déguisée. Prenons un cas où la récursivité apporte plus. Rappelons que tout entier strictement positif  $n$  peut s'écrire sous la forme

$$
n = \sum_{i=0}^{p} b_i 2^i = b_0 + b_1 2 + b_2 2^2 + \dots + b_p 2^p, \quad b_i \in \{0, 1\}
$$

avec  $p \geqslant 0$ . L'algorithme naturel pour récupérer les chiffres binaires (les  $b_i$ ) consiste à effectuer la division euclidienne de n par 2, ce qui nous donne  $n = 2q_1 + b_0$ , puis celle de q par 2, ce qui fournit  $q_1 = 2q_2 + b_1$ , etc. Supposons que l'on veuille afficher à l'écran les chiffres binaires de  $n$ , dans l'ordre naturel, c'est-à-dire les poids forts à gauche, comme on le fait en base 10. Pour  $n = 13 = 1 + 0 \cdot 2 + 1 \cdot 2^2 + 1 \cdot 2^3$ , on doit voir

1101

La fonction la plus simple  $\lambda$  écrire est :

```
public static void binaire(int n){
    \textbf{while}(n := 0)System.out.println(n%2);
         n = n/2;}
    return;
}
```
Malheureusement, elle affiche plutôt :

1011

c'est-à-dire l'ordre inverse. On aurait pu également écrire la fonction récursive :

```
public static void binairerec(int n){
    if(n > 0){
        System.out.print(n%2);
        binairerec(n/2);
    }
    return;
}
```
qui affiche elle aussi dans l'ordre inverse. Regardons une trace du programme, c'està-dire qu'on en déroule le fonctionnement, de façon analogue au mécanisme d'empilement/dépilement :

- 1. On affiche 13 modulo 2, c'est-à-dire  $b_0$ , puis on appelle binairerec(6).
- 2. On affiche 6 modulo 2 (=  $b_1$ ), et on appelle binairerec(3).
- 3. On affiche 3 modulo  $2 (= b_2)$ , et on appelle binairerec(1).

4. On affiche 1 modulo 2 (=  $b_3$ ), et on appelle binairerec(0). Le programme s'arrête après avoir dépilé les appels.

Il suffit de permuter deux lignes dans le programme précédent

```
public static void binairerec2(int n){
    if(n > 0)binairerec2(n/2);
        System.out.print(n%2);
    }
    return;
}
```
pour que le programme affiche dans le bon ordre! Où est le miracle ? Avec la même trace :

- 1. On appelle binairerec2(6).
- 2. On appelle binairerec2(3).
- 3. On appelle binairerec2(1).
- 4. On appelle binairerec2(0), qui ne fait rien.
- 3.' On revient au dernier appel, et maintenant on affiche  $b_3 = 1 \text{ mod } 2$ ;
- 2.' on affiche  $b_2 = 3 \text{ mod } 2$ , etc.

C'est le programme qui nous a épargné la peine de nous rappeler nous-mêmes dans quel ordre nous devions faire les choses. On aurait pu par exemple les réaliser avec un tableau qui stockerait les  $b_i$  avant de les afficher. Nous avons laissé à la pile de récursivité cette gestion.

# 6.2 Un piège subtil : les nombres de Fibonacci

Supposons que nous voulions écrire une fonction qui calcule le  $n$ -ième terme de la suite de Fibonacci, définie par  $F_0 = 0$ ,  $F_1 = 1$  et

$$
\forall n \geqslant 2, F_n = F_{n-1} + F_{n-2}.
$$

Le programme naturellement récursif est simplement :

```
public static int fib(int n){
    if(n <= 1) return n; // cas de base
    else return fib(n-1)+fib(n-2);
}
```
On peut tracer l'arbre des appels pour cette fonction, qui généralise la pile des appels :

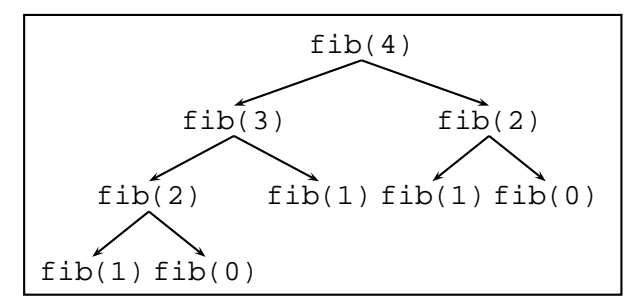

Le programme marche, il termine. Le problème se situe dans le nombre d'appels à la fonction. Si on note  $A(n)$  le nombre d'appels nécessaires au calcul de  $F_n$ , il est facile de voir que ce nombre vérifie la récurrence :

$$
A(n) = A(n-1) + A(n-2)
$$

qui est la même que celle de  $F_n$ . Rappelons le résultat suivant :

Proposition 3 Avec  $\phi = (1 + \sqrt{5})/2 \approx 1.618...$  (nombre d'or),  $\phi' = (1 - \sqrt{5})/2 \approx$  $-0.618...$ :

$$
F_n = \frac{1}{\sqrt{5}} \left( \phi^n - \phi'^n \right) = O(\phi^n).
$$

(La notation  $O()$  sera rappelée au chapitre suivant.)

On fait donc un nombre exponentiel d'appels a` la fonction.

Une façon de calculer  $F_n$  qui ne coûte que n appels est la suivante. On calcule de proche en proche les valeurs du couple  $(F_i, F_{i+1})$ . Voici le programme :

```
public static int fib(int n){
    int i, u, v, w;
    // u = F(0); v = F(1)u = 0; v = 1;for(i = 2; i <= n; i++){
        // u = F(i-2); v = F(i-1)w = u+v;
        u = v;
        v = w;}
    return v;
}
```
De meilleures solutions pour calculer  $F_n$  vous seront données en TD.

Exercice. (Fonction d'Ackerman) On la définit de la façon suivante :

$$
Ack(m, n) = \begin{cases} n+1 & \text{si } m = 0, \\ Ack(m-1, 1) & \text{si } n = 0, \\ Ack(m-1, Ack(m, n-1)) & \text{sinon.} \end{cases}
$$

Montrer que

$$
Ack(1, n) = n + 2,
$$
  
\n
$$
Ack(2, n) = 2n + 3,
$$
  
\n
$$
Ack(3, n) = 8 \cdot 2^{n} - 3,
$$
  
\n
$$
Ack(4, n) = 2 \quad 2^{2^{n \cdot 2}} \quad \}^{n}
$$
  
\n
$$
Ack(4, 4) > 2^{65536} > 10^{80}
$$

nombre bien plus grand que le nombre estimé de particules dans l'univers.

# 6.3 Fonctions mutuellement récursives

Rien n'empêche d'utiliser des fonctions qui s'appellent les unes les autres, du moment que le programme termine. Nous allons en donner maintenant des exemples.

#### 6.3.1 Pair et impair sont dans un bateau

Commençons par un exemple un peu artificiel : nous allons écrire une fonction qui teste la parité d'un entier n de la façon suivante : 0 est pair; si  $n > 0$ , alors n est pair si et seulement si  $n-1$  est impair. De même, 0 n'est pas impair, et  $n > 1$  est impair si et seulement si  $n - 1$  est pair. Cela conduit donc à écrire les deux fonctions :

```
// n est pair ssi (n-1) est impair
public static boolean estPair(int n){
    if(n == 0) return true;
    else return estImpair(n-1);
}
// n est impair ssi (n-1) est pair
public static boolean estImpair(int n){
    if(n == 0) return false;
    else return estPair(n-1);
}
```
qui remplissent l'objectif fixé.
#### 6.3.2 Développement du sinus et du cosinus

Supposons que nous désirions écrire la formule donnant le développement de sin  $nx$ sous forme de polynôme en sin  $x$  et cos  $x$ . On va utiliser les formules

```
\sin nx = \sin x \cos(n-1)x + \cos x \sin(n-1)x,\cos nx = \cos x \cos(n-1)x - \sin x \sin(n-1)x
```
avec les deux cas d'arrêt :  $\sin 0 = 0$ ,  $\cos 0 = 1$ . Cela nous conduit à écrire deux fonctions, qui retournent des chaînes de caractères écrites avec les deux variables  $S$  pour sin  $x$  et C pour  $\cos x$ .

```
public static String DevelopperSin(int n){
    if(n == 0) return "0";
    else{
        String g = "S*(" + DevelopperCos(n-1) + ")";
        return q + "+C*(-" + DevelopperSin(n-1) + ")";}
}
public static String DevelopperCos(int n){
    if(n == 0) return "1";
    else{
        String g = "C*(- + DevelopmentCos(n-1) + ")";
        return g + "-S*(- + Development) + "')":}
}
```
L'exécution de ces deux fonctions nous donne par exemple pour  $n = 3$ :

```
\sin(3*x)=S*(C*(C*(1)-S*(0))-S*(S*(1)+C*(0)))+C*(S*(C*(1)-S*(0))+C*(S*(1)+C*(0)))
```
Bien sûr, l'expression obtenue n'est pas celle à laquelle nous sommes habitués. En particulier, il y a trop de 0 et de 1. On peut écrire des fonctions un peu plus compliquées, qui donnent un résultat simplifié pour  $n = 1$ :

```
public static String DevelopperSin(int n){
    if(n == 0) return "0";
    else if(n == 1) return "S";
    else{
        String g = "S*(" + DevelopperCos(n-1) + ")";
        return g + "+C*(-" + DevelopperSin(n-1) + ")";}
}
public static String DevelopperCos(int n){
    if(n == 0) return "1";
    else if(n == 1) return "C";
```

```
else{
       String g = "C*(" + DevelopmentCos(n-1) + ")";
       return q + "-S*(" + Development) + "')";}
}
```
ce qui fournit :

 $sin(3*x)=S*(C*(C)-S*(S))+C*(S*(C)+C*(S))$ 

On n'est pas encore au bout de nos peines. Simplifier cette expression est une tâche complexe, qui sera traitée au cours d'Informatique fondamentale.

## 6.4 Le problème de la terminaison

Nous avons vu combien il était facile d'écrire des programmes qui ne s'arrêtent jamais. On aurait pu rêver de trouver des algorithmes ou des programmes qui prouveraient cette terminaison à notre place. Hélas, il ne faut pas rêver.

**Théorème 2 (Gödel)** Il n'existe pas de programme qui décide si un programme quelconque termine.

Expliquons pourquoi de façon informelle, en trichant avec JAVA. Supposons que l'on dispose d'une fonction Termine qui prend un programme écrit en JAVA et qui réalise la fonctionnalité demandée : Termine(fct) retourne true si fct termine et false sinon. On pourrait alors écrire le code suivant :

```
public static void f(){
    while(Termine(f))
        ;
}
```
C'est un programme bien curieux. En effet, termine-t-il ? Ou bien Termine(f) retourne true et alors la boucle while est activée indéfiniment, donc il ne termine pas. Ou bien Termine(f) retourne false et alors le programme ne termine pas, alors que la boucle while n'est jamais effectuée. Nous venons de rencontrer un problème *indécidable*, celui de l'arrêt. Classifier les problèmes qui sont ou pas décidables représente une part importante de l'informatique théorique.

## Chapitre 7

# Introduction à la complexité des algorithmes

## 7.1 Complexité des algorithmes

La complexité (temporelle) d'un algorithme est le nombre d'opérations élémentaires (affectations, comparaisons, opérations arithmétiques) effectuées par un algorithme. Ce nombre s'exprime en fonction de la taille  $n$  des données. On s'intéresse au coût exact quand c'est possible, mais également au coût moyen (que se passe-t-il si on moyenne sur toutes les exécutions du programme sur des données de taille  $n$ ), au cas le plus favorable, ou bien au cas le pire. On dit que la complexité de l'algorithme est  $O(f(n))$  où f est d'habitude une combinaison de polynˆomes, logarithmes ou exponentielles. Ceci reprend la notation mathématique classique, et signifie que le nombre d'opérations effectuées est borné par  $cf(n)$ , où c est une constante, lorsque n tend vers l'infini.

Considérer le comportement à l'infini de la complexité est justifié par le fait que les données des algorithmes sont de grande taille et qu'on se préoccupe surtout de la croissance de cette complexité en fonction de la taille des données. Une question systématique à se poser est : que devient le temps de calcul si on multiplie la taille des données par 2 ? De cette façon, on peut également comparer des algorithmes entre eux.

Les algorithmes usuels peuvent être classés en un certain nombre de grandes classes de complexité.

- Les algorithmes sous-linéaires, dont la complexité est en général en  $O(\log n)$ . C'est le cas de la recherche d'un élément dans un ensemble ordonné fini de cardinal  $n$ .
- Les algorithmes linéaires en complexité  $O(n)$  ou en  $O(n \log n)$  sont considérés comme rapides, comme l'évaluation de la valeur d'une expression composée de  $n$ symboles ou les algorithmes optimaux de tri.
- Plus lents sont les algorithmes de complexité située entre  $O(n^2)$  et  $O(n^3)$ , c'est le cas de la multiplication des matrices et du parcours dans les graphes.
- Au delà, les algorithmes polynomiaux en  $O(n^k)$  pour  $k > 3$  sont considérés comme lents, sans parler des algorithmes exponentiels (dont la complexité est supérieure à tout polynôme en n) que l'on s'accorde à dire impraticables dès que la taille des données est supérieure à quelques dizaines d'unités.

La recherche de l'algorithme ayant la plus faible complexité, pour résoudre un probl`eme donn´e, fait partie du travail r´egulier de l'informaticien. Il ne faut toutefois pas tomber dans certains excès, par exemple proposer un algorithme excessivement alambiqué, développant mille astuces et ayant une complexité en  $O(n^{1,99})$ , alors qu'il existe un algorithme simple et clair de complexité  $O(n^2)$ . Surtout, si le gain de l'exposant de n s'accompagne d'une perte importante dans la constante multiplicative : passer d'une complexité de l'ordre de  $n^2/2$  à une complexité de  $10^{10}n \log n$  n'est pas vraiment une amélioration. Les critères de clarté et de simplicité doivent être considérés comme aussi importants que celui de l'efficacité dans la conception des algorithmes.

## 7.2 Calculs élémentaires de complexité

Donnons quelques règles simples concernant ces calculs. Tout d'abord, le coût d'une suite de deux instructions est la somme des deux coûts :

$$
T(P; Q) = T(P) + T(Q).
$$

Plus généralement, si l'on réalise une itération, on somme les différents coûts :

$$
T(\text{for}(i = 0; i < n; i++) P(i)); = \sum_{i=0}^{n-1} T(P(i)).
$$

Si  $f$  et  $g$  sont deux fonctions positives réelles, on écrit

$$
f = O(g)
$$

si et seulement si le rapport  $f/g$  est borné à l'infini :

 $\exists n_0, \quad \exists K, \quad \forall n \geqslant n_0, \quad 0 \leqslant f(n) \leqslant K g(n).$ 

Autrement dit,  $f$  ne croît pas plus vite que  $q$ .

Autres notations :  $f = \Theta(q)$  si  $f = O(q)$  et  $q = O(f)$ .

Les règles de calcul simples sur les  $\overrightarrow{O}$  sont les suivantes (n'oublions pas que nous travaillons sur des fonctions de coût, qui sont à valeur positive) : si  $f = O(q)$  et  $f' = O(g')$ , alors

$$
f + f' = O(g + g'), \quad ff' = O(gg').
$$

On montre également facilement que si  $f = O(n^k)$  et  $h = \sum_{i=1}^n f(i)$ , alors  $h = O(n^{k+1})$ (approximer la somme par une intégrale).

## 7.3 Quelques algorithmes sur les tableaux

#### 7.3.1 Recherche du plus petit élément

Reprenons l'exemple suivant :

```
public static int plusPetit (int[] x){
   int k = 0, n = x.length;
   for(int i = 1; i < ni +1)
       // invariant : k est l'indice du plus petit
```

```
// élément de x[0..i-1]if(x[i] < x[k])k = i;return k;
```
Dans cette fonction, on exécute  $n - 1$  tests de comparaison. La complexité est donc  $n - 1 = O(n)$ .

### 7.3.2 Recherche dichotomique

}

Si t est un tableau d'entiers triés de taille  $n$ , on peut écrire une fonction qui cherche si un entier donné se trouve dans le tableau. Comme le tableau est trié, on peut procéder par dichotomie : cherchant à savoir si x est dans  $t [g..d]$ , on calcule  $m = (q + d)/2$ et on compare x à  $t[m]$ . Si  $x = t[m]$ , on a gagné, sinon on réessaie avec  $t[g...m]$  si  $t[m] > x$  et dans  $t[m+1..d]$  sinon. Voici la fonction JAVA correspondante :

```
public static int rechercheDichotomique(int[] t, int x){
    int m, g, d, cmp;
    g = 0; d = N-1;do{
        m = (g+d)/2;if(t[m] == x)return m;
        else if(t[m] > x)d = m-1;else
            g = m + 1;} while(q <= d);
    return -1;
}
```
Notons que l'on peut écrire cette fonction sous forme récursive :

```
// recherche de x dans t[g..d[
public static int dichoRec(int[] t, int x, int g, int d){
    int m;
    if(g >= d) // l'intervalle est vide
        return -1;
    m = (g+d)/2;if(t[m] == x)return m;
    else if(t[m] > x)
        return dichoRec(t, x, g, m);
    else
```

```
return dichoRec(t, x, m+1, d);
}
public static int rechercheDicho(int[] t, int x){
    return dichoRec(t, x, 0, t.length);
}
```
Le nombre maximal de comparaisons à effectuer pour un tableau de taille  $n$  est :

$$
T(n) = 1 + T(n/2).
$$

Pour résoudre cette récurrence, on écrit  $n = 2^t$ , ce qui conduit à

$$
T(2t) = T(2t-1) + 1 = \dots = T(1) + t
$$

d'où un coût en  $O(t) = O(\log n)$ .

On verra dans les chapitres suivants d'autres calculs de complexité, temporelle ou bien spatiale.

### 7.3.3 Recherche simultan´ee du maximum et du minimum

L'idée est de chercher simultanément ces deux valeurs, ce qui va nous permettre de diminuer le nombre de comparaisons nécessaires. La remarque de base est que étant donnés deux entiers  $a$  et  $b$ , on les classe facilement à l'aide d'une seule comparaison, comme programm´e ici. La fonction retourne un tableau de deux entiers, dont le premier s'interprète comme une valeur minimale, le second comme une valeur maximale.

```
// SORTIE: retourne un couple u = (x, y) avec
// x = min(a, b), y = max(a, b)public static int[] comparerDeuxEntiers(int a, int b){
    int[] u = new int[2];
    if(a < b){
        u[0] = ai \; u[1] = bi}
    else{
        u[0] = bi u[1] = ai}
    return u;
}
```
Une fois cela fait, on procède récursivement : on commence par chercher les couples min-max des deux moitiés, puis en les comparant entre elles, on trouve la réponse sur le tableau entier :

```
// min-max pour t[g..d[
public static int[] minMaxAux(int[] t, int g, int d){
    int gd = d-g;
```

```
if(qd == 1)// min-max pour t[g..g+1[ = t[g], t[g]int[] u = new int[2];
       u[0] = u[1] = t[q];return u;
   }
   else if(gd == 2)
       return comparerDeuxEntiers(t[g], t[g+1]);
   else{ // gd > 2
        int m = (g+d)/2;
       int[] tg = minMaxAux(t, g, m); // min-max de t[g..m[
       int[] td = minMaxAux(t, m, d); // min-max de t[m..d[
       int[] u = new int[2];
       if(tq[0] < td[0])u[0] = tq[0];else
            u[0] = td[0];if(tg[1] > td[1])
            u[1] = tg[1];else
            u[1] = td[1];return u;
   }
}
```
Il ne reste plus qu'à écrire la fonction de lancement :

**public static int**[] minMax(**int**[] t){ **return** minMaxAux(t, 0, t.length); }

Examinons ce qui se passe sur l'exemple

int[]  $t = \{1, 4, 6, 8, 2, 3, 6, 0\}.$ 

On commence par chercher le couple min-max sur  $t<sub>g</sub> = \{1, 4, 6, 8\}$ , ce qui entraîne l'étude de  $t_{gg} = \{1, 4\}$ , d'où  $u_{gg} = (1, 4)$ . De même,  $u_{gd} = (6, 8)$ . On compare 1 et 6, puis 4 et 8 pour finalement trouver  $u_g = (1, 8)$ . De même, on trouve  $u_d = (0, 6)$ , soit au final  $u = (0, 8)$ .

Soit  $T(k)$  le nombre de comparaisons nécessaires pour  $n = 2<sup>k</sup>$ . On a  $T(1) = 1$  et  $T(2) = 2T(1) + 2$ . Plus généralement,  $T(k) = 2T(k-1) + 2$ . D'où

$$
T(k) = 22T(k-2) + 22 + 2 = \dots = 2uT(k-u) + 2u + 2u-1 + \dots + 2
$$

soit

$$
T(k) = 2^{k-1}T(1) + 2^{k-1} + \dots + 2 = 2^{k-1} + 2^k - 2 = n/2 + n - 2 = 3n/2 - 2.
$$

## 7.4 Diviser pour résoudre

C'est là un paradigme fondamental de l'algorithmique. Quand on ne sait pas résoudre un problème, on essaie de le couper en morceaux qui seraient plus faciles à traiter. Nous allons donner quelques exemples classiques, qui seront complétés par d'autres dans les chapitres suivants du cours.

#### 7.4.1 Recherche d'une racine par dichotomie

On suppose que  $f : [a, b] \to \mathbb{R}$  est continue et telle que  $f(a) < 0, f(b) > 0$ :

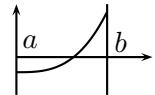

Il existe donc une racine  $x_0$  de f dans l'intervalle [a, b], qu'on veut déterminer de sorte que  $|f(x_0)| \leq \varepsilon$  pour  $\varepsilon$  donné. L'idée est simple : on calcule  $f((a + b)/2)$ . En fonction de son signe, on explore  $[a, m]$  ou  $[m, b]$ .

Par exemple, on commence par programmer la fonction  $f$ :

```
public static double f(double x){
    return x*x*x-2;
}
```
puis la fonction qui cherche la racine :

```
// f(a) < 0, f(b) > 0public static double racineDicho(double a, double b,
                                  double eps){
    double m = (a+b)/2;
    double f(m) = f(m);if(Math.abs(fm) < = eps)return m;
    if(fm < 0) // la racine est dans [m, b]
        return racineDicho(m, b, eps);
    else // la racine est dans [a, m]
        return racineDicho(a, m, eps);
}
```
#### 7.4.2 Exponentielle binaire

Cet exemple va nous permettre de montrer que dans certains cas, on peut calculer la complexit´e dans le meilleur cas ou dans le pire cas, ainsi que calculer le comportement de l'algorithme en moyenne.

Supposons que l'on doive calculer  $x^n$  avec x appartenant à un groupe quelconque. On peut calculer cette quantité à l'aide de  $n - 1$  multiplications par x, mais on peut faire mieux en utilisant les formules suivantes :

## 7.4. DIVISER POUR RÉSOUDRE  $79$

$$
x^{0} = 1, x^{n} = \begin{cases} (x^{n/2})^{2} & \text{si } n \text{ est pair,} \\ x(x^{(n-1)/2})^{2} & \text{si } n \text{ est impair.} \end{cases}
$$

Par exemple, on calcule

$$
x^{11} = x(x^5)^2 = x(x(x^2)^2)^2,
$$

ce qui coûte 5 multiplications (en fait 3 carrés et 2 multiplications).

La fonction évaluant  $x^n$  avec x de type long correspondant aux formules précédentes est :

```
public static long Exp(long x, int n){
    if(n == 0) return 1;
    else{
         if((n<sup>8</sup>2) == 0){
             long y = Exp(x, n/2);
             return y * y;
         }
         else{
             long y = Exp(x, n/2);
             return x * y * y;
         }
    }
}
```
Soit  $E(n)$  le nombre de multiplications réalisées pour calculer  $x^n$ . En traduisant directement l'algorithme, on trouve que :

$$
E(n) = \begin{cases} E(n/2) + 1 & \text{si } n \text{ est pair,} \\ E(n/2) + 2 & \text{si } n \text{ est impair.} \end{cases}
$$

Ecrivons  $n > 0$  en base 2, soit  $n = 2^{t-1} + \sum_{i=0}^{t-2} b_i 2^i = b_{t-1} b_{t-2} \cdots b_0 = 2^{t-1} + n'$  avec  $t \geq 1, b_i \in \{0, 1\}.$  On récrit donc :

$$
E(n) = E(b_{t-1}b_{t-2}\cdots b_1b_0) = E(b_{t-1}b_{t-2}\cdots b_1) + b_0 + 1
$$
  
=  $E(b_{t-1}b_{t-2}\cdots b_2) + b_1 + b_0 + 2 = \cdots = E(b_{t-1}) + b_{t-2} + \cdots + b_0 + (t-1)$   
=  $\sum_{i=0}^{t-2} b_i + t$ 

On pose  $\nu(n') = \sum_{i=0}^{t-2} b_i$ . On peut se demander quel est l'intervalle de variation de  $\nu(n')$ . Si  $n = 2^{t-1}$ , alors  $n' = 0$  et  $\nu(n') = 0$ , et c'est donc le cas le plus favorable de l'algorithme. À l'opposé, si  $n = 2^t - 1 = 2^{t-1} + 2^{t-2} + \cdots + 1$ ,  $\nu(n') = t - 1$  et c'est le cas le pire.

Reste à déterminer le cas moyen, ce qui conduit à estimer la quantité :

$$
\overline{\nu}(n') = \frac{1}{2^{t-1}} \sum_{b_0 \in \{0,1\}} \sum_{b_1 \in \{0,1\}} \cdots \sum_{b_{t-2} \in \{0,1\}} \left(\sum_{i=0}^{t-2} b_i\right).
$$

On peut récrire cela comme :

$$
\overline{\nu}(n') = \frac{1}{2^{t-1}} \left( \sum b_0 + \sum b_1 + \dots + \sum b_{t-2} \right)
$$

où les sommes sont toutes indexées par les  $2^{t-1}$  t−1-uplets formés par les  $(b_0, b_1, \ldots, b_{t-2})$ possibles dans  $\{0,1\}^{t-1}$ . Toutes ces sommes sont égales par symétrie, d'où :

$$
\overline{\nu}(n') = \frac{t-1}{2^{t-1}} \sum_{b_0, b_1, \dots, b_{t-2}} b_0.
$$

Cette dernière somme ne contient que les valeurs pour  $b_0 = 1$  et les  $b_i$  restant prenant toutes les valeurs possibles, d'ou` finalement :

$$
\overline{\nu}(n') = \frac{t-1}{2^{t-1}} 2^{t-2} = \frac{t-1}{2}.
$$

Autrement dit, un entier de  $t - 1$  bits a en moyenne  $(t - 1)/2$  chiffres binaires égaux à 1.

En conclusion, l'algorithme a un coût moyen

$$
\overline{E}(n) = t + (t - 1)/2 = \frac{3}{2}t + c
$$

avec  $t = \log_2 n$  et c une constante.

#### 7.4.3 Les tours de Hanoi

Il s'agit là d'un jeu inspiré par une fausse légende créée par le mathématicien français Edouard ´ Lucas. Il s'agit de trois poteaux sur lesquels peuvent coulisser des rondelles de taille croissante. Au début du jeu, toutes les rondelles sont sur le même poteau, classées par ordre décroissant de taille à partir du bas. Il s'agit de faire bouger toutes les rondelles, de façon à les amener sur un autre poteau donné. On déplace une rondelle a` chaque fois, et on n'a pas le droit de mettre une grande rondelle sur une petite. Par contre, on a le droit d'utiliser un troisième poteau si on le souhaite. Nous appelerons les poteaux  $D$  (départ), M (milieu), A (arrivée).

La résolution du problème avec deux rondelles se fait à la main, à l'aide des mouvements suivants. La position de départ est :

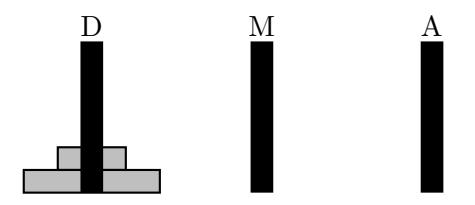

## 7.4. DIVISER POUR RÉSOUDRE  $81$

On commence par déplacer la petite rondelle sur le poteau M :

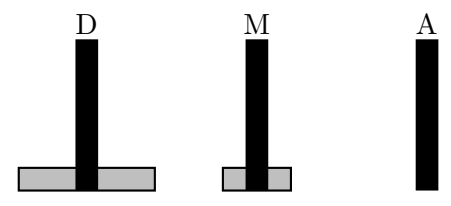

puis on met la grande en place sur le poteau A :

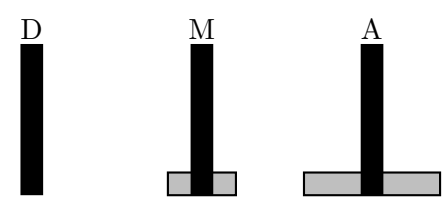

et enfin la petite rejoint la grande :

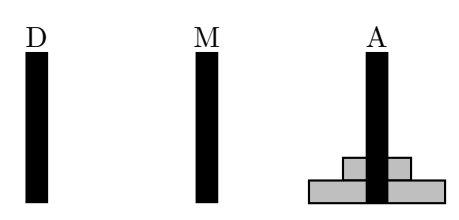

La solution générale s'en déduit (cf. figure 7.1). Le principe est de solidariser les  $n - 1$  premières rondelles. Pour résoudre le problème, on fait bouger ce tas de  $n - 1$ pièces du poteau D vers le poteau M (à l'aide du poteau A), puis on bouge la grande rondelle vers A, puis il ne reste plus qu'à bouger le tas de M vers A en utilisant D. Dans ce dernier mouvement, la grande rondelle sera toujours en dessous, ce qui ne créera pas de problème.

Imaginant que les poteaux D, M, A sont de type entier, on arrive au à la fonction suivante :

```
public static void Hanoi(int n, int D, int M, int A){
    if(n > 0){
        Hanoi(n-1, D, A, M);
        System.out.println("On bouge "+D+" vers "+A);
        Hanoi(n-1, M, D, A);
    }
}
```
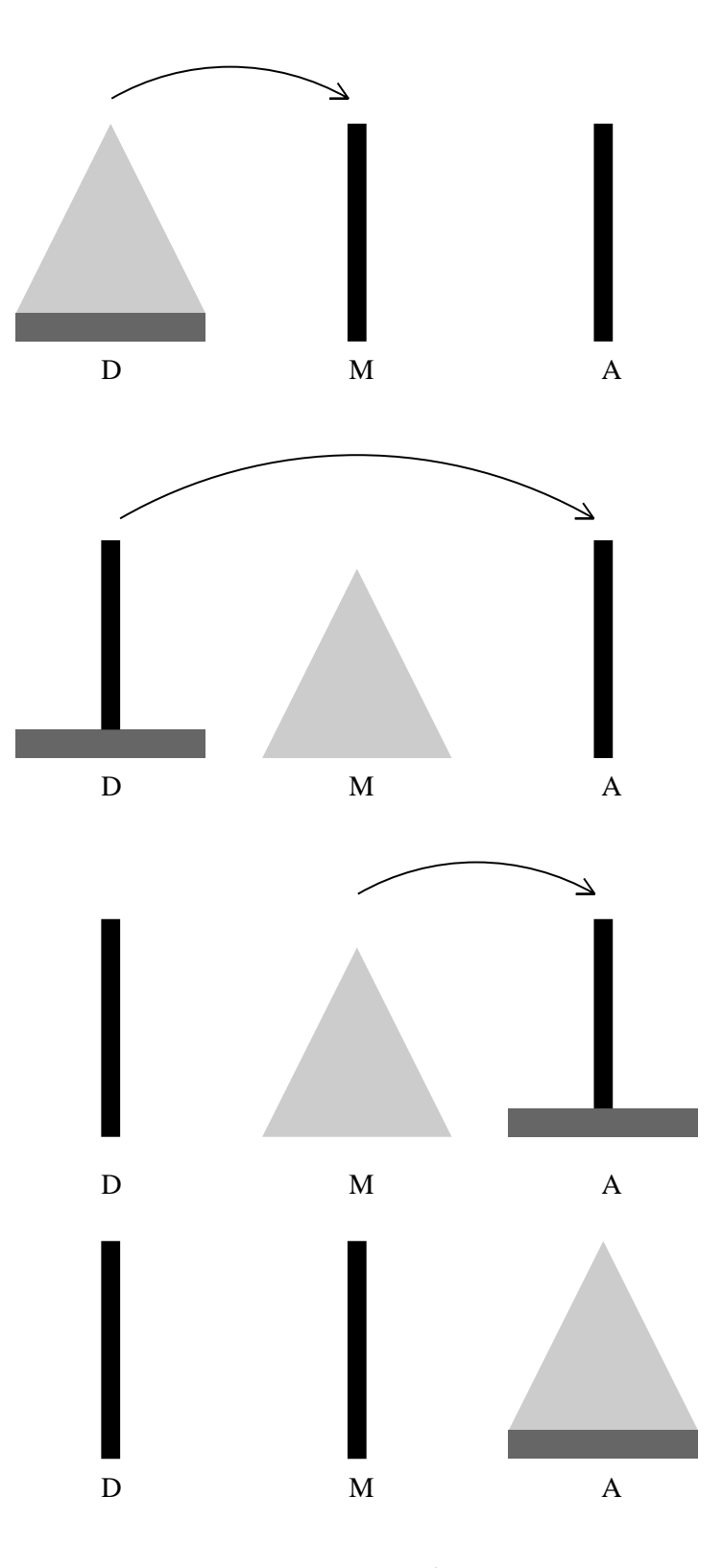

FIG. 7.1 – Les tours de Hanoi.

## Chapitre 8

# Introduction aux structures de données dynamiques

Pour le moment, nous avons utilisé des structures de données *statiques*, c'est-à-dire dont la taille est connue a` la compilation (tableaux de taille fixe) ou bien en cours de route, mais fixée une fois pour toute, comme dans

```
public static int[] f(int n){
    int[] t = new int[n];return t;
}
```
Cette écriture est déjà un confort pour le programmeur, confort qu'on ne trouve pas dans tous les langages.

Parfois, on ne peut pas prévoir la taille des objets avant l'exécution, et il est dans ce cas souhaitable d'avoir à sa disposition des moyens d'extension de la place mémoire qu'ils occupent. Songez par exemple à un système de fichiers sur disque. Il est hors de question d'imposer à un fichier d'avoir une taille fixe, et il faut prévoir de le construire par morceaux, en ayant la possibilit´e d'en rajouter des morceaux si besoin est.

C'est là qu'on trouve un intérêt à introduire des structures de données dont la taille augmente (ou diminue) de façon *dynamique*, c'est-à-dire à l'exécution (par rapport à statique, au moment de la compilation). C'est le cas des listes, qui vont être définies récursivement de la façon imagée suivante : une liste est soit vide, soit contient une information, ainsi qu'une autre liste. Pour un fichier, on pourra allouer un bloc, qui contiendra les caractères du fichier, ainsi que la place pour un lien vers une autre zone mémoire potentielle qu'on pourra rajouter si besoin pour étendre le fichier.

Dans certains langages, comme Lisp, tous les objets du langage (y compris les méthodes) sont des listes, appelées dans ce contexte des S-expressions.

En Java, le lien entre cellules (ces blocs contenant l'information) ne sera rien d'autre que la référence du bloc suivant en mémoire. Nous allons dans ce chapitre utiliser essentiellement des listes d'entiers pour simplifier notre propos, et nous donnerons quelques exemples d'utilisation a` la fin du chapitre.

## 8.1 Opérations élémentaires sur les listes

## 8.1.1 Création

Une liste d'entiers est une structure abstraite qu'on peut voir comme une suite de cellules contenant des informations et reliées entre elles. Chaque cellule contient un couple formé d'une donnée, et de la référence à la case suivante, comme dans un jeu de piste. C'est le système d'exploitation de l'ordinateur qui retourne les adresses des objets.

Considérons l'exemple suivant : le début de la liste se trouve à l'adresse  $@30$ , à laquelle on trouve le couple  $(4, \text{Q10})$  où  $4$  est la donnée,  $\text{Q10}$  l'adresse de la cellule suivante. On continue en trouvant à l'adresse  $@10$  le couple  $(12, @20)$  qui conduit à  $(3,$  $(0, 0)$  où l'adresse spéciale  $(0, 0)$  sert d'adresse de fin :

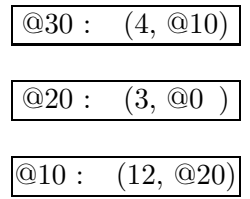

Cette représentation est très proche de ce qui se passe en mémoire, mais elle n'est pas très visuelle. Aussi a-t-on l'habitude de rajouter des flèches pour lier les cellules, la première flèche désignant le point d'entrée dans le jeu de piste :

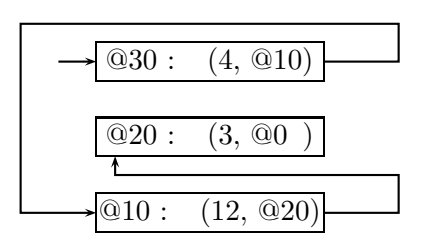

Il est parfois commode d'utiliser ainsi les adresses explicites dans la mémoire pour bien comprendre les mécanismes qui sont à l'œuvre. Dans la plupart des cas, et quand on a bien saisi le mécanisme, on peut abstraire les listes jusqu'à obtenir :

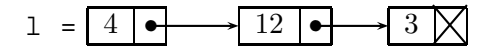

ou de façon encore plus stylisée :

$$
1 = @30:4 -> @10:12 -> @20:3 -> @0
$$

ou sans les adresses :

 $1 = 4$  ->  $12$  ->  $3$  ->  $null$ 

avec la convention JAVA que **null** représente l'adresse  $@0$ . On dit que le case contenant 4 pointe sur la case contenant 12, etc.

Faire des dessins est primordial quand on veut comprendre les structures de données récursives!

Comment déclare-t-on une liste chaînée en Java ? Très simplement : une liste est la référence d'une cellule, cellule qui contient la donnée et la référence de la cellule suivante. On donne ci-dessous la syntaxe et la réalisation de la structure dessinée ci-dessus :

```
public class Liste{
```

```
int contenu;
   Liste suivant;
   public Liste(int c, Liste suiv){
       this.contenu = c;
       this.suivant = suiv;
   }
   public static void main(String[] args){
       Liste 1; // 1 = null = @0l = new Liste(3, null); // l = @20 (1)
       l = new Liste(12, 1); // l = @10 (2)
       l = new Liste(4, 1); // l = @30 (3)
   }
}
```
La liste 1 est construite très simplement en rajoutant des éléments en tête par l'utilisation de **new**. Comme dans l'écriture des méthodes récursives, il est impératif de ne pas oublier le cas de base, ici de bien démarrer à partir de la cellule vide.

Examinons ce qui se passe ligne à ligne. Quand on crée la première liste (ligne 1), on obtient :

 $1 = @20:3 -> @0$ 

La valeur de 1 est la référence en mémoire de la cellule construite, qui vaut ici @20. Après la ligne  $(2)$ , on obtient :

 $l = \omega 10:12 \rightarrow \omega 20:3 \rightarrow \omega 0$ 

et  $\perp$  vaut @10. A la fin du programme, on a :

 $l = @30:4 -> @10:12 -> @20:3 -> @0$ 

et l contient @30.

## 8.1.2 Affichage

Comment faire pour afficher une liste à l'écran ? Il faut reproduire le parcours du jeu de piste dans la mémoire : tant qu'on n'a pas atteint la case spéciale, on affiche le contenu de la case courante, puis on passe a` la case suivante :

```
public static void afficherContenu(Liste l){
    Liste 11 = 1;
    while(ll != null){
        TC.print(11.contrib + " -> ");
        ll = ll.suivant;
    }
    TC.println("null");
}
```
Dans ce premier programme, nous avons été ultra-conservateurs, en donnant l'impression qu'il ne faut pas toucher à la variable 1. Bien sûr, il n'en est rien, puisqu'on passe une référence à une liste, par valeur et non par variable. Ainsi, le code suivant est-il plus idiomatique et compact encore :

```
public static void afficherContenu(Liste l){
    while(1 := null)TC.print(1.contrib + " -> ");l = l.suivant;}
    TC.println("null");
}
```
La liste originale n'est pas perdue, puisqu'on a juste recopié son adresse dans le 1 de la méthode afficherContenu.

## 8.1.3 Longueur

Nous pouvons maintenant utiliser le même schéma pour calculer la longueur d'une liste, c'est-à-dire le nombre de cellules de la liste. Par convention, la liste vide a pour longueur 0. Nous pouvons écrire itérativement :

```
public static int longueur(Liste l){
    int lg = 0;
    while(1 := null)lq++;l = l.suivant;
    }
    return lg;
}
```
On peut écrire également ce même calcul de façon récursive, qui a l'avantage d'être plus compacte, mais également de coller de plus près à la définition récursive de la liste : une liste est ou bien vide, ou bien elle contient au moins une cellule, sur laquelle on peut effectuer une opération avant d'appliquer la méthode au reste de la liste :

```
public static int longueurRec(Liste l){
    if(1 == null) // test d'arrêt
        return 0;
    else
        return 1 + longueurRec(l.suivant);
}
```
### 8.1.4 Le  $i$ -ème élément

Le schéma de la méthode précédente est très général. On accède aux éléments d'une liste de façon itérative, en commençant par la tête. Si on veut renvoyer l'entier contenu dans la *i*-ème cellule (avec  $i \geqslant 0, 0$  pour l'élément en tête de liste), on est obligé de procéder comme suit :

```
// on suppose i < longueur de la liste
public static int ieme(Liste l, int i){
    for(int j = 0; j < i; j++)l = l.suivant;
    return l.contenu;
}
```
On peut arguer que le code précédent n'est pas très souple, puisqu'il demande à l'utilisateur de savoir par avance que l'indice est plus petit que la longueur de la liste, qui n'est pas toujours connue. Une manière plus prudente de procéder est la suivante : on décide que le *i*-ème élément d'une liste est **null** dans le cas où *i* est plus grand que la longueur de la liste. On écrit alors :

```
// on suppose i < longueur de la liste
public static int ieme(Liste l, int i){
    if(1 == null)return null;
    if(i == 0) // on a demandé la tête de la liste
        return l.contenu;
    else
        // le i ème élément de la liste
        // est le (i-1) de l.suivant
        return ieme(l.suivant, i-1);
}
```
#### 8.1.5 Ajouter des éléments en queue de liste

Le principe de la méthode est le suivant : si la liste est vide, on crée une nouvelle cellule que l'on retourne ; sinon, on cherche la fin de la liste et on rajoute une nouvelle cellule à la fin.

```
public static Liste ajouterEnQueue(Liste l, int c){
    Liste ll;
    if(1 == null)return new Liste(c, null);
    // l a un suivant
    11 = 1; // cherchons la dernière cellule
    while(ll.suivant != null)
        11 = 11.suivant;
    ll.suivant = new Liste(c, null);
    return l; // pas ll...
}
```
Regardons ce qui se passe quand on ajoute 5 a` la fin de la liste

 $1 = @30:4 -> @10:12 -> @20:3 -> null$ 

L'exécution pas à pas donne :

```
ll = @30; // ll.suivant = @10
11 = 11.suivant // valeur = @10; 11.suivant = @20
```
comme 11. suivant vaut null, on remplace alors cette valeur par la référence d'une nouvelle cellule contenant 5 :

```
ll.suivant = @60
```
et le schéma final est :

}

```
1 = @30:4 -> @10:12 -> @20:3 -> @60:5 -> null
```
La version itérative de la méthode est complexe à lire. La version récursive est beaucoup plus compacte :

```
public static Liste ajouterEnQueueRec(Liste l, int c){
    if(1 == null)return new Liste(c, null);
    else{
        // les modifications vont avoir lieu dans la partie
        // "suivante" de la liste
        l.suivant = ajouterEnQueueRec(l.suivant, c);
        return l;
    }
}
```
### 8.1.6 Copier une liste

Une première version de la copie paraît simple à écrire :

```
public static Liste copier(Liste l){
    Liste ll = null;
    while(1 := null)ll = new Liste(l.contenu, ll);
        l = l. suivant;
    }
    return ll;
}
```
mais cela copie a` l'envers. Si

 $1 = 1 \rightarrow 2 \rightarrow 3 \rightarrow null$ 

la méthode crée :

 $11 = 3 \rightarrow 2 \rightarrow 1 \rightarrow null$ 

Pour copier à l'endroit, il est beaucoup plus compact de procéder récursivement : si on veut copier  $l = (c, suitvant)$ , on copie à l'endroit la liste suivant à laquelle on rajoute c en tête :

```
public static Liste copierALEndroit(Liste l){
    if(1 == null)return null;
    else
        return
          new Liste(l.contenu, copierALEndroit(l.suivant));
}
```
Ex. Écrire la méthode de façon itérative.

#### 8.1.7 Suppression de la première occurrence

Le problème ici est de fabriquer une liste 12 avec le contenu de la liste 11 dont on a enlevé la première occurrence d'une valeur donnée, dans le même ordre que la liste de départ. On peut subdiviser le problème en deux sous-cas. Le premier correspond à celui où la cellule concernée est en tête de liste. Ainsi :

l1 = @10:4 -> @30:12 -> @20:3 -> null

dont on enlève 4 va donner :

 $12 = @50:12 -> @60:3 -> null$ 

Dans le cas général, l'élément se trouve au milieu :

 $90\,CHAPITRE\,8.\quad INTRODUCTION\,AUX\,STRUCTURES\,DE\,DONNÉES\,DYNAMIQUES$ 

 $11 = @10:4 \rightarrow @30:12 \rightarrow @20:3 \rightarrow null$ 

 $\sin$  on enlève  $3$  :

 $12 = @50:4 -> @60:12 -> @20 -> null$ 

Le principe est de copier le début de liste, puis d'enlever la cellule, puis de copier la suite.

On peut programmer récursivement ou itérativement (bon exercice !). La méthode récursive peut s'écrire :

```
public static Liste supprimerRec(Liste l, int c){
    if(1 == null)return null;
    if(1.contrib)return copierALEndroit(l.suivant);
    else
        return
         new Liste(l.contenu, supprimerRec(l.suivant, c));
}
```
Ex. Modifier la méthode précédente de façon à enlever toutes les occurrences de c dans la liste.

## 8.2 Interlude : tableau ou liste ?

On utilise un tableau quand :

- $-$  on connaît la taille (ou un majorant proche) à l'avance ;
- $-$  on a besoin d'accéder aux différentes cases dans un ordre quelconque (accès direct  $\hat{a}$  t[i]).
- On utilise une liste quand :
- $-$  on ne connaît pas la taille *a priori*;
- on n'a pas besoin d'accéder souvent au  $i$ -ème élément ;
- on ne veut pas gaspiller de place.

Bien sûr, quand on ne connait pas la taille à l'avance, on peut se contenter de faire évoluer la taille du tableau, comme dans l'exemple caricatural ci-dessous où on agrandit le tableau d'une case à chaque fois, en créant un nouveau tableau dans lequel on transvase le contenu du tableau précédent :

```
public static int[] creerTableau(int n){
    int[] t, tmp;
    t = new int[1];t[0] = 1;for(int i = 2; i \le n; i++)tmp = new int[i];
        for(int j = 0; j < t.length; j++)tmp[j] = t[j];
```

```
tmp[i-1] = i;t = tmpi;
    }
    return t;
}
```
Il est clair qu'on doit faire là  $n$  allocations de tableaux, et que les recopies successives vont coûter environ  $n^2$  opérations.

## 8.3 Partages

Les listes sont un moyen abstrait de parcourir la mémoire. On peut imaginer des jeux subtils qui n'altèrent pas le contenu des cases, mais la manière dont on interprète le parcours. Donnons deux exemples.

#### 8.3.1 Insertion dans une liste triée

Il s'agit ici de créer une nouvelle cellule, qu'on va intercaler entre deux cellules existantes. Considérons la liste :

 $l = @10:4 -> @30:12 -> @20:30 -> null$ 

qui contient trois cellules avec les entiers 4, 12, 30. On cherche a` ins´erer l'entier 20, ce qui conduit à créer la liste

 $11 = @50:20 \rightarrow null$ 

On doit insérer cette liste entre la deuxième et la troisième cellule. Graphiquement, on sépare le début et la fin de la liste en :

 $l = @10:4 -> @30:12 ->$   $@20:30 -> null$ 

décrochant chacun des wagons qu'on raccroche à la nouvelle cellule

 $l = \text{\textcircled{a}}10:4 \rightarrow \text{\textcircled{a}}30:12 \rightarrow \text{[} \text{\textcircled{a}}50:20 \rightarrow \text{]} \text{\textcircled{a}}20:30 \rightarrow \text{null}$ 

 $d'$ où :

 $l = @10:4 -> @30:12 -> @50:20 -> @20:30 -> null$ 

On programme selon ce principe une méthode qui insère un entier dans une liste déjà ordonnée. Donnons le programme JAVA correspondant :

```
// on suppose l triée
public static Liste insertion(Liste l, int c){
    if(1 == null)return new Liste(c, null);
    if(1.contrib)// le reste se passe à droite
        l.suivant = insertion(l.suivant, c);
       return l;
```

```
}
    else{
        Liste ll = new Liste(c, l.suivant);
        l.suivant = l1;return l;
    }
}
```
Ex. Écrire une méthode de tri d'un tableau en utilisant la méthode précédente.

#### 8.3.2 Inverser les flèches

Plus précisément, étant donnée une liste

```
1 = \text{\textcircled{a}}10:(4, \text{\textcircled{a}}30) \rightarrow \text{\textcircled{a}}30:(12, \text{\textcircled{a}}20) \rightarrow \text{\textcircled{a}}20:(3, \text{\textcircled{a}}0) \rightarrow \text{\textcircled{a}}0
```
on veut modifier les données de sorte que  $1$  désigne maintenant :

 $1 = \textcircled{20}:(3, \textcircled{30}) \rightarrow \textcircled{30}:(12, \textcircled{41}) \rightarrow \textcircled{41}:(4, \textcircled{0}) \rightarrow \textcircled{0}$ 

Le plus simple là encore, est de penser en termes récursifs. Si 1 est **null**, on retourne **null**. Sinon,  $l = (c, 1$ . suivant), on retourne 1. suivant et on met c à la fin. Le code est assez complexe, et plus simple, une fois n'est pas coutume, sous forme itérative :

```
public static Liste inverser(Liste l){
    Liste lnouv = null, tmp;
    \textbf{while}(\mathbf{l} := \textbf{null})// lnouv contient le début de la liste inversée
         tmp = 1.suivant; // on prot\`{e}gel.suivant = lnouv; // on branche
         lnouv = 1; // on met à jour
         l = tmp; // on reprend avec la suite de la liste
    }
    return lnouv;
}
```
## 8.4 Exemple de gestion de la mémoire au plus juste

Le problème est le suivant. Dans les logiciels de calcul formel comme MAPLE, on travaille avec des polynômes, parfois gros, et on veut gérer la mémoire au plus juste, c'est-à-dire qu'on ne veut pas stocker les coefficients du polynôme  $X^{10000} + 1$  dans un tableau de 10001 entiers, dont deux cases seulement serviront. Aussi adopte-t-on une représentation creuse avec une liste de monômes qu'on interprète comme une somme.

On utilise ainsi une liste de monômes par ordre décroissant du degré. Le type de base et son constructeur explicite sont alors :

```
public class PolyCreux{
    int degre, valeur;
    PolyCreux suivant;
    PolyCreux(int d, int v, PolyCreux p){
        this.degre = d;
        this.valeur = v;
        this.suivant = p;
    }
}
```
Pour tester et déboguer, on a besoin d'une méthode d'affichage :

```
public static void Afficher(PolyCreux p){
    \textbf{while}(\mathbf{p} := \textbf{null})System.out.print("("+p.valeur+")*X^"+p.degre);
         p = p. suivant;
         if(p := null) System.out.print("+");
     }
    System.out.println();
}
```
On peut alors tester via :

```
public class TestPolyCreux{
   public static void main(String[] args){
        PolyCreux p, q;
        p = new PolyCreux(0, 1, null);
        p = new PolyCrew(17, -1, p);p = new PolyCrew(100, 2, p);PolyCreux.Afficher(p);
        q = new PolyCreux(1, 3, null);
        q = new PolyCreux(17, 1, q);
        q = new PolyCreux(50, 4, q);
        PolyCreux.Afficher(q);
    }
}
```
Et on obtient :

 $(2)*X^100+(-1)*X^17+(1)*X^0$  $(4)$  \* X  $^{\circ}$  50 + (1) \* X  $^{\circ}$  17 + (3) \* X  $^{\circ}$  1

Ex. Écrire une méthode Copier qui (fabrique une copie d'un polynôme creux dans le même ordre.

Comment procède-t-on pour l'addition ? On doit en fait créer une troisième liste représentant la fusion des deux listes, en faisant attention au degré des monômes qui entrent en jeu, et en retournant une liste qui préserve l'ordre des degrés des monômes. La méthode implantant cette idée est la suivante :

```
public static PolyCreux Additionner(PolyCreux p,PolyCreux q){
    PolyCreux r;
    if(p == null) return Copier(q);
    if(q == null) return Copier(p);
    if(p.degre == q.degre)r = Additionner(p.subiant, q.subant);return new PolyCreux(p.degre, p.valeur + q.valeur,r);
    }
    else{
        if(p.degre < q.degre){
            r = \text{Additionner}(p, q.\text{suivant});return new PolyCreux(q.degre, q.valeur, r);
        }
        else{
            r = Additionner(p.suivant, q);
            return new PolyCreux(p.degre, p.valeur, r);
        }
    }
  }
```
Sur les deux polynômes donnés, on trouve :

 $(2)*X^100+(4)*X^50+(0)*X^17+(3)*X^1+(1)*X^0$ 

Ex. Écrire une méthode qui nettoie un polynôme, c'est-à-dire qui enlève les monômes de valeur 0, comme dans l'exemple donné ci-dessus.

## Chapitre 9

# Introduction à la programmation objet

La programmation est un paradigme de programmation dans lequel les programmes sont dirigés par les données. Au niveau de programmtion du cours, cette programmation apparaît simplement comme une différence essentiellement syntaxique. Il faudra attendre les cours de deuxième année (INF431) pour voir l'intérêt de la programmation objet, avec la notion d'héritage.

## 9.1 Méthodes de classe et méthodes d'objet

On n'utilise pratiquement que des m´ethodes de classe dans ce cours. Comme Monsieur Jourdain, une *méthode de classe* n'est rien d'autre que l'expression complète pour méthode, comme nous l'avons utilisé jusqu'à présent. Une telle méthode est associée a` la classe dans laquelle elle est d´efinie. D'un point de vue syntaxique, on d´eclare une telle fonction en la faisant précéder du mot réservé static.

Il existe également des *méthodes d'objet*, qui sont associées à un objet de la classe. L'appel se fait alors par NomObjet. NomFonction. Dans la description d'une méthode non statique on fait référence à l'objet qui a servi à l'appel par le nom this.

Affichons les coordonnées d'un point :

```
public void afficher(){
    System.out.println(" Point de coordonnées "
                        + this.abs +" " + this.ord);
}
```
qui sera utilisé par exemple dans

p.afficher();

On a utilisé la méthode d'objet pour afficher p. Il existe une alternative, avec la méthode  $\texttt{toString}()$ , définie par :

```
public String toString(){
    return "(" + this.abs + ", " + this.ord + ")";
```
}

Elle permet d'afficher facilement un objet de type Point. En effet, si l'on veut afficher le point p, il suffit alors d'utiliser l'instruction :

System.out.print(p);

et cela affichera le point sous forme d'un couple  $(x, y)$ . Terminons par une méthode qui retourne l'opposé d'un point par rapport à l'origine :

```
public Point oppose(){
    return new Point(- this.abs, - this.ord);
}
```
## 9.2 Un exemple de classe prédéfinie : la classe String

#### 9.2.1 Propriétés

Une chaîne de caractères est une suite de symboles que l'on peut taper sur un clavier ou lire sur un écran. La déclaration d'une variable susceptible de contenir une chaîne de caractères se fait par

String u;

Un point important est que l'on ne peut pas modifier une chaîne de caractères, on dit qu'elle est non mutable. On peut par contre l'afficher, la recopier, accéder à la valeur d'un des caractères et effectuer un certain nombre d'opérations comme la concaténation, l'obtention d'une sous-chaîne, on peut aussi vérifier l'égalité de deux chaînes de caractères.

La façon la plus simple de créer une chaîne est d'utiliser des constantes comme :

String  $s = "123";$ 

On peut également concaténer des chaînes, ce qui est très facile à l'aide de l'opérateur + qui est surchargé :

String  $s = "123" + "x" + "[]":$ 

On peut également fabriquer une chaîne à partir de variables :

```
int i = 3iString s = "La variable i vaut " + i;
```
qui permettra un affichage agréable en cours de programme. Comment comprendre cette syntaxe ? Face a` une telle demande, le compilateur va convertir la valeur de la variable i sous forme de chaîne de caractères qui sera ensuite concaténée à la chaîne constante. Dans un cas plus général, une expression telle que :

```
MonObjet o;
String s = "Voici mon objet : " + o;
```
donnera le résultat attendu si une méthode d'objet toString est disponible pour la classe MonObjet. Sinon, l'adresse de  $\circ$  en mémoire est affichée (comme pour les tableaux). On trouvera un exemple commenté au chapitre 12.

Voici d'autres exemples :

String  $v = new String(u)$ ;

recopie la chaîne u dans la chaîne v.

int  $l = u.length()$ ;

donne la longueur de la chaîne u. Noter que length est une fonction sur les chaînes de caractères, tandis que sur les tableaux, c'est une valeur; ceci explique la différence d'écriture : les parenthèses pour la fonction sur les chaînes de caractères sont absentes dans le cas des tableaux.

char  $x = u$ .charAt(i);

donne à  $x$  la valeur du *i*-ème caractère de la chaîne u, noter que le premier caractère s'obtient par  $u$ .charAt(0).

On peut simuler (artificiellement) le comportement de la classe String de la façon suivante, ce qui donne un exemple d'utilisation de private :

```
public class Chaine{
    private char[] s;
    public Chaine(char[] t){
        this.s = new char[t.length];
        for(int i = 0; i < t.length; i++)this.s[i] = t[i];}
    // s.length()
    public int longueur(){
        return s.length;
    }
    // s.charAt(i)
    public char caractere(int i){
        return s[i];
    }
}
public class TestChaine{
    public static void main(String[] args){
        char[] t = \{ 'a', 'b', 'c' \};
        Chaine str = Chaine.creer(t);
```

```
System.out.println(str.caractere(0)); // correct
System.out.println(str.s[0]); // erreur
```
Ainsi, on sait accéder au *i*-ième caractère en lecture, mais il n'y a aucun moyen d'y accéder en écriture. On a empêché les classes extérieures à Chaine d'accéder à la représentation interne de l'objet. De cette façon, on peut changer celle-ci en fonction des besoins (cela sera expliqué de façon plus complète dans les cours de deuxième année).

```
u.compareTo(v);
```
entre deux String a pour résultat un nombre entier négatif si u précède v dans l'ordre lexicographique (celui du dictionnaire),  $0$  si les chaînes u et  $v$  sont égales, et un nombre positif si v précède u.

 $w = u \cdot \text{concat}(v)$ ; // équivalent de  $w = u + v$ ;

construit une nouvelle chaîne obtenue par concaténation de u suivie de v. Noter que v.concat(u) est une chaîne différente de la précédente.

#### 9.2.2 Arguments de main

La méthode main qui figure dans tout programme que l'on souhaite exécuter doit avoir un paramètre de type tableau de chaînes de caractères. On déclare alors la méthode par

public static void main(String[] args)

Pour comprendre l'intérêt de tels paramètres, supposons que la méthode main se trouve à l'intérieur d'un programme qui commence par public class Classex.

On peut alors utiliser les valeurs et variables args.length, args[0], args[1], ...à l'intérieur de la procédure main.

Celles-ci correspondent aux chaînes de caractères qui suivent java Classex lorsque l'utilisateur demande d'exécuter son programme.

Par exemple si on a écrit une procédure main :

```
public static void main(String[] args){
    for(int i = args.length -1; i >= 0; i -1)
        System.out.print(args[i] + " ");
    System.out.println();
}
```
et qu'une fois celle-ci compilée on demande l'exécution par

java Classex marquise d'amour me faites mourir

on obtient comme résultat

mourir faites me d'amour marquise

}

}

Noter que l'on peut transformer une chaîne de caractères u composée de chiffres décimaux en un entier par la fonction Integer.parseInt() comme dans le programme suivant :

```
public class Additionner{
 public static void main(String[] args){
      if(args.length != 2)System.out.println("mauvais nombre d'arguments");
      else{
          int s = Integer.parseInt(args[0]);
          s += Integer.parseInt(args[1]);
          System.out.println (s);
      }
  }
}
```
On peut alors demander

java Additionner 1047 958

l'interpréteur répond :

2005

## Deuxième partie

# Problématiques classiques en informatique

## Chapitre 10

# Ranger l'information . . . pour la retrouver

 $L'$ informatique permet de traiter des quantités gigantesques d'information et déjà, on dispose d'une capacité de stockage suffisante pour archiver tous les livres écrits. Reste à ranger cette information de façon efficace pour pouvoir y accéder facilement. On a vu comment construire des blocs de données, d'abord en utilisant des tableaux, puis des objets. C'est le premier pas dans le stockage. Nous allons voir dans ce chapitre quelques-unes des techniques utilisables pour aller plus loin. D'autres manières de faire seront présentées dans le cours INF 421.

## 10.1 Recherche en table

Pour illustrer notre propos, nous considérerons deux exemples principaux : la correction d'orthographe (un mot est-il dans le dictionnaire ?) et celui de l'annuaire (récupérer une information concernant un abonn´e).

## 10.1.1 Recherche linéaire

La manière la plus simple de ranger une grande quantité d'information est de la mettre dans un tableau, qu'on aura a` parcourir a` chaque fois que l'on cherche une information.

Considérons le petit dictionnaire contenu dans la variable dico du programme ci-dessous :

#### **public class** Dico{

```
public static boolean estDans(String[] dico, String mot){
    boolean estdans = false;
    for(int i = 0; i <dico.length; i++)if(mot.compareTo(dico[i]) == 0)estdans = true;
    return estdans;
```

```
}
   public static void main(String[] args){
        String[] dico = {"maison", "bonjour", "moto",
                         "voiture", "artichaut", "Palaiseau"};
        if(estDans(dico, args[0]))
            System.out.println("Le mot est présent");
        else
            System.out.println("Le mot n'est pas présent");
    }
}
```
Pour savoir si un mot est dedans, on le passe sur la ligne de commande par

unix% java Dico bonjour

On parcourt tout le tableau et on teste si le mot donné, ici pris dans la variable args[0] se trouve dans le tableau ou non. Le nombre de comparaisons de chaˆınes est ici égal au nombre d'éléments de la table, soit  $n$ , d'où le nom de *recherche linéaire*.

Si le mot est dans le dictionnaire, il est inutile de continuer à comparer avec les autres chaînes, aussi peut-on arrêter la recherche à l'aide de l'instruction break, qui permet de sortir de la boucle for. Cela revient à écrire :

```
for(int i = 0; i <dico.length; i++)if(mot.compareTo(dico[i]) == 0)estdans = true;
       break;
    }
```
Si le mot n'est pas présent, le nombre d'opérations restera le même, soit  $O(n)$ .

## 10.1.2 Recherche dichotomique

Dans le cas où on dispose d'un ordre sur les données, on peut faire mieux, en réorganisant l'information suivant cet ordre, c'est-à-dire en triant, sujet qui formera la section suivante. Supposant avoir trié le dictionnaire, on peut maintenant y chercher un mot par dichotomie, en adaptant le programme déjà donné au chapitre 7, et que l'on trouvera à la figure 10.1. Rappelons que l'instruction  $x$ . compareTo(y) sur deux chaînes x et y retourne 0 en cas d'égalité, un nombre négatif si x est avant y dans l'ordre alphabétique et un nombre positif sinon. Comme déjà démontré, le coût de la recherche dans le cas le pire passe maintenant à  $O(\log n)$ .

Le passage de  $O(n)$  à  $O(\log n)$  peut paraître anodin. Il l'est d'ailleurs sur un dictionnaire aussi petit. Avec un vrai dictionnaire, tout change. Par exemple, le dictionnaire<sup>1</sup> de P. Zimmermann contient 260688 mots de la langue française. Une recherche d'un mot ne coûte que 18 comparaisons au pire dans ce dictionnaire.

 $1$ http://www.loria.fr/~zimmerma/

```
public class Dico{
    // recherche de mot dans dico[g..d[
    public static boolean dichoRec(String[] dico, String mot,
                             int g, int d){
        int m, cmp;
        if(g >= d) // l'intervalle est vide
            return false;
        m = (g+d)/2;cmp = mot.compareTo(dico[m]);
        \mathbf{if}(\text{cmp} == 0)return true;
        else if(cmp < 0)
            return dichoRec(dico, mot, g, m);
        else
            return dichoRec(dico, mot, m+1, d);
    }
    public static boolean estDansDico(String[] dico,String mot){
        return dichoRec(dico, mot, 0, dico.length);
    }
    public static void main(String[] args){
        String[] dico = {"Palaiseau", "artichaut",
                          "bonjour", "maison",
                          "moto", "voiture"};
        for(int i = 0; i < args.length; i++){
            System.out.print("Le mot '"+args[i]);
            if(estDansDico(dico, args[i]))
                System.out.print("' est");
            else
                System.out.println("' n'est pas");
            System.out.println(" dans le dictionnaire");
        }
    }
}
```
Fig. 10.1 – Le programme complet de recherche dichotomique.

#### 10.1.3 Utilisation d'index

On peut repérer dans le dictionnaire les zones où on change de lettre initiale; on peut donc construire un index, codé dans le tableau ind tel que tous les mots commençant par une lettre donnée sont entre  $ind[i]$  et  $ind[i+1]-1$ . Dans l'exemple du dictionnaire de P. Zimmermann, on trouve par exemple que le mot a est le premier mot du dictionnaire, les mots commençant par b se présentent à partir de la position 19962 et ainsi de suite.

Quand on cherche un mot dans le dictionnaire, on peut faire une dichotomie sur la première lettre, puis une dichotomie ordinaire entre ind[i] et ind[i+1]-1.

## 10.2 Trier

Nous avons montré l'intérêt de trier l'information pour pouvoir retrouver rapidement ce que l'on cherche. Nous allons donner dans cette section quelques algorithmes de tri des donn´ees. Nous ne serons pas exhaustifs sur le sujet, voir par exemple [Knu73] pour plus d'informations.

Deux grandes classes d'algorithmes existent pour trier un tableau de taille n. Ceux dont le temps de calcul est  $O(n^2)$  et ceux de temps  $O(n \log n)$ . Nous présenterons quelques exemples de chaque. On montrera en INF 421 que  $O(n \log n)$  est la meilleure complexité possible pour la classe des algorithmes de tri procédant par comparaison.

Pour simplifier la présentation, nous trierons un tableau de  $n$  entiers  $t$  par ordre croissant.

### 10.2.1 Tris élémentaires

Nous présentons ici deux tris possibles, le tri sélection et le tri par insertion. Nous renvoyons à la littérature pour d'autres algorithmes, comme le tri bulle par exemple.

#### Le tri sélection

Le premier tri que nous allons présenter est le tri par sélection. Ce tri va opérer en place, ce qui veut dire que le tableau t va être remplacé par son contenu trié. Le tri consiste à chercher le plus petit élément de  $t[0..n]$ , soit  $t[m]$ . À la fin du calcul, cette valeur devra occuper la case 0 de t. D'où l'idée de permuter la valeur de t[0] et de  $t[m]$  et il ne reste plus ensuite qu'à trier le tableau  $t[1..n]$ . On procède ensuite de la même façon.

L'esquisse du programme est la suivante :

```
public static void triSelection(int[] t){
    int n = t.length, m, tmp;
    for(int i = 0; i < ni; i++)}
       // invariant: t[0..i[ contient les i plus petits
       // eléments du tableau de départ
       m = indice du minimum de t[i..n[
        // on échange t[i] et t[m]tmp = t[i]; t[i] = t[m]; t[m] = tmp;
```
10.2. TRIER 107

} }

On peut remarquer qu'il suffit d'arrêter la boucle à  $i = n - 2$  au lieu de  $n - 1$ , puisque le tableau  $t[n-1..n]$  sera automatiquement trié.

Notons le rôle du commentaire de la boucle for qui permet d'indiquer une sorte de propriété de récurrence toujours satisfaite au moment où le programme repasse par cet endroit pour chaque valeur de l'indice de boucle.

Reste à écrire le morceau qui cherche l'indice du minimum de  $t[i..n]$ , qui n'est qu'une adaptation d'un algorithme de recherche du minimum global d'un tableau. Finalement, on obtient la fonction suivante :

```
public static void triSelection(int[] t){
    int n = t.length, m, tmp;
    for(int i = 0; i < n-1; i++)// invariant: t[0..i[ contient les i plus petits
        // eléments du tableau de départ
        // recherche de l'indice du minimum de t[i..n[
        m = i;for(int j = i+1; j < n; j++)if(t[j] < t[m])m = j;
        // on échange t[i] et t[m]
        tmp = t[i]; t[i] = t[m]; t[m] = tmp;}
}
```
qu'on utilise par exemple dans :

```
public static void main(String[] args){
    int[] t = \{3, 5, 7, 3, 4, 6\};
    triSelection(t);
}
```
Analysons maintenant le nombre de comparaisons faites dans l'algorithme. Pour chaque valeur de  $i \in [0, n-2]$ , on effectue  $n-1-i$  comparaisons à l'instruction  $if(t[j] < t[m]),$  soit au total :

 $(n-1) + (n-2) + \cdots + 1 = n(n-1)/2$ 

comparaisons. L'algorithme fait donc  $O(n^2)$  comparaisons. De même, on peut compter le nombre d'échanges. Il y en a 3 par itération, soit  $3(n - 1) = O(n)$ .

#### Le tri par insertion

Ce tri est celui du joueur de cartes qui veut trier son jeu (c'est une idée farfelue, mais pourquoi pas). On prend en main sa première carte  $(t[0])$ , puis on considère la deuxième  $(t[1])$  et on la met devant ou derrière la première, en fonction de sa valeur. Après avoir classé ainsi les  $i - 1$  premières cartes, on cherche la place de la *i*-ième, on décale alors les cartes pour insérer la nouvelle carte.

Regardons sur l'exemple précédent, la première valeur se place sans difficulté :

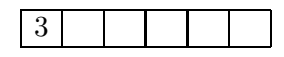

On doit maintenant insérer le 5, ce qui donne :

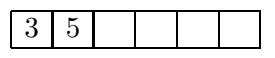

puisque  $5 > 3$ . De même pour le 7. Arrive le 3. On doit donc décaler les valeurs  $5 \text{ et } 7$ 

 $3 | 5 | 7$ 

puis insérer le nouveau 3 :

Et finalement, on obtient :

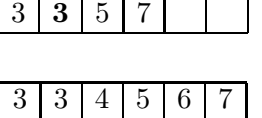

Écrivons maintenant le programme correspondant. La première version est la suivante :

```
public static void triInsertion(int[] t){
    int n = t.length, j, tmp;
    for(int i = 1; i < n; i++){
        // t[0..i-1] est déjà trié
        i = i;// recherche la place de t[i] dans t[0..i-1]
        while((j > 0) & (t[j-1] > t[i]))
            j--;// si j = 0, alors t[i] \leq t[0]// si j > 0, alors t[j] > t[i] > = t[j-1]// dans tous les cas, on pousse t[j..i-1]
        // vers la droite
        tmp = t[i];for(int k = i; k > j; k--)
            t[k] = t[k-1];t[j] = tmpi}
}
```
La boucle while doit être écrite avec soin. On fait décroître l'indice j de façon à trouver la place de  $t[i]$ . Si  $t[i]$  est plus petit que tous les éléments rencontrés jusqu'alors, alors le test sur j − 1 serait fatal, j devant prendre la valeur 0. À la fin de la boucle, les assertions écrites sont correctes et il ne reste plus qu'à déplacer les éléments du tableau vers la droite. Ainsi les éléments précédemment rangés dans  $t[i..i-1]$  vont se retrouver dans  $t[i+1..i]$  libérant ainsi la place pour la valeur de  $t[i].$  Il faut bien programmer en faisant décroître  $k$ , en recopiant les valeurs dans l'ordre. Si l'on n'a pas pris la précaution de garder la bonne valeur de  $t[i]$  sous le coude (on dit qu'on l'a écrasée), alors le résultat sera faux.

Dans cette première fonction, on a cherché d'abord la place de  $t[i]$ , puis on a tout décalé après-coup. On peut condenser ces deux phases comme ceci :

```
public static void triInsertion(int[] t){
    int n = t.length, j, tmp;
    for(int i = 1; i < n; i++){
        // t[0..i-1] est déjà trié
        tmp = t[i];j = i;// recherche la place de tmp dans t[0..i-1]
        while((j > 0) & (t[j-1] > tmp)) {
            t[i] = t[i-1]; j = j-1;}
        // ici, j = 0 ou bien tmp >= t[j-1]t[j] = tmpi}
}
```
On peut se convaincre aisément que ce tri dépend assez fortement de l'ordre initial du tableau t. Ainsi, si t est déjà trié, ou presque trié, alors on trouve tout de suite que  $t[i]$  est à sa place, et le nombre de comparaisons sera donc faible. On montre qu'en moyenne, l'algorithme nécessite un nombre de comparaisons moyen égal à  $n(n+3)/4-1$ , et un cas le pire en  $(n-1)(n+2)/2$ . C'est donc encore un algorithme en  $O(n^2)$ , mais avec un meilleur cas moyen.

Exercice. Pour quelle permutation le maximum de comparaisons est-il atteint ? Montrer que le nombre moyen de comparaisons de l'algorithme a bien la valeur annoncée ci-dessus.

#### 10.2.2 Un tri rapide : le tri par fusion

Il existe plusieurs algorithmes dont la complexité atteint  $O(n \log n)$  opérations, avec des constantes et des propriétés différentes. Nous avons choisi ici de présenter uniquement le tri par fusion.

Ce tri est assez simple a` imaginer et il est un exemple classique de diviser pour résoudre. Pour trier un tableau, on le coupe en deux, on trie chacune des deux moitiés, puis on interclasse les deux tableaux. On peut déjà écrire simplement la fonction implantant cet algorithme :

```
public static int[] triFusion(int[] t){
    if(t.length == 1) return t;int m = t. length / 2;
    int[] tg = sousTableau(t, 0, m);
```

```
int[] td = sousTableau(t, m, t.length);
// on trie les deux moitiés
ta = trifusion(tq);td = triFusion(td);
// on fusionne
return fusionner(tg, td);
```
en y ajoutant la fonction qui fabrique un sous-tableau à partir d'un tableau :

```
// on crée un tableau contenant t[g..d[
public static int[] sousTableau(int[] t, int g, int d){
    int[] s = new int[<math>d-q</math>];
    for(int i = gi i < di i++)
         s[i-g] = t[i];return s;
}
```
On commence par le cas de base, c'est-à-dire un tableau de longueur 1, donc déjà trié. Sinon, on trie les deux tableaux  $t[0..m[$  et  $t[m..n[$  puis on doit recoller les deux morceaux. Dans l'approche suivie ici, on retourne un tableau contenant les éléments du tableau de départ, mais dans le bon ordre. Cette approche est couteuse en allocation mémoire, mais suffit pour la présentation. Nous laissons en exercice le codage de cet algorithme par effets de bord.

Il nous reste à expliquer comment on fusionne deux tableaux triés dans l'ordre. Reprenons l'exemple du tableau :

int[]  $t = \{3, 5, 7, 3, 4, 6\}$ ;

}

Dans ce cas, la moitié gauche triée du tableau est  $tg = \{3, 5, 7\}$ , la moitié droite est  $td = \{3, 4, 6\}$ . Pour reconstruire le tableau fusionné, noté f, on commence par comparer les deux valeurs initiales de  $tq$  et  $tq$ . Ici elles sont égales, on décide de mettre en tête de f le premier élément de tg. On peut imaginer deux pointeurs, l'un qui pointe sur la case courante de tg, l'autre sur la case courante de td. Au départ, on a donc :

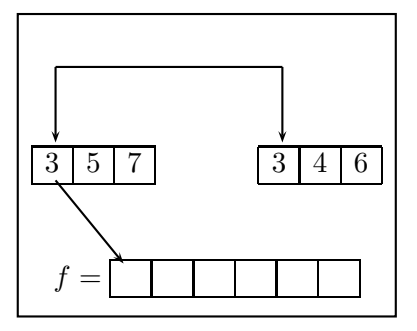

 $\hat{A}$  la deuxième étape, on a déplacé les deux pointeurs, ce qui donne :

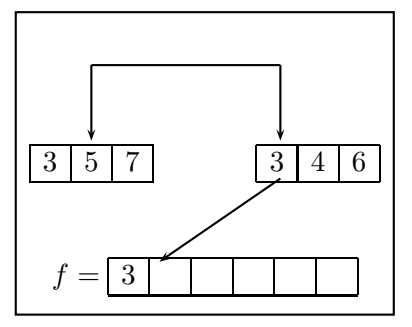

Pour programmer cette fusion, on va utiliser deux indices g et d qui vont parcourir les deux tableaux tg et td. On doit également vérifier que l'on ne sort pas des tableaux. Cela conduit au code suivant :

```
public static int[] fusionner(int[] tg, int[] td){
    int[] f = new int[tg.length + td.length];
    int g = 0, d = 0;
    for(int k = 0; k < f.length; k++)}
        // f[k] est la case à remplir
        if(g >= tg.length) // g est invalide
            f[k] = td[d++];else if(d >= td.length) // d est invalide
            f[k] = tg[g++];else // g et d sont valides
            if(tq[q] < = td[d])f[k] = tg[g++];else // tg[g] > td[d]
                f[k] = td[d++];}
    return f;
}
```
Le code est rendu compact par utilisation systématique des opérateurs de post-incrémentation. Le nombre de comparaisons dans la fusion de deux tableaux de taille n est  $O(n).$ 

Appelons  $T(n)$  le nombre de comparaisons de l'algorithme complet. On a :

$$
T(n) = \underbrace{2T(n/2)}_{\text{appels récursifs}} + \underbrace{2n}_{\text{recopies}}
$$

qui se résout en écrivant :

$$
\frac{T(n)}{n} = \frac{T(n/2)}{n/2} + 2.
$$

Si  $n = 2^k$ , alors  $T(2^k) = 2k2^k = O(n \log n)$  et le résultat reste vrai pour n qui n'est pas une puissance de 2. C'est le coût, quelle que soit le tableau t.

Que reste-t-il à dire ? Tout d'abord, la place mémoire nécessaire est  $2n$ , car on ne sait pas fusionner en place deux tableaux. Il existe d'autres tris rapides, comme heapsort et quicksort, qui travaillent en place, et ont une complexité moyenne en  $O(n \log n)$ , avec des constantes souvent meilleures.

D'autre part, il existe une version non récursive de l'algorithme de tri par fusion qui consiste a` trier d'abord des paires d'´el´ements, puis des quadruplets, etc. Nous laissons cela a` titre d'exercice.

## 10.3 Stockage d'informations reliées entre elles

Pour l'instant, nous avons vu comment stocker des informations de même type, mais sans lien entre elles. Voyons maintenant quelques exemples ou` existent de tels liens.

#### 10.3.1 Piles

Nous avons déjà croisé les piles dans le chapite 4. Les informations sont stockées dans l'ordre de leur arrivée. Le premier élément arrivé se trouve dans le fond. Le dernier arrivé peut sortir, ainsi qu'il est montré dans le dessin qui suit :

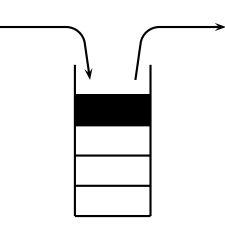

Nous pouvons définir la classe Pile en représentant celle-ci par un tableau dont la taille sera créée à la construction :

```
public class Pile{
    int hauteur;
    int[] t;
    public static Pile creer(int taille){
        Pile p = new Pile();
        p.t = new int[taille];p.hauteur = -1;return p;
    }
}
```
Par convention, la pile vide sera caractérisée par une hauteur égale à -1. Si la hauteur est positive, c'est l'indice où le dernier élément arrivé a été stocké. On teste que la pile est vide par :

```
public static boolean estVide(Pile p){
    return p.hauteur == -1;}
```
On peut alors empiler ou dépiler des informations :

```
public static void empiler(Pile p, int x){
    p.hauteur += 1;p.t[p.hauteur] = xi}
public static int depiler(Pile p){
    return p.t[p.hauteur--];
}
```
Un programme de test pourra être :

```
public class TesterPile{
    public static void main(String[] args){
        Pile p = Pile.creer(10);
        int x;
        Pile.empiler(p, 1);
        Pile.empiler(p, 2);
        x = Pile.depiler(p);
        System.out.println(x);
        x = Pile.depiler(p);
        System.out.println(x);
    }
}
```
On peut également utiliser des listes, l'idée étant de remplacer un tableau de taille fixe par une liste dont la taille varie de façon dynamique. La seule restriction sera la taille mémoire globale de l'ordinateur. Dans ce qui suit, on va utiliser notre classe Liste et modifier le type de la pile, qui va devenir simplement :

```
public class Pile{
    Liste l;
```
La création de pile est assez simple :

```
public static Pile creer(int taille){
    Pile p = new Pile();
    p.l = null;
    return p;
}
```
Le test sur la vacuité de la pile et l'empilement s'écrivent très facilement :

```
public static boolean estVide(Pile p){
    return p.l == null;
}
public static void empiler(Pile p, int x){
    p.l = new Liste(x, p.l);
}
```
Il s'agit d'être un peu plus prudent pour le dépilement, car il ne faut pas oublier de mettre à jour le contenu de la liste :

```
public static int depiler(Pile p){
    int c = p.l.contenu;
    p.l = p.l.suivant;
    return c;
}
```
Le programme est exactement le même. On vient en fait de réaliser une deuxième implantation d'un type de données abstrait, celui correspondant à une pile, dans lequel on demande que le type satisfasse les opérations demandées, comme l'empilement/d´epilement. Le programmeur n'a pas besoin de savoir ce qui se passe en interne dans la classe Pile.

#### 10.3.2 Files d'attente

}

Le premier exemple est celui d'une file d'attente à la poste. Là, je dois attendre au guichet, et au départ, je suis à la fin de la file, qui avance progressivement vers le guichet. Je suis derrière un autre client, et il est possible qu'un autre client entre, auquel cas il se met derrière moi. La façon la plus simple de gérer la file d'attente est de la mettre dans un tableau t de taille TMAX, et de mimer les d´eplacements vers les guichets. Quelles op´erations pouvons-nous faire sur ce tableau ? On veut ajouter un client entrant à la fin du tableau, et servir le prochain client, qu'on enlève alors du tableau. Le postier travaille jusqu'au moment où la file est vide.

Examinons une façon d'implanter une file d'attente, ici rangée dans la classe Queue. On commence par définir :

```
public class Queue{
    int fin;
    int[] t;
    public static Queue creer(int taille){
        Queue q = new Queue();
        q.t = new int[taille];
        q.fin = 0;
```
# **return** q;

}

}

La variable fin sert ici à repérer l'endroit du tableau t où on stockera le prochain client. Il s'ensuit que la fonction qui teste si une queue est vide est simplement :

```
public static boolean estVide(Queue q){
    return q.fin == 0;
}
```
L'ajout d'un nouveau client se fait simplement : si le tableau n'est pas rempli, on le met dans la case indiquée par fin, puis on incrémente celui-ci :

```
public static boolean ajouter(Queue q, int i){
    if(q.find) = q.t.length)return false;
    q.t[q-fin] = i;q.fin += 1;return true;
}
```
Quand on veut servir un nouveau client, on teste si la file est vide, et si ce n'est pas le cas, on sort le client suivant de la file, puis on décale tous les clients dans la file :

```
public static void servirClient(Queue q){
    if('estVideo(q))System.out.println("Je sers le client "+q.t[0]);
        for(int i = 1; i < q, fin; i++)q.t[i-1] = q.t[i];q.fin -= 1;
    }
}
```
Un programme d'essai pourra être :

```
public class Poste{
    public static final int TMAX = 100;
    public static void main(String[] args){
        Queue q = Queue.creer(TMAX);
        Queue.ajouter(q, 1);
        Queue.ajouter(q, 2);
        Queue.servirClient(q);
        Queue.servirClient(q);
        Queue.servirClient(q);
    }
```
}

On peut améliorer la classe Queue de sorte à ne pas avoir à décaler tous les clients dans le tableau, mais en gérant également un indice debut qui marque la position du prochain client a` servir. On peut alors pousser a` une gestion circulaire du tableau, pour le remplir moins vite. Nous laissons ces deux optimisations en exercice.

Dans cet exemple, on a relié l'information de façon implicite par la place qu'elle occupe par rapport à sa voisine.

Ex. Implanter une file à l'aide d'une liste.

#### 10.3.3 Information hiérarchique

#### Arbre généalogique

Une personne p a deux parents (une mère et un père), qui ont eux-mêmes deux parents. On aimerait pouvoir stocker facilement un tel arbre. Une solution possible est de ranger tout cela dans un tableau a[1..TMAX] (pour les calculs qui suivent, il est plus facile de stocker les éléments à partir de 1 que de 0), de telle sorte que  $a[1]$  (au niveau 0) soit la personne initiale, a[2] son père, a[3] sa mère, formant le niveau 1. On continue de proche en proche, en décidant que  $a[i]$  aura pour père  $a[2*1]$ , pour mère a  $[2\cdot i+1]$ , et pour enfant  $(ii \geq 1)$  la case a  $[i/2]$ . Illustrons notre propos par un dessin, construit grâce aux bases de données utilisées dans le logiciel GENEWEB réalisé par Daniel de Rauglaudre<sup>2</sup>. On remarquera qu'en informatique, on a tendance a` dessiner les arbres la racine en haut.

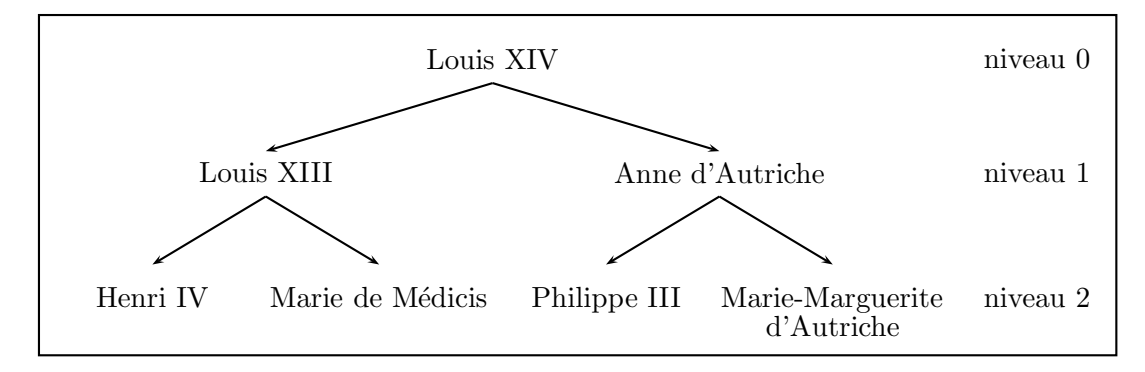

Parmi les propriétés supplémentaires, nous aurons que si  $i > 1$ , alors une personne stockée en a[i] avec i impair sera une mère, et un père quand i est pair. On remarque qu'au niveau  $\ell \geqslant 0$ , on a exactement  $2^{\ell}$  personnes présentes; le niveau  $\ell$  est stocké entre les indices  $2^{\ell}$  et  $2^{\ell+1} - 1$ .

#### Tas, file de priorité

La structure de données que nous venons de définir est en fait très générale. On dit qu'un tableau  $t[0..TMAX]$  possède la propriété de tas si pour tout  $i > 0$ ,  $t[i]$  (un parent 3 ) est plus grand que ses deux enfants gauche t[2\*i] et droit t[2\*i+1].

 $^{2}$ http ://cristal.inria.fr/~ddr/GeneWeb/

 $3$ Notez le renversement de la propriété généalogique

Le tableau  $t = \{0, 9, 8, 2, 6, 7, 1, 0, 3, 5, 4\}$  (rappelons que  $t[0]$ ne nous sert à rien ici) a la propriété de tas, ce que l'on vérifie à l'aide du dessin suivant :

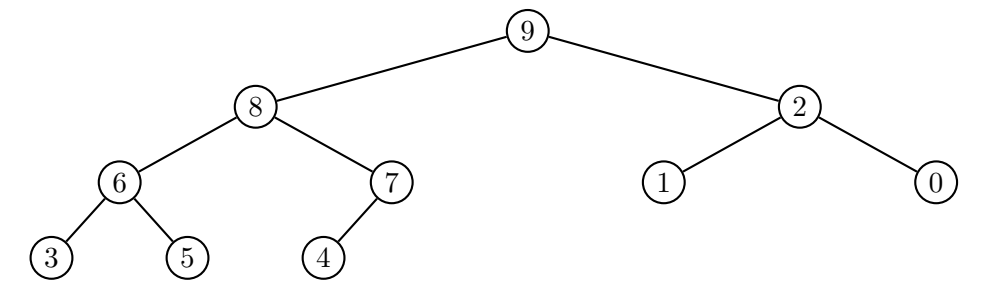

Fig. 10.2 – Exemple de tas.

Bien que nous puissions nous contenter d'utiliser un tableau ordinaire, il est plus intéressant d'utiliser une classe spéciale, que nous appelerons Tas, et qui nous permettra de ranger les éléments de façon dynamique en gérant un indice n, qui désignera le nombre d'éléments présents dans le tas :

```
public class Tas{
    int[] t; // la partie utile est t[1..tmax]
    int n; // indice du dernier élément
    public static Tas creer(int tmax){
         Tas tas = new Tas();
         \text{tas.t = new int}[\text{tmax+1}];\text{tas.n = } 0;return tas;
    }
}
```
La première fonction que l'on peut utiliser est celle qui teste si un tas a bien la propriété qu'on attend :

```
public static boolean estTas(Tas tas){
     for(int i = t</math> as <math>ni i > 1</math>; <math>i = -1</math>if(tas.t[i] > tas.t[i/2])return false;
     return true;
}
```
**Proposition 4** Soit  $n \geq 1$  et t un tas. On définit la hauteur du tas (ou de l'arbre) comme l'entier h tel que  $2^h \leq n < 2^{h+1}$ . Alors

(i) L'arbre a  $h + 1$  niveaux, l'élément t[1] se trouvant au niveau 0.

#### 118 CHAPITRE 10. RANGER L'INFORMATION ... POUR LA RETROUVER

(ii) Chaque niveau,  $0 \leq \ell \leq h$ , est stocké dans  $t[2^{\ell}..2^{\ell+1}]$  et comporte ainsi  $2^{\ell}$ éléments. Le dernier niveau  $(\ell = h)$  contient les éléments t[2<sup>h</sup>..n]. (iii) Le plus grand élément se trouve en  $t[1]$ .

Exercice. Écrire une fonction qui à l'entier  $i \leq n$  associe son niveau dans l'arbre.

On se sert d'un tas pour implanter facilement une *file de priorité*, qui permet de gérer des clients qui arrivent, mais avec des priorités qui sont différentes, contrairement au cas de la poste. À tout moment, on sait qui on doit servir, le client  $t[1]$ . Il reste à décrire comment on réorganise le tas de sorte qu'à l'instant suivant, le client de plus haute priorité se retrouve en  $t[1]$ . On utilise de telles structures pour gérer les impressions en Unix, ou encore dans l'ordonnanceur du système.

Dans la pratique, le tas se comporte comme un lieu de stockage dynamique où entrent et sortent des éléments. Pour simuler ces mouvements, on peut partir d'un tas déjà formé  $t[1..n]$  et insérer un nouvel élément x. S'il reste de la place, on le met temporairement dans la case d'indice  $n + 1$ . Il faut vérifier que la propriété est encore satisfaite, à savoir que le père de  $t[n+1]$  est bien supérieur à son fils. Si ce n'est pas le cas, on les permute tous les deux. On n'a pas d'autre test à faire, car au cas où  $t[n+1]$ aurait eu un frère, on savait déjà qu'il était inférieur à son père. Ayant permuté père et fils, il se peut que la propriété de tas ne soit toujours pas vérifiée, ce qui fait que l'on doit remonter vers l'ancestre du tas éventuellement.

Illustrons tout cela sur un exemple, celui de la création d'un tas à partir du tableau :

int[]  $a = \{6, 4, 1, 3, 9, 2, 0, 5, 7, 8\}$ 

Le premier tas est facile :

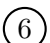

L'élément 4 vient naturellement se mettre en position comme fils gauche de  $6:$ 

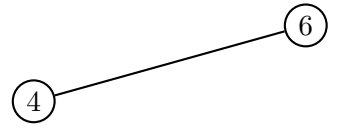

et après insertion de 1 et 3, on obtient :

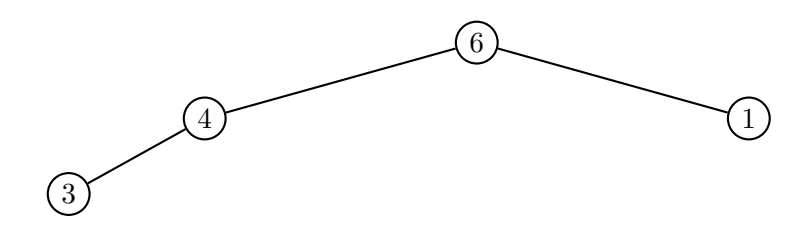

Ces éléments sont stockés dans le tableau

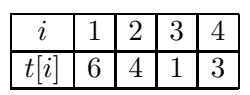

Pour s'en rappeler, on balaie l'arbre de haut en bas et de gauche a` droite. On doit maintenant insérer 9, ce qui dans un premier temps nous donne

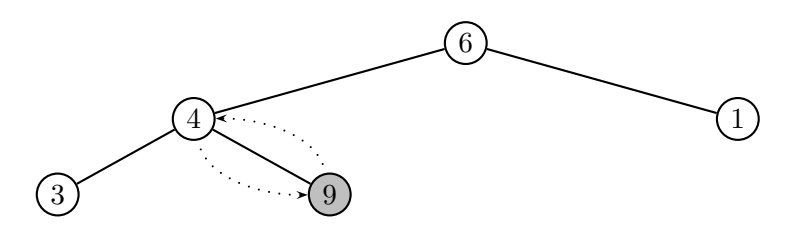

On voit que 9 est plus grand que son père 4, donc on les permute :

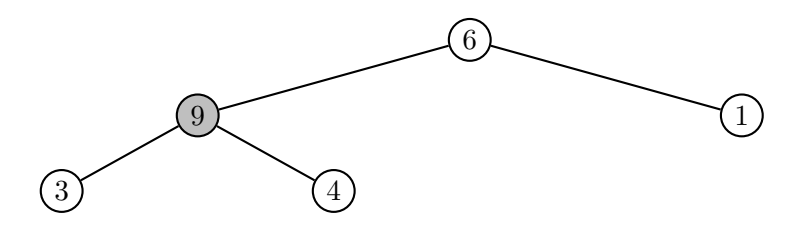

Ce faisant, on voit que 9 est encore plus grand que son père, donc on le permute, et cette fois, la propriété de tas est bien satisfaite :

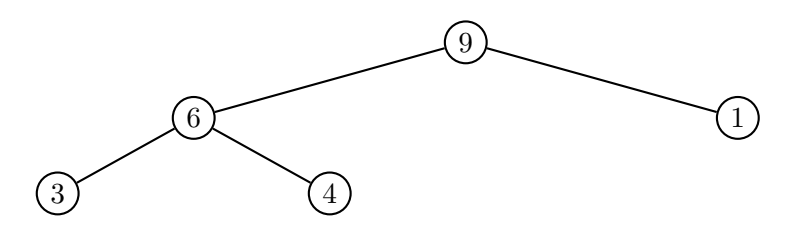

Après insertion de tous les éléments de  $t$ , on retrouve le dessin de la figure 10.2. Le programme Java d'insertion est le suivant :

**public static boolean** inserer(Tas tas, **int** x){ **if**(tas.n >= tas.t.length) // il n'y a plus de place **return false**; // il y a encore au moins une place

```
tas.n += 1;\text{tas.t}[\text{tas.n}] = \text{x};monter(tas, tas.n);
     return true;
}
```
et utilise la fonction de remontée :

```
// on vérifie que la propriété de tas est vérifiée
1/ à partir de tas.t[k]
public static void monter(Tas tas, int k){
    int v = tas.t[k];while((k > 1) \&& (tas.t[k/2] <= v)){
         // on est à un niveau > 0 et
         // le père est <= fils
         // le père prend la place du fils
         \text{tas.t}[k] = \text{tas.t}[k/2];k / = 2i}
    // on a trouvé la place de v
    \text{tas.t}[\mathbf{k}] = \mathbf{v}}
```
Pour transformer un tableau en tas, on utilise alors :

```
public static Tas deTableau(int[] a){
    Tas tas = creer(a.length);
    for(int i = 0; i < a.length; i++)inserer(tas, a[i]);
    return tas;
}
```
Pour parachever notre travail, il nous faut expliquer comment servir un client. Cela revient a` retirer le contenu de la case t[1]. Par quoi la remplacer ? Le plus simple est de mettre dans cette case  $t[n]$  et de vérifier que le tableau présente encore la propriété de tas. On doit donc descendre dans l'arbre.

Reprenons l'exemple précédent. On doit servir le premier client de numéro 9, ce qui conduit a` mettre au sommet le nombre 4 :

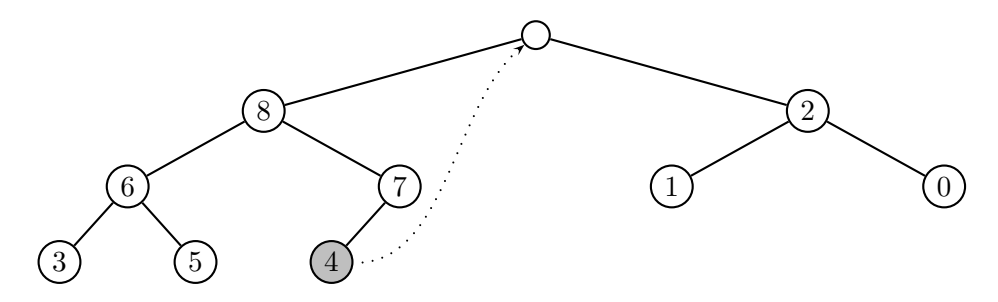

On doit maintenant faire descendre 4 :

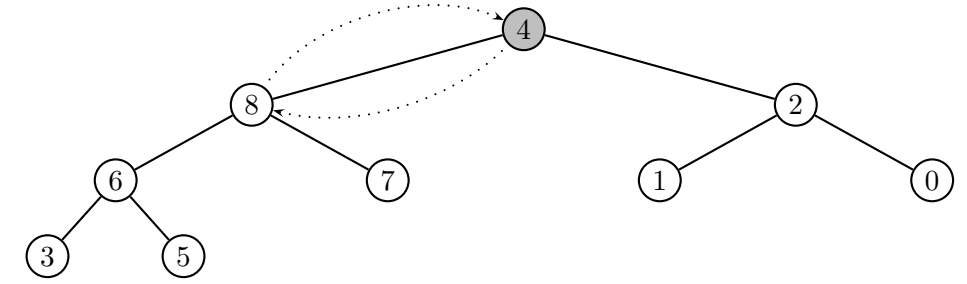

ce qui conduit à l'échanger avec son fils gauche :  $\,$ 

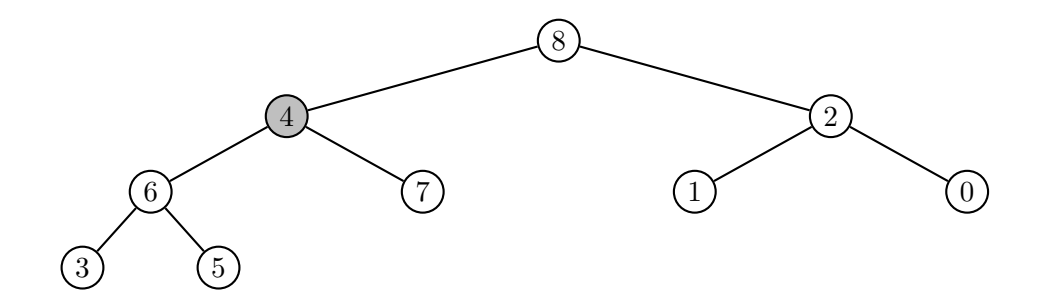

puis on l'échange avec pour obtenir finalement :

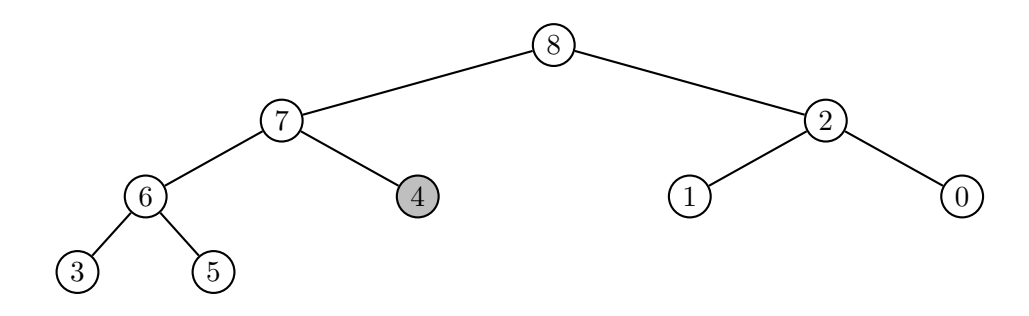

La fonction de "service" est :

```
public static void servirClient(Tas tas){
     \mathbf{if}(\text{tas.n > 0})System.out.println("Je sers le client "+tas.t[1]);
          \text{tas.t}[1] = \text{tas.t}[ \text{tas.n} ];
          tas.n -= 1;
          descendre(tas, 1);
     }
}
```
qui appelle :

```
public static void descendre(Tas tas, int k){
     int v = tas.t[k], j;while(k \leq \text{tas.n/2})// k a au moins 1 fils gauche
         i = 2*k;if(j < tas.n)// k a un fils droit
              if(tas.t[j] < tas.t[j+1])j++;// ici, tas.t[j] est le plus grand des fils
         if(v \geq t \text{ as.t}[j])break;
         else{
              // on échange père et fils
              \text{tas.t[k]} = \text{tas.t[j]};k = j;
         }
     }
     // on a trouvé la place de v
     \text{tas.t}[\mathbf{k}] = \mathbf{v}}
```
Notons qu'il faut gérer avec soin le problème de l'éventuel fils droit manquant. De même, on n'échange pas vraiment les cases, mais on met à jour les cases pères nécessaires.

**Proposition 5** La complexité des procédures monter et descendre est  $O(h)$  ou encore  $O(\log_2 n)$ .

 $Démonstration:$  on parcourt au plus tous les niveaux de l'arbre à chaque fois, ce qui fait au plus  $O(h)$  mouvements.  $\Box$ 

Pour terminer cette section, nous donnons comme dernier exemple d'application un nouveau tri rapide, appelé tri par tas (en anglais, heapsort). L'idée est la suivante :

#### 10.4. CONCLUSION 123

quand on veut trier le tableau t, on peut le mettre sous la forme d'un tas, a` l'aide de la procédure deTableau déjà donnée. Celle-ci aura un coût  $O(nh)$ , puisqu'on doit insérer n éléments avec un coût  $O(h)$ . Cela étant fait, on permute le plus grand élément t[1] avec t[n], puis on réorganise le tas t[1..n-1], avec un coût  $O(\log_2(n-1))$ . Finalement, le coût de l'algorithme sera  $O(nh) = O(n \log_2 n)$ . Ce tri est assez séduisant, car son coût moyen est égal à son coût le pire : il n'y a pas de tableaux difficiles à trier. La procédure JAVA correspondante est :

```
public static void triParTas(int[] a){
    Tas tas = deTableau(a);
    for(int k = \text{tas.n: } k > 1; k--){
         // a[k..n[ est déjà trié, on trie a[0..k-1]// t[1] contient max t[1..k] = max a[0..k-1]a[k-1] = \text{tas.t[1]};\text{tas.t[1]} = \text{tas.t[k]};tas.n -= 1;
         descendre(tas, 1);
    }
    a[0] = \text{tas.t}[1];}
```
## 10.4 Conclusion

Nous venons de voir comment stocker des informations présentant des liens entre elles. Ce n'est qu'une partie de l'histoire. Dans les bases de données, on stocke des informations pouvant avoir des liens compliqués entre elles. Pensez à une carte des villes de France et des routes entre elles, par exemple. Des structures de données plus complexes seront décrites dans les autres cours (graphes) qui permettront de résoudre des problèmes plus complexes : comment aller de Paris à Toulouse en le moins de temps possible, etc.

## Chapitre 11

## Recherche exhaustive

Ce que l'ordinateur sait faire de mieux, c'est traiter très rapidement une quantité gigantesque de données. Cela dit, il y a des limites à tout, et le but de ce chapitre est d'expliquer sur quelques cas ce qu'il est raisonnable d'attendre comme temps de résolution d'un problème. Cela nous permettra d'insister sur le coût des algorithmes et sur la façon de les modéliser.

## 11.1 Rechercher dans du texte

Commençons par un problème pour lequel de bonnes solutions existent.

Rechercher une phrase dans un texte est une tâche que l'on demande à n'importe quel programme de traitement de texte, a` un navigateur, un moteur de recherche, etc. C'est également une part importante du travail accompli régulièrement en bioinformatique.

Vues les quantités de données gigantesques que l'on doit parcourir, il est crucial de faire cela le plus rapidement possible. Le but de cette section est de présenter quelques algorithmes qui accomplissent ce travail.

Pour modéliser le problème, nous supposons que nous travaillons sur un texte  $T$ (un tableau de caractères char $[$ ], plutôt qu'un objet de type String pour alléger un peu les programmes) de longueur  $n$  dans lequel nous recherchons un motif M (un autre tableau de caractères) de longueur  $m$  que nous supposerons plus petit que n. Nous appelerons *occurence en position*  $i \geq 0$  la propriété que T[i]=M[0], ...,  $T[i+m-1]=M[m-1].$ 

#### Recherche na¨ıve

C'est l'idée la plus naturelle : on essaie toutes les positions possibles du motif en dessous du texte. Comment tester qu'il existe une occurrence en position i? Il suffit d'utiliser un indice j qui va servir à comparer M[j] à  $T[i+j]$  de proche en proche :

```
public static boolean occurrence(char[] T, char[] M, int i){
    for(int j = 0; j < M.length; j++)if(T[i+j] != M[j]) return false;
   return true;
}
```
Nous utilisons cette primitive dans la fonction suivante, qui teste toutes les occurences possibles :

```
public static void naif(char[] T, char[] M){
    System.out.print("Occurrences en position :");
    for(int i = 0; i < T.length-M.length; i++)if(occurrence(T, M, i))
            System.out.print(" "+i+",");
    System.out.println("");
}
```
Si T contient les caractères de la chaîne "il fait beau aujourd'hui" et M ceux de "au", le programme affichera

Occurrences en position: 10, 13,

Le nombre de comparaisons de caractères effectuées est au plus  $(n - m)m$ , puisque chacun des  $n - m$  tests en demande m. Si m est négligeable devant n, on obtient un nombre de l'ordre de nm. Le but de la section qui suit est de donner un algorithme faisant moins de comparaisons.

#### Algorithme linéaire de Karp-Rabin

Supposons que  $S$  soit une fonction (non nécessairement injective) qui donne une valeur numérique à une chaîne de caractères quelconque, que nous appelerons signature : nous en donnons deux exemples ci-dessous. Si deux chaînes de caractères  $C_1$  et  $C_2$  sont identiques, alors  $S(C_1) = \overline{S(C_2)}$ . Réciproquement, si  $S(C_1) \neq S(C_2)$ , alors  $C_1$  ne peut  $\hat{\text{et}}$ re égal à  $C_2$ .

Le principe de l'algorithme de Karp-Rabin utilise cette idée de la façon suivante : on remplace le test d'occurrence  $T[i..i + m - 1] = M[0..m - 1]$  par  $S(T[i..i + m - 1]) =$  $S(M[0..m-1])$ . Le membre de droite de ce test est constant, on le précalcule donc et il ne reste plus qu'à effectuer  $n-m$  calculs de S et comparer la valeur  $S(T[i..i+m-1])$  à cette constante. En cas d'égalité, on soupçonne une occurrence et on la vérifie à l'aide de la fonction occurrence présentée ci-dessus. Le nombre de calculs à effectuer est simplement  $1 + n - m$  évaluations de S.

Voici la fonction qui implante cette idée. Nous préciserons la fonction de signature  $S$  plus loin (codée ici sous la forme d'une fonction signature) :

```
public static void KR(char[] T, char[] M){
    int n, m;
    long hT, hM;
    n = T.length;
    m = M.length;
    System.out.print("Occurrences en position :");
    hM = signature(M, m, 0);
```

```
for(int i = 0; i < n-m; i++){
        hT = signature(T, m, i);
        if(hT == hM)if(occurrence(T, M, i))
                System.out.print(" "+i+",");
            else
                System.out.print(" ["+i+"],");
        }
    }
    System.out.println("");
}
```
La fonction de signature est critique. Il est difficile de fabriquer une fonction qui soit à la fois injective et rapide à calculer. On se contente d'approximations. Soit X un texte de longueur m. En JAVA ou d'autres langages proches, il est généralement facile de convertir un caractère en nombre. Le codage unicode représente un caractère sur 16 bits et le passage du caractère c à l'entier est simplement (int)c. La première fonction à laquelle on peut penser est celle qui se contente de faire la somme des caractères représentés par des entiers :

```
public static long signature(char[] X, int m, int i){
    long s = 0;for(int j = i; j < i+m; j++)s += (long)X[j];
    return s;
}
```
Avec cette fonction, le programme affichera :

Occurrences en position: 10, 13, [18],

ou` on a indiqu´e les fausses occurrences par des crochets. On verra plus loin comment diminuer ce nombre.

Pour accélérer le calcul de la signature, on remarque que l'on peut faire cela de manière incrémentale. Plus précisément :

$$
S(X[1..m]) = S(X[0..m-1]) - X[0] + X[m],
$$

ce qui remplace m additions par 1 addition et 1 soustraction à chaque étape (on a confondu  $X[i]$  et sa valeur en tant que caractère).

Une fonction de signature qui présente moins de collisions s'obtient à partir de ce qu'on appelle une fonction de hachage, dont la théorie ne sera pas présentée ici. On prend  $p$  un nombre premier et  $B$  un entier. La signature est alors :

$$
S(X[0..m-1]) = (X[0]B^{m-1} + \cdots + X[m-1]B^0) \bmod p.
$$

On montre que la probabilité de collisions est alors  $1/p$ . Typiquement,  $B = 2^{16}$ ,  $p =$  $2^{31} - 1 = 21\overline{47}4836\overline{47}$ .

L'intérêt de cette fonction est qu'elle permet un calcul incrémental, puisque :

$$
S(X[i+1..i+m]) = BS(X[i..i+m-1]) - X[i]B^m + X[i+m],
$$

qui s'évalue d'autant plus rapidement que l'on a précalculé  $B^m$  mod p. Le nombre de calculs effectués est  $O(n+m)$ , ce qui représente une amélioration notable par rapport à la recherche naïve.

Les fonctions correspondantes sont :

```
public static long B = ((long)1) << 16, p = 2147483647;
// calcul de S(X[i..i+m-1])
public static long signature2(char[] X, int i, int m){
    long s = 0;for(int j = i; j < i+m; j++)s = (s * B + (int)X[j]) s p;
    return s;
}
// S(X[i+1..i+m]) = B S(X[i..i+m-1]) - X[i] B^m + X[i+m]public static long signatureIncr(char[] X, int m, int i,
                          long s, long Bm){
    long ss;
    ss = ((int)X[i+m]) - ((((int)X[i]) * Bm)) % p;if(ss < 0) ss += piss = (ss + B * s) % p;
    return ss;
}
public static void KR2(char[] T, char[] M){
    int n, m;
    long Bm, hT, hM;
    n = T.length;
    m = M.length;
    System.out.print("Occurrences en position :");
   hM = signature2(M, 0, m);
    // calcul de Bm = Bˆm mod p
    Bm = Bifor(int i = 2i; i \le m(i + 1))
        Bm = (Bm * B) % p;
   hT = signature2(T, 0, m);
    for(int i = 0; i < n-m; i++){
        if(i > 0)
```

```
hT = signatureIncr(T, m, i-1, hT, Bm);
        if(hT == hM)if(occurrence(T, M, i))
                System.out.print(" "+i+",");
            else
                System.out.print(" ["+i+"],");
        }
    }
    System.out.println("");
}
```
Cette fois, le programme ne produit plus de collisions :

Occurrences en position : 10, 13,

#### Remarques complémentaires

Des algorithmes plus rapides existent, comme par exemple ceux de Knuth-Morris-Pratt ou Boyer-Moore. Il est possible également de chercher des chaînes proches du motif donné, par exemple en cherchant à minimiser le nombre de lettres différentes entre les deux chaînes.

La recherche de chaînes est tellement importante qu'Unix possède une commande grep qui permet de rechercher un motif dans un fichier. A` titre d'exemple :

unix% grep int Essai.java

affiche les lignes du fichier Essai.java qui contiennent le motif int. Pour afficher les lignes ne contenant pas int, on utilise :

unix% grep -v int Essai.java

On peut faire des recherches plus compliquées, comme par exemple rechercher les lignes contenant un 0 ou un 1 :

unix% grep [01] Essai.java

Le dernier exemple est :

unix% grep "int .\*[0-9]" Essai.java

qui est un cas d'expression régulière. Elles peuvent être décrites en termes d'automates, qui sont ´etudi´es en cours d'Informatique Fondamentale. Pour plus d'informations sur la commande grep, tapez man grep.

### 11.2 Le problème du sac-à-dos

Considérons le problème suivant, appelé problème du sac- $\dot{a}$ -dos : on cherche à remplir un sac-à-dos avec un certain nombre d'objets de façon à le remplir exactement. Comment fait-on ?

On peut modéliser ce problème de la façon suivante : on se donne  $n$  entiers strictement positifs  $a_i$  et un entier S. Existe-t-il des nombres  $x_i \in \{0, 1\}$  tels que

 $S = x_0a_0 + x_1a_1 + \cdots + x_{n-1}a_{n-1}$ ?

Si  $x_i$  vaut 1, c'est que l'on doit prendre l'objet  $a_i$ , et on ne le prend pas si  $x_i = 0$ .

Un algorithme de recherche des solutions doit être capable d'énumérer rapidement tous les  $n$  uplets de valeurs des  $x_i$ . Nous allons donner quelques algorithmes qui pourront être facilement modifiés pour chercher des solutions à d'autres problèmes numériques : équations du type  $f(x_0, x_1, \ldots, x_{n-1}) = 0$  avec f quelconque, ou encore  $\max f(x_0, x_1, \ldots, x_{n-1})$  sur un nombre fini de  $x_i$ .

#### 11.2.1 Premières solutions

Si  $n$  est petit et fixé, on peut s'en tirer en utilisant des boucles for imbriquées qui permettent d'énumérer les valeurs de  $x_0, x_1, x_2$ . Voici ce qu'on peut écrire :

```
// Solution brutale
public static void sacADos3(int[] a, int S){
    int N;
    for(\text{int } x0 = 0; x0 < 2; x0++)
         for(int x1 = 0; x1 < 2; x1++)
             for(int x2 = 0; x2 < 2; x2++){
                 N = x0 * a[0] + x1 * a[1] + x2 * a[2];\mathbf{if}(N == S)System.out.println(""+x0+x1+x2);
             }
}
```
Cette version est gourmande en calculs, puisque  $N$  est calculé dans la dernière boucle, alors que la quantité  $x_0a_0 + x_1a_1$  ne dépend pas de  $x_2$ . On écrit plutôt :

```
public static void sacADos3b(int[] a, int S){
    int N0, N1, N2;
    for(\text{int } x0 = 0; x0 < 2; x0++)N0 = x0 * a[0];for(\text{int } x1 = 0; x1 < 2; x1++){
            N1 = N0 + x1 * a[1];for(int x2 = 0; x2 < 2; x2++){
                 N2 = N1 + x2 * a[2];if(N2 == S)
```

```
System.out.println(""+x0+x1+x2);
             }
         }
    }
}
```
On peut encore aller plus loin, en ne faisant aucune multiplication, et remarquant que deux valeurs de  $N_i$  diffèrent de  $a_i$ . Cela donne :

```
public static void sacADos3c(int[] a, int S){
    for(\text{int } x0 = 0, N0 = 0; x0 < 2; x0++, N0 += a[0])
        for(int x1 = 0, N1 = N0; x1 < 2; x1++, N1 += a[1])for(int x2=0, N2=N1; x2 < 2; x2++, N2+=a[2])
                 if(N2 == S)System.out.println(""+x0+x1+x2);
}
```
Arrivé ici, on ne peut guère faire mieux. Le problème majeur qui reste est que le programme n'est en aucun cas évolutif. Il ne traite que le cas de  $n = 3$ . On peut bien sur le modifier pour traiter des cas particuliers fixes, mais on doit connaître  $n$  à l'avance, au moment de la compilation du programme.

#### 11.2.2 Deuxième approche

Les  $x_i$  doivent prendre toutes les valeurs de l'ensemble  $\{0,1\}$ , soit  $2^n$ . Toute solution peut s'écrire comme une suite de bits  $x_0x_1 \ldots x_{n-1}$  et donc s'interpréter comme un entier unique de l'intervalle  $I_n = [0, 2^n]$ , à savoir

$$
x_0 2^0 + x_1 2^1 + \cdots x_{n-1} 2^{n-1}.
$$

Parcourir l'ensemble des  $x_i$  possibles ou bien cet intervalle est donc la même chose.

On connait un moyen simple de passer en revue tous les éléments de  $I_n$ , c'est l'addition. Il nous suffit ainsi de programmer l'addition binaire sur un entier représenté comme un tableau de bits pour faire l'énumération. On additionne 1 à un registre, en propageant a` la main la retenue. Pour simplifier la lecture des fonctions qui suivent, on a introduit une fonction qui affiche les solutions :

```
// affichage de i sous forme de sommes de bits
public static afficher(int i, int[] x){
    System.out.print("i="+i+"=");
    for(int j = 0; j < n; j++)System.out.print(""+x[j]);
    System.out.println("");
}
public static void parcourta(int n){
```

```
int retenue;
    int[] x = new int[n];for(\text{int} i = 0; i < (1 < n); i++)afficher(i, x);
        // simulation de l'addition
        retenue = 1;
        for(int j = 0; j < ni j++){
            x[j] += retenue;
            if(x[j] == 2){
                x[i] = 0;retenue = 1;
            }
            else break; // on a fini
        }
    }
}
```
(L'instruction  $1 < n$  calcule  $2<sup>n</sup>$ .) On peut faire un tout petit peu plus concis en gérant virtuellement la retenue : si on doit ajouter 1 à  $x_j = 0$ , la nouvelle valeur de  $x_j$  est 1, il n'y a pas de retenue à propager, on s'arrête et on sort de la boucle; si on doit ajouter 1 à  $x_i = 1$ , sa valeur doit passer à 0 et engendrer une nouvelle retenue de 1 qu'elle doit passer à sa voisine. On écrit ainsi :

```
public static void parcourtb(int n){
    int[] x = new int[n];for(\text{int} i = 0; i < (1 &lt; n); i++)afficher(i, x);
        // simulation de l'addition
        for(int j = 0; j < n; j++){
            if(x[j] == 1)x[j] = 0;else{
                 x[j] = 1;break; // on a fini
             }
        }
    }
}
```
La boucle centrale étant écrite, on peut revenir à notre problème initial, et au programme de la figure 11.1.

Combien d'additions fait-on dans cette fonction ? Pour chaque valeur de i, on fait

```
// a[0..n[ : existe-t-il x[] tel que
// somme(a[i]*x[i], i=0...n-1) = S ?
public static void sacADosn(int[] a, int S){
    int n = a.length, N;
    int[] x = new int[n];
    for(\text{int } i = 0; i < (1 &lt;&lt; n); i++)// reconstruction de N = somme x[i]*a[i]N = 0;for(int j = 0; j < n; j++)if(x[j] == 1)N += a[j];
        \mathbf{if}(N == S)System.out.print("S="+S+"=");
            for(int \ j = 0; j < n; j++)if(x[j] == 1)System.out.print("+"+a[j]);
            System.out.println("");
        }
        // simulation de l'addition
        for(int j = 0; j < n; j++)\mathbf{if}(x[j] == 1)x[j] = 0;else{
                 x[j] = 1;break; // on a fini
            }
        }
    }
}
```
Fig. 11.1 – Version finale.

au plus n additions d'entiers (en moyenne, on en fait d'ailleurs  $n/2$ ). Le corps de la boucle est effectué  $2^n$  fois, le nombre d'additions est  $O(n2^n)$ .

#### 11.2.3 Code de Gray\*

#### Théorie et implantations

Le code de Gray permet d'énumérer tous les entiers de  $I_n = [0, 2^n - 1]$  de telle sorte qu'on passe d'un entier à l'autre en changeant la valeur d'un seul bit. Si  $k$  est un entier de cet intervalle, on l'écrit  $k = k_0 + k_1 2 + \cdots + k_{n-1} 2^{n-1}$  et on le note  $[k_{n-1}, k_{n-2}, \ldots, k_0].$ 

On va fabriquer une suite  $G_n = (g_{n,i})_{0 \leqslant i < 2^n}$  dont l'ensemble des valeurs est  $[0, 2^n -$ 1], mais dans un ordre tel qu'on passe de  $g_{n,i}$  à  $g_{n,i+1}$  en changeant un seul chiffre de l'écriture de  $g_{n,i}$  en base 2.

Commençons par rappeler les valeurs de la fonction ou exclusif (appelé XOR en anglais) et noté  $\oplus$ . La table de vérité de cette fonction logique est

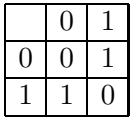

En JAVA, la fonction  $\oplus$  s'obtient par  $\hat{ }$  et opère sur des mots : si m est de type int, m représente un entier signé de 32 bits et m  $\hat{ }$  n effectue l'opération sur tous les bits de m et n à la fois. Autrement dit, si les écritures de  $m$  et  $n$  en binaire sont :

$$
m = m_{31}2^{31} + \dots + m_0 = [m_{31}, m_{30}, \dots, m_0],
$$
  

$$
n = n_{31}2^{31} + \dots + n_0 = [n_{31}, n_{30}, \dots, n_0]
$$

avec  $m_i$ ,  $n_i$  dans  $\{0, 1\}$ , on a

$$
m \oplus n = \sum_{i=0}^{31} (m_i \oplus n_i) 2^i.
$$

On définit maintenant  $g_n : [0, 2^n - 1] \to [0, 2^n - 1]$  par  $g_n(0) = 0$  et si  $i > 0$ ,  $g_n(i) = g_n(i-1) \oplus 2^{b(i)}$  où  $b(i)$  est le plus grand entier j tel que  $2^j \mid i$ . Cet entier existe et  $b(i) < n$  pour tout  $i < 2<sup>n</sup>$ . Donnons les valeurs des premières fonctions :

$$
g_1(0) = [0], g_1(1) = [1],
$$
  
\n
$$
g_2(0) = [00], g_2(1) = [01], g_2(2) = g_2([10]) = g_2(1) \oplus 2^1 = [01] \oplus [10] = [11],
$$
  
\n
$$
g_2(3) = g_2([11]) = g_2(2) \oplus 2^0 = [11] \oplus [01] = [10].
$$

Ecrivons les valeurs de  $g_3$  sous forme d'un tableau qui souligne la symétrie de celles-ci :

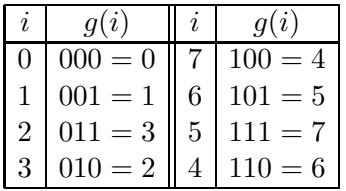

Cela nous conduit naturellement à prouver que la fonction  $g_n$  possède un comportement "miroir":

#### 11.2. LE PROBLÈME DU SAC-À-DOS  $135$

**Proposition 6** Si  $2^{n-1} \le i < 2^n$ , alors  $g_n(i) = 2^{n-1} + g_n(2^n - 1 - i)$ .

 $Démonstration: Notons que 2<sup>n</sup>−1−2<sup>n</sup> < 2<sup>n</sup>−1−i ≤ 2<sup>n</sup>−1−2<sup>n−1</sup>, soit 0 ≤ 2<sup>n</sup>−1−i ≤ 2<sup>n</sup>−1−i ≤ 1$  $2^{n-1} - 1 < 2^{n-1}$ .

On a

$$
g_n(2^{n-1}) = g_n(2^{n-1} - 1) \oplus 2^{n-1} = 2^{n-1} + g_n(2^{n-1} - 1) = 2^{n-1} + g_n(2^n - 1 - 2^{n-1}).
$$
  
Supposons la propriété vraie pour  $i = 2^{n-1} + r > 2^{n-1}$ . On écrit :

$$
g_n(i + 1) = g_n(i) \oplus 2^{b(r+1)}
$$
  
= 
$$
(2^{n-1} + g_n(2^n - 1 - i)) \oplus 2^{b(r+1)}
$$
  
= 
$$
2^{n-1} + (g_n(2^n - 1 - i) \oplus 2^{b(r+1)}).
$$

On conclut en remarquant que :

$$
g_n(2^n - 1 - i) = g_n(2^n - 1 - i - 1) \oplus 2^{b(2^n - 1 - i)}
$$

et  $b(2<sup>n</sup> - i - 1) = b(i + 1) = b(r + 1)$ . □ On en déduit par exemple que  $g_n(2^n - 1) = 2^{n-1} + g_n(0) = 2^{n-1}$ .

**Proposition 7** Si  $n \geq 1$ , la fonction  $g_n$  définit une bijection de  $[0, 2^n - 1]$  dans luimême.

*Démonstration :* nous allons raisonner par récurrence sur n. Nous venons de voir que  $g_1$  et  $g_2$  satisfont la propriété. Supposons-la donc vraie au rang  $n \geqslant 2$  et regardons ce qu'il se passe au rang  $n + 1$ . Commençons par remarquer que si  $i < 2<sup>n</sup>$ ,  $g_{n+1}$  coïncide avec  $g_n$  car  $b(i) < n$ .

Si  $i = 2^n$ , on a  $g_{n+1}(i) = g_n(2^n - 1) \oplus 2^n$ , ce qui a pour effet de mettre un 1 en bit  $n+1$ . Si  $2^n < i < 2^{n+1}$ , on a toujours  $b(i) < n$  et donc  $g_{n+1}(i)$  conserve le  $n+1$ -ième bit à 1. En utilisant la propriété de miroir du lemme précédent, on voit que  $g_{n+1}$  est également une bijection de [2<sup>n</sup>, 2<sup>n+1</sup> − 1] dans lui-même. □

Quel est l'intérêt de la fonction  $g_n$  pour notre problème ? Des propriétés précédentes, on déduit que  $g_n$  permet de parcourir l'intervalle  $[0, 2<sup>n</sup> - 1]$  en passant d'une valeur d'un entier à l'autre en changeant seulement un bit dans son écriture en base 2. On trouvera à la figure 11.2 une première fonction JAVA qui réalise le parcours.

On peut faire un peu mieux, en remplaçant les opérations de modulo par des op´erations logiques, voir la figure 11.3.

Revenons au sac-à-dos. On commence par calculer la valeur de  $\sum x_i a_i$  pour le nuplet  $[0, 0, \ldots, 0]$ . Puis on parcourt l'ensemble des  $x_i$  à l'aide du code de Gray. Si à l'étape  $i$ , on a calculé

$$
N_i = x_{n-1}a_{n-1} + \cdots + x_0a_0,
$$

avec  $g(i) = [x_{n-1}, \ldots, x_0]$ , on passe à l'étape  $i + 1$  en changeant un bit, mettons le  $i$ -ème, ce qui fait que :

$$
N_{i+1} = N_i + a_j
$$

si  $g_{i+1} = g_i + 2^j$ , et

$$
N_{i+1} = N_i - a_j
$$

si  $g_{i+1} = g_i - 2^j$ . On différencie les deux valeurs en testant la présence du j-ème bit après l'opération sur qi :

```
public static void gray(int n){
  int gi = 0;
  affichergi(0, n);
  for(int i = 1; i < (1 < n); i++)// on \acute{e}crit i = 2^{\wedge} j * k, 0 <= j < n, k impair
    int k = i, j;for(j = 0; j < ni j++){
      if((k \frac{6}{7} 2) == 1)
        // k est impair, on s'arrête
        break;
      k / = 2i}
    gi \hat{=} (1 \leq i);
    affichergi(gi, n);
  }
}
public static void afficherAux(int gi, int j, int n){
  if(j >= 0)afficherAux(gi >> 1, j-1, n);
    System.out.print((gi & 1));
  }
}
public static void affichergi(int gi, int n){
  afficherAux(gi, n-1, n);
  System.out.println("="+gi);
}
```
Fig. 11.2 – Affichage du code de Gray.

```
public static void gray2(int n){
  int gi = 0;
  affichergi(0, n);
  for(\text{int} i = 1; i < (1 < n); i++)// on \acute{e}crit i = 2^{\wedge} j * k, 0 <= j < n, k impair
     int k = i, j;for(j = 0; j < n; j++)if((k \& 1) == 1)// k est impair, on s'arrête
         break;
       k \geqslant = 1;}
    gi \hat{ } = (1 \le \ \hat{ } );
    affichergi(gi, n);
  }
}
```
FIG.  $11.3$  – Affichage du code de Gray (2è version).

#### Remarques

Le code de Gray permet de visiter chacun des sommets d'un hypercube. L'hypercube en dimension n est formé précisément des sommets  $(x_0, x_1, \ldots, x_{n-1})$  parcourant tous les n-uplets d'éléments formés de  $\{0, 1\}$ . Le code de Gray permet de visiter tous les sommets du cube une fois et une seule, en commençant par le point  $(0, 0, \ldots, 0)$ , et en s'arrêtant juste au-dessus en  $(1, 0, \ldots, 0)$ .

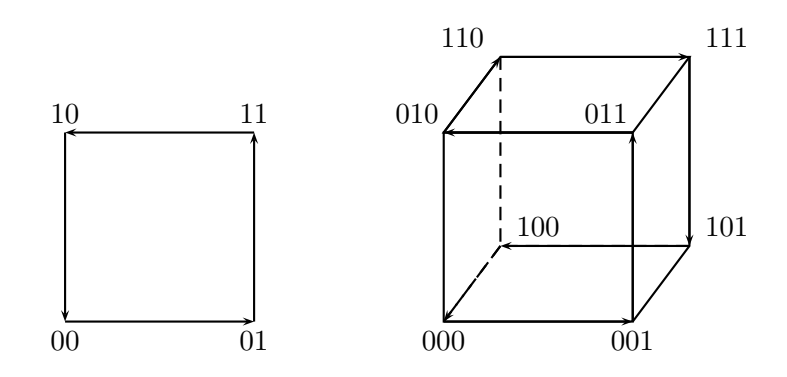

#### 11.2.4 Retour arrière (backtrack)

L'idée est de résoudre le problème de proche en proche. Supposons avoir déjà calculé  $S_i = x_0 a_0 + x_1 a_1 + \ldots + x_{i-1} a_{i-1}$ . Si  $S_i = S$ , on a trouvé une solution et on ne continue pas à rajouter des  $a_j > 0$ . Sinon, on essaie de rajouter  $x_i = 0$  et on teste au cran suivant,

```
public static void sacADosGray(int[] a, int S){
  int n = a.length, gi = 0, N = 0, deuxj;if(N == S)afficherSolution(a, S, 0);
  for(int i = 1; i < (1 < n); i++)// on \acute{e}crit i = 2^{\degree}j*k, 0 <= j < n, k impair
    int k = i, j;for(j = 0; j < ni j++){
      if((k \& 1) == 1)// k est impair, on s'arrête
        break;
      k \gg = 1;}
   deuxj = 1 \le igi ˆ= deuxj;
    if((gi & deuxj) != 0)N += a[j];
    else
     N = a[j];if(N == S)afficherSolution(a, S, gi);
  }
}
public static void afficherSolution(int[] a, int S, int gi){
  System.out.print("S="+S+"=");
  for(int i = 0; i < a.length; i++)if((gi & 1) == 1)
      System.out.print("+"+a[i]);
   gi >>= 1;
  }
  System.out.println();
}
```
FIG.  $11.4$  – Code de Gray pour le sac-à-dos.

puis on essaie avec  $x_i = 1$ . On fait ainsi des calculs et si cela échoue, on retourne en arrière pour tester une autre solution, d'où le nom backtrack.

L'implantation de cette idée est donnée ci-dessous :

```
// on a déjà calculé Si = sum(a[j]*x[j], j=0..i-1)
public static void sacADosrec(int[] a, int S, int[] x,
                       int Si, int i){
    nbrec++;
    if(Si == S)afficherSolution(a, S, x, i);
    else if(i < a.length){
        x[i] = 0;sacADosrec(a, S, x, Si, i+1);
        x[i] = 1;sacADosrec(a, S, x, Si+a[i], i+1);
    }
}
```
On appelle cette fonction avec :

```
public static void sacADos(int[] a, int S){
    int[] x = new int[a.length];nbrec = 0;
    sacADosrec(a, S, x, 0, 0);
    System.out.print("# appels=" + nbrec);
    System.out.println(" // " + (1 \leq \ (a.length + 1)));
}
```
et le programme principal est :

```
public static void main(String[] args){
    int[] a = \{1, 4, 7, 12, 18, 20, 30\};
    sacADos(a, 11);
    sacADos(a, 12);
    sacADos(a, 55);
    sacADos(a, 14);
}
```
On a ajouté une variable nbrec qui mémorise le nombre d'appels effectués à la fonction sacADosrec et qu'on affiche en fin de calcul. L'exécution donne :

```
S=11=+4+7# appels=225 // 256
S=12=+12
```

```
S=12=+1+4+7# appels=211 // 256
S=55=+7+18+30S=55=+1+4+20+30S=55=+1+4+12+18+20# appels=253 // 256
# appels=255 // 256
```
On voit que dans le cas le pire, on fait bien  $2^{n+1}$  appels à la fonction (mais seulement  $2^n$  additions).

On remarque que si les  $a_j$  sont tous strictement positifs, et si  $S_i > S$  à l'étape i, alors il n'est pas n´ecessaire de poursuivre. En effet, on ne risque pas d'atteindre S en ajoutant encore des valeurs strictement positives. Il suffit donc de rajouter un test qui permet d'éliminer des appels récursifs inutiles :

```
// on a déjà calculé Si = sum(a[j]*x[j], j=0..i-1)public static void sacADosrec(int[] a, int S, int[] x,
                       int Si, int i){
    nbrec++;
    if(Si == S)afficherSolution(a, S, x, i);
    else if((i < a.length) && (Si < S)){
        x[i] = 0;sacADosrec(a, S, x, Si, i+1);
        x[i] = 1;sacADosrec(a, S, x, Si+a[i], i+1);
    }
}
```
On constate bien sur les exemples une diminution notable des appels, dans les cas où  $S$  est petit par rapport à  $\sum_i a_i$ :

```
S=11=+4+7# appels=63 // 256
S=12=+12S=12=+1+4+7# appels=71 // 256
S=55=+7+18+30S=55=+1+4+20+30S=55=+1+4+12+18+20# appels=245 // 256
# appels=91 // 256
```
Terminons cette section en remarquant que le problème du sac-à-dos est le prototype des problèmes difficiles au sens de la théorie de la complexité, et que c'est là l'un des sujets traités en Majeure 2 d'informatique.

### 11.3 Permutations

Une permutation des n éléments 1, 2, ..., n est un n-uplet  $(a_1, a_2, \ldots, a_n)$  tel que l'ensemble des valeurs des  $a_i$  soit exactement  $\{1, 2, \ldots, n\}$ . Par exemple,  $(1, 3, 2)$  est une permutation sur 3 éléments, mais pas  $(2, 2, 3)$ . Il y a  $n! = n \times (n - 1) \times 2 \times 1$ permutations de  $n$  éléments.

#### 11.3.1 Fabrication des permutations

Nous allons fabriquer toutes les permutations sur  $n$  éléments et les stocker dans un tableau. On procède récursivement, en fabriquant les permutations d'ordre  $n - 1$  et en rajoutant  $n$  à toutes les positions possibles :

```
public static int[][] permutations(int n){
    if(n == 1){
        int[][] t = \{\{0, 1\}\}\;
        return t;
    }
    else{
        // tnm1 va contenir les (n-1)!
        // permutations à n-1 éléments
        int[][] tnm1 = permutations(n-1);
        int factnm1 = tnm1.length;
        int factn = factnml * n; // vaut n!
        int[][] t = new int[factor][n+1];// recopie de tnm1 dans t
        for(int i = 0; i < factnm1; i++)
            for(int j = 1; j \le n; j++)// on recopie tnm1[][1..j[
                for(int k = 1; k < j; k++)t[n*1+(j-1)][k] = tnm1[i][k];// on place n à la position j
                t[n*1+(j-1)][j] = nj// on recopie tnm1[][j..n-1]
                for(int k = j; k \le n-1; k^{++})
                     t[n*1+(j-1)][k+1] = tnm1[i][k];}
        return t;
    }
```
#### 11.3.2 Enumération des permutations

Le problème de l'approche précédente est que l'on doit stocker les  $n!$  permutations, ce qui peut finir par ˆetre un peu gros en m´emoire. Dans certains cas, on peut vouloir se contenter d'énumérer sans stocker.

On va là aussi procéder par récurrence : on suppose avoir construit une permutation t[1..i0-1] et on va mettre dans t[i0] les  $n-i<sub>0</sub>+1$  valeurs non utilisées auparavant, à tour de rôle. Pour ce faire, on va gérer un tableau auxiliaire de booléens utilise, tel que utilise [j] est vrai si le nombre  $i$  n'a pas déjà été choisi. Le programme est alors :

```
// approche en O(n!)
public static void permrec2(int[] t, int n,
                      boolean[] utilise, int i0){
    if(i0 > n)afficher(t, n);
    else{
        for(\text{int } v = 1; v \leq n; v++)if(! utilise[v]){
                 utilise[v] = true;
                 t[i0] = vipermrec2(t, n, utilise, i0+1);
                 utilise[v] = false;
             }
        }
    }
}
public static void permrec2(int n){
    int[] t = new int[n+1];
    boolean[] utilise = new boolean[n+1];
    permrec2(t, n, utilise, 1);
}
```
Pour  $n = 3$ , on fabrique les permutations dans l'ordre :
## 11.4 Les n reines

Nous allons encore voir un algorithme de backtrack pour résoudre un problème combinatoire. Dans la suite, nous supposons que nous utilisons un échiquier  $n \times n$ .

#### 11.4.1 Prélude : les  $n$  tours

Rappelons quelques notions du jeu d'échecs. Une tour menace toute pièce adverse se trouvant dans la même ligne ou dans la même colonne.

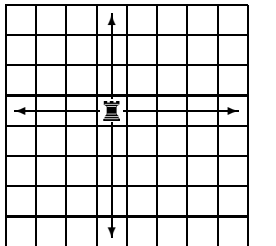

On voit facilement qu'on peut mettre  $n$  tours sur l'échiquier sans que les tours ne s'attaquent. En fait, une solution correspond à une permutation de  $1..n$ , et on sait déjà faire. Le nombre de façons de placer n tours non attaquantes est donc  $T(n) = n!$ .

#### 11.4.2 Des reines sur un échiquier

La reine se déplace dans toutes les directions et attaque toutes les pièces (adverses) se trouvant sur les même ligne ou colonne ou diagonales qu'elle.

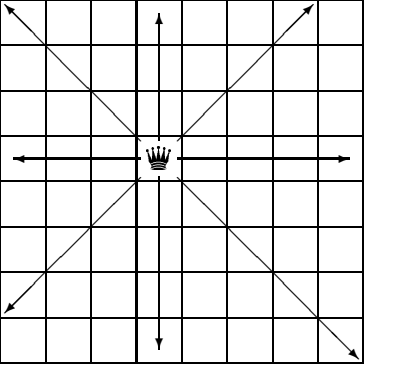

Une reine étant une tour avec un peu plus de pouvoir, il est clair que le nombre maximal de reines pouvant être sur l'échiquier sans s'attaquer est au plus  $n$ . On peut montrer que ce nombre est n pour  $n = 1$  ou  $n \geq 4^1$ . Reste à calculer le nombre de solutions possibles, et c'est une tâche difficile, et non résolue.

Donnons les solutions pour  $n = 4$ :

 $1$ Les petits cas peuvent se faire à la main, une preuve générale est plus délicate et elle est due à Ahrens, en 1921.

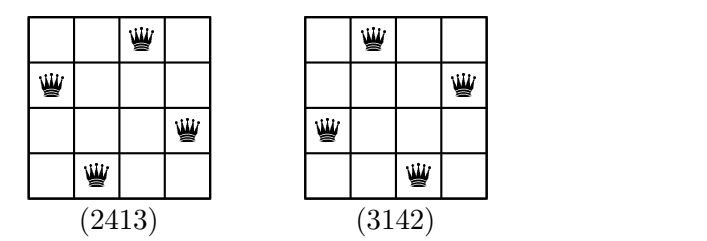

Expliquons comment résoudre le problème de façon algorithmique. On commence par chercher un codage d'une configuration. Une configuration admissible sera codée par la suite des positions d'une reine dans chaque colonne. On oriente l'échiquier comme suit :

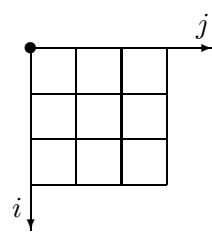

Avec ces notations, on démontre :

**Proposition 8** La reine en position  $(i_1, j_1)$  attaque la reine en position  $(i_2, j_2)$  si et seulement si  $i_1 = i_2$  ou  $j_1 = j_2$  ou  $i_1 - j_1 = i_2 - j_2$  ou  $i_1 + j_1 = i_2 + j_2$ .

Démonstration : si elle sont sur la même diagonale nord-ouest/sud-est,  $i_1 - j_1 = i_2 - j_2$ ; ou encore sur la même diagonale sud-ouest/nord-est,  $i_1 + j_1 = i_2 + j_2$ .

On va procéder comme pour les permutations : on suppose avoir construit une solution approchée dans  $t[1..i0[$  et on cherche à placer une reine dans la colonne i0. Il faut s'assurer que la nouvelle reine n'attaque personne sur sa ligne (c'est le rôle du tableau utilise comme pour les permutations), et personne dans aucune de ses diagonales (fonction pasDeConflit). Le code est le suivant :

```
// t[1..i0[ est déjà rempli
public static void reinesAux(int[] t, int n,
                       boolean[] utilise, int i0){
    if(i0 > n)afficher(t);
    else{
        for(\text{int } v = 1; v \leq n; v++)if(! utilise[v] && pasDeConflit(t, i0, v)){
                 utilise[v] = true;
                 t[i0] = vireinesAux(t, n, utilise, i0+1);
                 utilise[v] = false;
             }
    }
}
```
La programmation de la fonction pasDeConflit découle de la proposition  $8$ :

```
// t[1..i0[ est déjà rempli
public static boolean pasDeConflit(int[] t, int i0, int j){
    int x1, y1, x2 = i0, y2 = j;
    for(int i = 1; i < i0; i++){
        // on récupère les positions
        x1 = i;y1 = t[i];if((x1 == x2) // même colonne|| (y1 == y2) // même ligne|| (x1-y1) == (x2-y2)|| (x1+y1) == (x2+y2) )return false;
    }
    return true;
}
```
Notons qu'il est facile de modifier le code pour qu'il calcule le nombre de solutions. Terminons par un tableau des valeurs connues de  $R(n)$ :

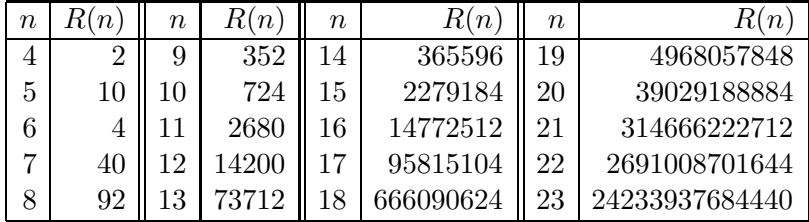

Vardi a conjecturé que  $\log R(n)/(n \log n) \to \alpha > 0$  et peut-être que  $\alpha = 1$ . Rivin & Zabih ont d'ailleurs mis au point un algorithme de meilleur complexité pour résoudre le problème, avec un temps de calcul de  $O(n^28^n)$ .

## 11.5 Les ordinateurs jouent aux échecs

Nous ne saurions terminer un chapitre sur la recherche exhaustive sans évoquer un cas très médiatique, celui des ordinateurs jouant aux échecs.

#### 11.5.1 Principes des programmes de jeu

Deux approches ont été tentées pour battre les grands maîtres. La première, dans la lignée de Botvinik, cherche à programmer l'ordinateur pour lui faire utiliser la démarche humaine. La seconde, et la plus fructueuse, c'est utiliser l'ordinateur dans ce qu'il sait faire le mieux, c'est-à-dire examiner de nombreuses données en un temps court.

Comment fonctionne un programme de jeu ? En règle général, à partir d'une position donnée, on énumère les coups valides et on crée la liste des nouvelles positions. On tente alors de d´eterminer quelle est la meilleure nouvelle position possible. On fait cela sur plusieurs tours, en parcourant un arbre de possibilit´es, et on cherche a` garder le meilleur chemin obtenu.

Dans le meilleur des cas, l'ordinateur peut examiner tous les coups et il gagne à coup sûr. Dans le cas des échecs, le nombre de possibilités en début et milieu de partie est beaucoup trop grand. Aussi essaie-t-on de programmer la recherche la plus profonde possible.

#### 11.5.2 Retour aux échecs

#### Codage d'une position

La première idée qui vient à l'esprit est d'utiliser une matrice  $8\times 8$  pour représenter un échiquier. On l'implante généralement sous la forme d'un entier de type long qui a  $64$  bits, un bit par case. On gère alors un ensemble de tels entiers, un par type de pièce par exemple.

On trouve dans la thèse de J. C. Weill un codage astucieux :

- les cases sont numérotées de 0 à 63;
- les pièces sont numérotées de 0 à 11 : pion blanc = 0, cavalier blanc = 1, ..., pion noir =  $6, \ldots$ , roi noir = 11.

On stocke la position dans le vecteur de bits

 $(c_1, c_2, \ldots, c_{768})$ 

tel que  $c_{64i+j+1} = 1$  ssi la pièce i est sur la case j.

Les positions sont stockées dans une table de hachage la plus grande possible qui permet de reconnaître une position déjà vue.

#### Fonction d'évaluation

C'est un des secrets de tout bon programme d'échecs. L'idée de base est d'évaluer la force d'une position par une combinaison linéaire mettant en œuvre le poids d'une pièce (reine  $= 900$ , tour $= 500$ , etc.). On complique alors généralement la fonction en fonction de stratégies (position forte du roi, etc.).

#### Bibliothèques de début et fin

Une façon d'accélérer la recherche est d'utiliser des bibliothèque d'ouvertures pour les débuts de partie, ainsi que des bibliothèques de fins de partie.

Dans ce dernier cas, on peut tenter, quand il ne reste que peu de pièces d'énumérer toutes les positions et de classifier les perdantes, les gagnantes et les nulles. L'algorithme est appelé analyse rétrograde et a été décrite par Ken Thompson (l'un des créateurs d'Unix).

 $\hat{A}$  titre d'exemple, la figure ci-dessous décrit une position à partir de laquelle il faut 243 coups (contre la meilleure défense) à Blanc (qui joue) pour capturer une pièce sans danger, avant de gagner (Stiller, 1998).

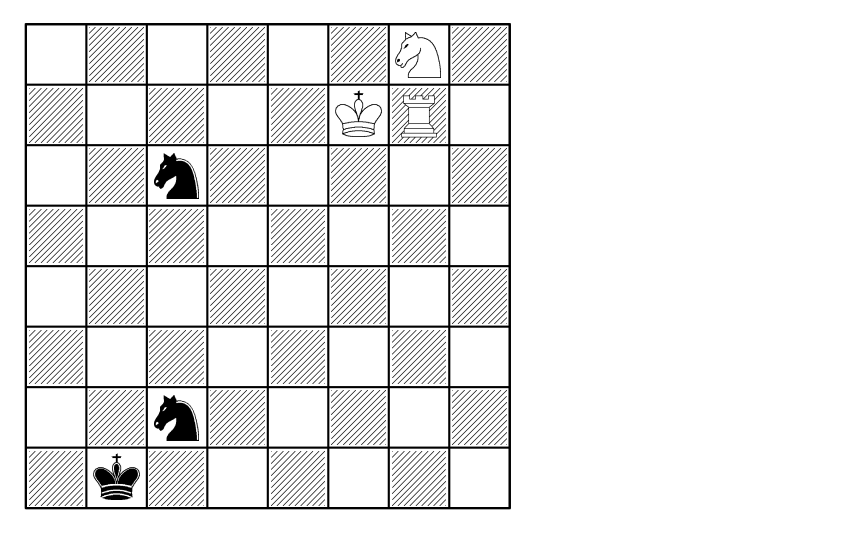

#### Deep blue contre Kasparov (1997)

Le projet a démarré en 1989 par une équipe de chercheurs et techniciens : C. J. Tan, Murray Campbell (fonction d'évaluation), Feng-hsiung Hsu, A. Joseph Hoane, Jr., Jerry Brody, Joel Benjamin. Une machine spéciale a été fabriquée : elle contenait 32 nœuds avec des  $RS/6000$  SP (chip P2SC); chaque nœud contenait 8 processeurs spécialisés pour les échecs, avec un système AIX. Le programme était écrit en C pour le IBM SP Parallel System (MPI). La machine était capable d'engendrer 200,000,000 positions par seconde (ou  $60 \times 10^9$  en 3 minutes, le temps alloué). Deep blue a gagné 2 parties à 1 contre Kasparov<sup>2</sup>.

#### Deep Fritz contre Kramnik (2002)

C'est cette fois un ordinateur plus raisonnable qui affronte un humain : 8 processeurs a` 2.4 GHz et 256 Mo, qui peuvent calculer 3 millions de coups a` la seconde. Le programmeur F. Morsch a soign´e la partie algorithmique. Kramnik ne fait que match nul (deux victoires chacun, quatre nulles), sans doute épuisé par la tension du match.

#### Conclusion

Peut-on déduire de ce qui précède que les ordinateurs sont plus intelligents que les humains ? Certes non, ils *calculent* plus rapidement sur certaines données, c'est tout. Pour la petite histoire, les joueurs d'échec peuvent s'adapter à l'ordinateur qui joue face à lui et trouver des positions qui le mettent en difficulté. Une manière de faire est de jouer systématiquement de façon à maintenir un grand nombre de possibilités à chaque ´etape.

 $^{2}$ www.research.ibm.com/deepblue

## Chapitre 12

# Polynômes et transformée de Fourier

Nous allons donner quelques idées sur la réalisation de bibliothèques de fonctions s'appliquant a` un domaine commun, en l'illustrant sur un exemple, celui des calculs sur les polynômes à coefficients entiers. Une bonne référence pour les algorithmes décrits dans ce chapitre est [Knu81].

Comment écrit-on une bibliothèque ? On commence d'abord par choisir les objets de base, puis on leur adjoint quelques prédicats, des primitives courantes (fabrication, entrées sorties, test d'égalité, etc.). Puis dans un deuxième temps, on construit des fonctions un peu plus complexes, et on poursuit en assemblant des fonctions déjà construites.

## 12.1 La classe Polynome

Nous décidons de travailler sur des polynômes à coeffients entiers, que nous supposerons ici être de type  $\text{Long}^1$ . Un polynôme  $P(X) = p_d X^d + \cdots + p_0$  a un degré d, qui est un entier positif ou nul si P n'est pas identiquement nul et −1 sinon (par convention).

#### 12.1.1 Définition de la classe

Cela nous conduit à définir la classe, ainsi que le constructeur associé qui fabrique un polynôme dont tous les coefficients sont nuls :

```
public class Polynome{
    int deg;
    long[] coeff;
    public Polynome(int d){
        this.deq = d;
```
<sup>&</sup>lt;sup>1</sup>stricto sensu, nous travaillons en fait dans l'anneau des polynômes à coefficients définis modulo  $2^{64}$ .

```
this.\mathrm{coeff} = new \; long[d+1];}
```
Nous faisons ici la convention que les arguments d'appel d'une fonction correspondent à des polynômes dont le degré est exact, et que la fonction retourne un polynôme de degré exact. Autrement dit, si P est un paramètre d'appel d'une fonction, on suppose que P.deg contient le degré de P, c'est-à-dire que P est nul si P.deg ==-1 et P.coeff[P.deg] n'est pas nul sinon.

#### 12.1.2 Création, affichage

Quand on construit de nouveaux objets, il convient d'être capable de les créer et manipuler aisément. Nous avons déjà écrit un constructeur, mais nous pouvons avoir besoin par exemple de copier un polynôme :

```
public static Polynome copier(Polynome P){
    Polynome Q = new Polynome(P.deg);
    for(int i = 0; i \leq P \cdot deg; i++)Q.\mathrm{coeff}[i] = P.\mathrm{coeff}[i];return Q;
}
```
On écrit maintenant une fonction  $\text{toString}($ ) qui permet d'afficher un polynôme à l'écran. On peut se contenter d'une fonction toute simple :

```
public String toString(){
    String s = " "for(int i = this.degi i >= 0; i--){
        s = s.concat("+"+this.coeff[i]+"*Xˆ"+i);
    }
    if(s == "") return "0";
    else return s;
}
```
Si on veut tenir compte des simplifications habituelles (pas d'affichage des coefficients nuls de P sauf si  $P = 0$ ,  $1X<sup>1</sup>$  est généralement écrit  $\tilde{X}$ ), il vaut mieux écrire la fonction de la figure 12.1.

#### 12.1.3 Prédicats

Il est commode de définir des prédicats sur les objets. On programme ainsi un test d'égalité à zéro :

}

```
public String toString(){
    String s = " "long coeff;
    boolean premier = true;
    for(int i = this.degi i >= 0; i--){
        coeff = this.coeff[i];
        if(coeff != 0)// on n'affiche que les coefficients non nuls
            if(coeff < 0)s = s.\text{concat}('--");coeff = -coeff;}
            else
                 // on n'affiche "+" que si ce n'est pas
                 // premier coefficient affiché
                 if(!premier) s = s.concat("+");
            // traitement du cas spécial "1"
            if(coeff == 1)if(i == 0)s = s.\text{concat}('1");
             }
            else{
                 s = s.concat(coeff+"");
                 if(i > 0)s = s.\text{concat}("*");}
            // traitement du cas spécial "X"
            if(i > 1)s = s.\text{concat}('X''+i);else if(i == 1)
                 s = s.\text{concat}(''X'');
            // à ce stade, un coefficient non nul
            // a été affiché
            premier = false;
        }
    }
    // le polynôme nul a le droit d'être affiché
    if(s == "") return "0";
    else return s;
}
```
FIG.  $12.1$  – Fonction d'affichage d'un polynôme.

```
public static boolean estNul(Polynome P){
    return P.deg == -1;}
```
De même, on ajoute un test d'égalité :

```
public static boolean estEgal(Polynome P, Polynome Q){
    if(P.deg != Q.deg) return false;
    for(int i = 0; i \leq P \cdot deg; i++)if(P.coeff[i] != Q.coeff[i])return false;
    return true;
}
```
#### 12.1.4 Premiers tests

Il est important de tester le plus tôt possible la bibliothèque en cours de création, a` partir d'exemples simples et maˆıtrisables. On commence par exemple par ´ecrire un programme qui crée le polynôme  $P(X) = 2X + 1$ , l'affiche à l'écran et teste s'il est nul :

```
public class TestPolynome{
  public static void main(String[] args){
      Polynome P;
      // création de 2*X+1P = new Polynome(1);
      P.\text{coeff}[1] = 2;P.\text{coeff}[0] = 1;System.out.println("P="+P);
      System.out.println("P = 0 ? " + Polynome.estNul(P));
  }
}
```
L'exécution de ce programme donne alors :

```
P=2*X+1P = 0? false
```
Nous allons avoir besoin d'entrer souvent des polynômes et il serait souhaitable d'avoir un moyen plus simple que de rentrer tous les coefficients les uns après les autres. On peut décider de créer un polynôme à partir d'une chaîne de caractères formattée avec soin. Un format commode pour définir un polynôme est une chaîne de caractères s de la forme "deg s[deg] s[deg-1] ... s[0]" qui correspondra au polynôme  $P(X) = s_{dea} X^{deg} + \cdots + s_0$ . Par exemple, la chaîne "1 1 2" codera le polynôme  $X + 2$ . La fonction convertissant une chaîne au bon format en polynôme est alors :

```
public static Polynome deChaine(String s){
    Polynome P;
    long[] tabi = TC.longDeChaine(s);
    P = new Polynome((int)tabi[0]);
    for(int i = 1; i <tability) t^2 + t^3P.\mathrm{coeff}[i-1] = \tanh[i];return P;
}
```
(la fonction TC.longDeChaine appartient a` la classe TC d´ecrite en annexe) et elle est utilisée dans TestPolynome de la façon suivante :

```
P = Polynome.deChaine("1 1 2"); // c'est X+2
```
Une fois définis les objets de base, il faut maintenant passer aux opérations plus complexes.

## 12.2 Premières fonctions

#### 12.2.1 Dérivation

La dérivée du polynôme 0 est 0, sinon la dérivée de  $P(X) = \sum_{i=0}^{d} p_i X^i$  est :

$$
P'(X) = \sum_{i=1}^{d} i p_i X^{i-1}.
$$

On écrit alors la fonction :

```
public static Polynome deriver(Polynome P){
    Polynome dP;
    if(estNul(P)) return copier(P);
    dP = new Polynome(P.deg - 1);for(int i = P. deg i i \ge 1; i--)dP.\text{coeff}[i-1] = i * P.\text{coeff}[i];return dP;
}
```
### 12.2.2 Évaluation; schéma de Horner

Passons maintenant à l'évaluation du polynôme  $P(X) = \sum_{i=0}^{d} p_i X^i$  en la valeur x. La première solution qui vient à l'esprit est d'appliquer la formule en calculant de proche en proche les puissances de  $x$ . Cela s'écrit :

```
// évaluation de P en x
public static long evaluer(Polynome P, long x){
    long Px, xpi;
    if(estNul(P)) return 0;
    // Px contiendra la valeur de P(x)
    Px = P.coeff[0];xpi = 1;
    for(int i = 1; i \le P \cdot deg; i++)// calcul de xpi = xˆi
        xpi *= x;
        Px += P{\text .coeff[i]} * xpi;
    }
    return Px;
}
```
Cette fonction fait 2d multiplications et d additions. On peut faire mieux en utilisant le schéma de Horner :

$$
P(x) = (\cdots ((p_d x + p_{d-1})x + p_{d-2})x + \cdots)x + p_0.
$$

La fonction est alors :

```
public static long Horner(Polynome P, long x){
    long Px;
    if(estNul(P)) return 0;
    Px = P.coeff[P.deg];
    for(int i = P.deq-1; i >= 0; i--){
        // à cet endroit, Px contient:
        // p_d * x^d(d-i-1) + ... + p_{i+1}Px * = x;// Px contient maintenant
        // p_d * x^d(d-i) + ... + p_{i+1} * xPx += P.coeff[i];
    }
    return Px;
}
```
On ne fait plus désormais que  $d$  multiplications et  $d$  additions. Notons au passage que la stabilité numérique serait meilleure, si  $x$  était un nombre flottant.

#### 12.3 Addition, soustraction

Si 
$$
P(X) = \sum_{i=0}^{n} p_i X^i
$$
,  $Q(X) = \sum_{j=0}^{m} q_j X^j$ , alors  

$$
P(X) + Q(X) = \sum_{k=0}^{\min(n,m)} (p_k + q_k) X^k + \sum_{i=\min(n,m)+1}^{n} p_i X^i + \sum_{j=\min(n,m)+1}^{m} q_j X^j.
$$

Le degré de  $P + Q$  sera inférieur ou égal à max $(n, m)$  (attention aux annulations). Le code pour l'addition est alors :

```
public static Polynome plus(Polynome P, Polynome Q){
     int maxdeg = (P.deg >= Q.deg)? P.deg : Q.deg);int mindeg = (P.\text{deg} \le Q.\text{deg} ? P.\text{deg} : Q.\text{deg});
    Polynome R = new Polynome(maxdeg);
    for(int i = 0; i \le mindeg; i++)R.\mathrm{coeff}[i] = P.\mathrm{coeff}[i] + Q.\mathrm{coeff}[i];for(int i = mindeg+1; i \leq P. deg; i++)R.\text{coeff}[i] = P.\text{coeff}[i];for(int i = mindeq+1; i \le 0. deg; i++)R.\mathrm{coeff}[i] = Q.\mathrm{coeff}[i];trouverDegre(R);
    return R;
}
```
Comme il faut faire attention au degré du résultat, qui est peut-être plus petit que prévu, on a dû introduire une nouvelle primitive qui se charge de mettre à jour le degré de P (on remarquera que si P est nul, le degré sera bien mis à  $-1$ ) :

```
// vérification du degré
public static void trouverDegre(Polynome P){
    while(P.deg >= 0){
        if(P.coeff[P.deq] != 0)break;
        else
            P.deg -= 1;
    }
}
```
On procède de même pour la soustraction, en recopiant la fonction précédente, les seules modifications portant sur les remplacements de + par  $-$  aux endroits appropriés.

Il importe ici de bien tester les fonctions écrites. En particulier, il faut vérifier que la soustraction de deux polynômes identiques donne 0. Le programme de test contient ainsi une soustraction normale, suivie de deux soustractions avec diminution du degré :

```
public static void testerSous(){
   Polynome P, Q, S;
   P = Polynome.deChaine("1 1 1"); // X+1Q = Polynome.deChaine("2 2 2 2"); // X^2+X+2System.out.println("P="+P+" Q="+Q);
   System.out.println("P-Q="+Polynome.sous(P, Q));
   System.out.println("Q-P="+Polynome.sous(Q, P));
   Q = Polynome.deChaine("1 1 0"); // X
   System.out.println("Q="+Q);
   System.out.println("P-Q="+Polynome.sous(P, Q));
    System.out.println("P-P="+Polynome.sous(P, P));
}
```
dont l'exécution donne :

```
P=X+1 Q=2*Xˆ2+2*X+2
P-Q=-2*X^2-X-1Q-P=2*X^2+X+1Q=1P - Q = XP-P=0
```
## 12.4 Deux algorithmes de multiplication

### 12.4.1 Multiplication naïve

Soit  $P(X) = \sum_{i=0}^{n} p_i X^i$ ,  $Q(X) = \sum_{j=0}^{m} q_j X^j$ , alors

$$
P(X)Q(X) = \sum_{k=0}^{n+m} \left(\sum_{i+j=k} p_i q_j\right) X^k.
$$

Le code correspondant en Java est :

```
public static Polynome mult(Polynome P, Polynome Q){
    Polynome R;
    if(estNul(P)) return copier(P);
    else if(estNul(Q)) return copier(Q);
    R = new Polynome(P.deg + Q.deg);
    for(int i = 0; i \leq P \cdot deg; i++)for(int j = 0; j \le Q \deg j + jR.\mathrm{coeff}[i+j] += P.\mathrm{coeff}[i] * Q.\mathrm{coeff}[j];return R;
```
}

#### 12.4.2 L'algorithme de Karatsuba

Nous allons utiliser une approche diviser pour résoudre de la multiplication de polynômes.

Comment fait-on pour multiplier deux polynômes de degré 1? On écrit :

$$
P(X) = p_0 + p_1 X, \quad Q(X) = q_0 + q_1 X,
$$

et on va calculer

$$
R(X) = P(X)Q(X) = r_0 + r_1X + r_2X^2,
$$

avec

$$
r_0 = p_0 q_0, \quad r_1 = p_0 q_1 + p_1 q_0, \quad r_2 = p_1 q_1.
$$

Pour calculer le produit  $R(X)$ , on fait 4 multiplications sur les coefficients, que nous appelerons multiplication élémentaire et dont le coût sera l'unité de calcul pour les comparaisons à venir. Nous négligerons les coûts d'addition et de soustraction.

Si maintenant P est de degré  $n - 1$  et Q de degré  $n - 1$  (ils ont donc n termes), on peut écrire :

$$
P(X) = P_0(X) + X^m P_1(X), \quad Q(X) = Q_0(X) + X^m Q_1(X),
$$

où  $m = \lfloor n/2 \rfloor$ , avec  $P_0$  et  $Q_0$  de degré  $m - 1$  et  $P_1$ ,  $Q_1$  de degré  $n - 1 - m$ . On a alors :

$$
R(X) = P(X)Q(X) = R_0(X) + X^m R_1(X) + X^{2m} R_2(X),
$$
  
\n
$$
R_0 = P_0 Q_0, \quad R_1 = P_0 Q_1 + P_1 Q_0, \quad R_2 = P_1 Q_1.
$$

Notons  $\mathcal{M}(d)$  le nombre de multiplications élémentaires nécessaires pour calculer le produit de deux polynômes de degré  $d - 1$ . On vient de voir que :

$$
\mathcal{M}(2^1) = 4\mathcal{M}(2^0).
$$

Si  $n = 2^t$ , on a  $m = 2^{t-1}$  et :

$$
\mathcal{M}(2^t) = 4\mathcal{M}(2^{t-1}) = O(2^{2t}) = O(n^2).
$$

L'idée de Karatsuba est de remplacer 4 multiplications élémentaires par 3, en utilisant une approche dite évaluation/interpolation. On sait qu'un polynôme de degré  $n$ est complètement caractérisé soit par la donnée de ses  $n + 1$  coefficients, soit par ses valeurs en  $n + 1$  points distincts (en utilisant par exemple les formules d'interpolation de Lagrange). L'idée de Karatsuba est d'évaluer le produit  $PQ$  en trois points 0, 1 et  $\infty$ . On écrit :

$$
R_0 = P_0 Q_0, R_2 = P_1 Q_1, R_1 = (P_0 + P_1)(Q_0 + Q_1) - R_0 - R_1
$$

ce qui permet de ramener le calcul des  $R_i$  à une multiplication de deux polynômes de degré  $m - 1$ , et deux multiplications en degré  $n - 1 - m$  plus 2 additions et 2 soustractions. Dans le cas où  $n = 2^t$ , on obtient :

$$
\mathcal{K}(2^t) = 3\mathcal{K}(2^{t-1}) = O(3^t) = O(n^{\log_2 3}) = O(n^{1.585}).
$$

La fonction  $K$  vérifie plus généralement l'équation fonctionnelle :

$$
\mathcal{K}(n) = 2\mathcal{K}\left(\left\lceil \frac{n}{2} \right\rceil\right) + \mathcal{K}\left(\left\lfloor \frac{n}{2} \right\rfloor\right)
$$

et son comportement est délicat à prédire (on montre qu'elle a un comportement fractal).

#### Première implantation

Nous allons implanter les opérations nécessaires aux calculs précédents. On a besoin d'une fonction qui récupère  $P_0$  et  $P_1$  à partir de P. On écrit donc une fonction :

```
crée le polynôme
// P[début]+P[début+1]*X+...+P[fin]*X^(fin-début)
public static Polynome extraire(Polynome P, int d´ebut, int fin){
    Polynome E = new Polynome(fin-début);
    for(int i = debut; i \leq fin; i++)E.coeff[i-début] = P.coeff[i];trouverDegre(E);
    return E;
}
```
Quel va être le prototype de la fonction de calcul, ainsi que les hypothèses faites en entrée ? Nous décidons ici d'utiliser :

```
ENTR\&E: deg(P) = deg(Q) \leq n-1,// P.coeff et Q.coeff sont de taille >= n;
// SORTIE: R tq R = P*Q et deg(R) <= 2*(n-1).
public static Polynome Karatsuba(Polynome P, Polynome Q, int n){
```
Nous fixons donc arbitrairement le degré de P et Q à  $n - 1$ . Une autre fonction est supposée être en charge de la normalisation des opérations, par exemple en créant des objets de la bonne taille.

On remarque également, avec les notations précédentes, que  $P_0$  et  $Q_0$  sont de degré  $m-1$ , qui est toujours plus grand que le degré de  $P_1$  et  $Q_1$ , à savoir  $n-m-1$ . Il faudra donc faire attention au calcul de la somme  $P_0 + P_1$  (resp.  $Q_0 + Q_1$ ) ainsi qu'au calcul de  $R_1$ .

La fonction complète est donnée dans la table 12.2.

Expliquons la remarque 1. On décide pour l'instant d'arrêter la récursion quand on doit multiplier deux polynômes de degré 0 (donc  $n = 1$ ).

La remarque  $2$  est justifiée par notre invariant de fonction : les degrés de SP et  $SQ$ (ou plus exactement la taille de leurs tableaux de coefficients), qui vont être passés à Karatsuba doivent être  $m - 1$ . Il nous faut donc modifier l'appel plus(P0, P1); en celui plusKara(P0, P1, m-1); qui retourne la somme de P0 et P1 dans un polynôme dont le nombre de coefficients est toujours  $m$ , quel que soit le dégré de la somme (penser que l'on peut tout à fait avoir  $P_0 = 0$  et  $P_1$  de degré  $m - 2$ ).

```
public static Polynome Karatsuba(Polynome P, Polynome Q, int n){
    Polynome P0, P1, Q0, Q1, SP, SQ, R0, R1, R2, R;
    int m;
    if(n \le 1) // (cf. remarque 1)
        return mult(P, Q);
    m = n/2;if((n \& 2) == 1) m++;// on multiplie P = PO + X^m * PI avec Q = QO + X^m * QI// deg(P0), deg(Q0) <= m-1// deg(P1), deg(Q1) <= n-1-m <= m-1P0 = extraire(P, 0, m-1);
    P1 = extraire(P, m, n-1);
    Q0 = extraire(Q, 0, m-1);
    Q1 = extraire(Q, m, n-1);
    // R0 = P0*Q0 de degré 2*(m-1)R0 = Karatsuba(P0, Q0, m);
    // R2 = P2*Q2 de degré 2*(n-1-m)R2 =Karatsuba(P1, Q1, n-m);
    // R1 = (P0+P1)*(Q0+Q1)-R0-R2
    // deg(P0+P1), deg(Q0+Q1) <= max(m-1, n-1-m) = m-1SP = plusKara(P0, P1, m-1); // (cf. remarque 2)
    SQ = plusKara(Q0, Q1, m-1);R1 =Karatsuba(SP, SQ, m);
    R1 = \text{sous}(R1, R0);R1 = \text{sous}(R1, R2);// on reconstruit le résultat
    // R = R0 + X^m * R1 + X^2(2*m) * R2R = new Polynome(2*(n-1));
    for(int i = 0; i \le R0. deg; i++)R.\mathrm{coeff}[i] = R0.\mathrm{coeff}[i];for(int i = 0; i \leq R2. deg; i++)R.\mathrm{coeff}[2*m + i] = R2.\mathrm{coeff}[i];for(int i = 0; i \leq R1. deg; i++)R.\mathrm{coeff}[m + i] += R1.\mathrm{coeff}[i];trouverDegre(R);
    return R;
  }
```

```
ENTER: deg(P), deg(Q) \leq d.// SORTIE: P+Q dans un polynôme R tel que R.coeff a taille
1/ d+1.
public static Polynome plusKara(Polynome P, Polynome Q, int d){
    int \text{ mindeg} = (P.deg \le Q.deg)? P.deg \in Q.deg);
    Polynome R = new Polynome(d);
    //PrintK("plusKara("+d+", "+mindeg+"): "+P+" "+Q);
    for(int i = 0; i \le mindeg; i++)R.\mathrm{coeff}[i] = P.\mathrm{coeff}[i] + Q.\mathrm{coeff}[i];for(int i = mindeg+1; i \leq P.deg; i++)R.\mathrm{coeff}[i] = P.\mathrm{coeff}[i];for(int i = mindeq+1; i \le 0. deg; i++)R.\mathrm{coeff}[i] = Q.\mathrm{coeff}[i];return R;
  }
```
Comment teste-t-on un tel programme ? Tout d'abord, nous avons de la chance, car nous pouvons comparer Karatsuba à mul. Un programme test prend en entrée des couples de polynômes  $(P, Q)$  de degré n et va comparer les résultats des deux fonctions. Pour ne pas avoir à rentrer des polynômes à la main, on construit une fonction qui fabrique des polynômes (unitaires) "aléatoires" à l'aide d'un générateur créé pour la classe :

```
public static Random rd = new Random();
public static Polynome aleatoire(int deg){
    Polynome P = new Polynome(deg);
    P.\mathrm{coeff}[\mathrm{deg}] = 1;for(int i = 0; i < deg; i++)P.\text{coeff}[i] = rd.nextLong()return P;
}
```
La méthode rd.nextLong() retourne un entier "aléatoire" de type long fabriqué par le générateur rd.

Le programme test, dans lequel nous avons également rajouté une mesure du temps de calcul est alors :

```
// testons Karatsuba sur n polynômes de degré deg
public static void testerKaratsuba(int deg, int n){
    Polynome P, Q, N, K;
    long tN, tk, totN = 0, totK = 0;
```

```
for(int i = 0; i < ni +1) {
        P = Polynome.aleatoire(deq);
        Q = Polynome.aleatoire(deg);
        TC.demarrerChrono();
        N = Polynome.mult(P, Q);
        tN = TC.tempsChrono();
        TC.demarrerChrono();
        K = Polynome. Karatsuba(P, Q, deg+1);
        tK = TC.tempsChrono();
        if(! Polynome.estEgal(K, N)){
            System.out.println("Erreur");
            System.out.println("P*Q(norm) = " + N);System.out.println("P*Q(Kara)=" + K);
            for(int i = 0; i \leq N.deg i i++){
                if(K.coeff[i] != N.coeff[i])System.out.print(" "+i);
            }
            System.out.println("");
            System.exit(-1);
        }
        else{
            totN += tN;
            totK += tK;
        }
    }
   System.out.println(deg+" N/K = "+totN+" "+totK);
}
```
Que se passe-t-il en pratique? Voici des temps obtenus avec le programme précédent, pour  $100 \le deg \le 1000$  par pas de 100, avec 10 couples de polynômes à chaque fois :

Test de Karatsuba  $100 N/K = 2 48$  $200 N/K = 6244$  $300 N/K = 14 618$  $400 N/K = 24969$ 500 N/K = 37 1028 600 N/K = 54 2061 700 N/K = 74 2261 800 N/K = 96 2762 900 N/K = 240 2986 1000 N/K = 152 3229 Cela semble frustrant, Karatsuba ne battant jamais (et de très loin) l'algorithme naïf sur la plage considérée. On constate cependant que la croissance des deux fonctions est à peu près la bonne, en comparant par exemple le temps pris pour d et 2d (le temps pour le calcul naïf est multiplié par 4, le temps pour Karatsuba par 3).

Comment faire mieux ? L'astuce classique ici est de décider de repasser à l'algorithme de multiplication classique quand le degré est petit. Par exemple ici, on remplace la ligne repérée par la remarque 1 en :

#### $if(n \leq 16)$

ce qui donne :

```
Test de Karatsuba
100 N/K = 1 4200 N/K = 66300 N/K = 14 13
400 N/K = 24 17500 N/K = 38 23
600 N/K = 164 40
700 N/K = 74 69
800 N/K = 207 48
900 N/K = 233 76
1000 N/K = 26264
```
Le réglage de cette constante est critique et dépend de la machine sur laquelle on opère.

#### Remarques sur une implantation optimale

La fonction que nous avons implantée ci-dessus est gourmande en mémoire, car elle alloue sans cesse des polynômes auxiliaires. Diminuer ce nombre d'allocations (il y en a  $O(n^{1.585})$ également...) est une tâche majeure permettant de diminuer le temps de calcul. Une façon de faire est de travailler sur des polynômes définis par des extraits compris entre des indices de début et de fin. Par exemple, le prototype de la fonction pourrait devenir :

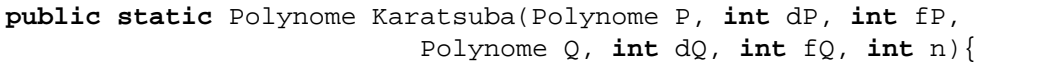

qui permettrait de calculer le produit de  $P' = P_{fP} X^{fP - dP} + \cdots + P_{dP}$  et  $Q' = P_{fQ} X^{fQ - dQ} +$  $\cdots + Q_{dQ}$ . Cela nous permettrait d'appeler directement la fonction sur  $P'_0$  et  $P'_1$  (resp.  $Q'_0$  et  $Q'_1$ ) et éviterait d'avoir à extraire les coefficients.

Dans le même ordre d'idée, l'addition et la soustraction pourraient être faites en place, c'est-à-dire qu'on implanterait plutôt  $P := P - Q$ .

## 12.5 Multiplication à l'aide de la transformée de Fourier\*

Quel est le temps minimal requis pour faire le produit de deux polynômes de degré  $n$ ? On vient de voir qu'il existe une méthode en  $O(n^{1.585})$ . Peut-on faire mieux ? L'approche de Karatsuba consiste a` couper les arguments en deux. On peut imaginer de

couper en 3, voire plus. On peut démontrer qu'asymptotiquement, cela conduit à une méthode dont le nombre de multiplications élémentaires est  $O(n^{1+\varepsilon})$  avec  $\varepsilon > 0$  aussi petit qu'on le souhaite.

Il existe encore une autre manière de voir les choses. L'algorithme de Karatsuba est le prototype des méthodes de multiplication par évaluation/interpolation. On a calculé  $R(0), R(1)$  et  $R(+\infty)$  et de ces valeurs, on a pu déduire la valeur de  $R(X)$ . L'approche de Cooley et Tukey consiste à interpoler le produit  $R$  sur des racines de l'unité bien choisies.

#### 12.5.1 Transformée de Fourier

**Définition 1** Soit  $\omega \in \mathbb{C}$  et N un entier. La transformée de Fourier est une application

$$
\mathcal{F}_{\omega}: \begin{array}{c} \mathbb{C}^N & \to & \mathbb{C}^N \\ (a_0, a_1, \dots, a_{N-1}) & \mapsto & (\hat{a}_0, \hat{a}_1, \dots, \hat{a}_{N-1}) \end{array}
$$

ou`

$$
\hat{a}_i = \sum_{j=0}^{N-1} \omega^{ij} a_j
$$

pour  $0 \leq i \leq N - 1$ .

**Proposition 9** Si  $\omega$  est une racine primitive N-ième de l'unité, (i.e.,  $\omega^N = 1$  et  $\omega^i \neq 1$ pour  $1 \leq i \leq N$ , alors  $\mathcal{F}_{\omega}$  est une bijection et

$$
\mathcal{F}_{\omega}^{-1} = \frac{1}{N} \mathcal{F}_{\omega^{-1}}.
$$

Démonstration : Posons

$$
\alpha_i = \frac{1}{N} \sum_{k=0}^{N-1} \omega^{-ik} \hat{a}_k.
$$

On calcule

$$
N\alpha_i = \sum_k \omega^{-ik} \sum_j \omega^{kj} a_j = \sum_j a_j \sum_k \omega^{k(j-i)} = \sum_j a_j S_{i,j}.
$$

Si  $i = j$ , on a  $S_{i,j} = N$  et si  $j \neq i$ , on a

$$
S_{i,j} = \sum_{k=0}^{N-1} (\omega^{j-i})^k = \frac{1 - (\omega^{j-i})^N}{1 - \omega^{j-i}} = 0. \Box
$$

#### $12.5.2$  Application à la multiplication de polynômes

Soient

$$
P(X) = \sum_{i=0}^{n-1} p_i X^i, \quad Q(X) = \sum_{i=0}^{n-1} q_i X^i
$$

deux polynômes dont nous voulons calculer le produit :

$$
R(X) = \sum_{i=0}^{2n-1} r_i X^i
$$

(avec  $r_{2n-1} = 0$ ). On utilise une transformée de Fourier de taille  $N = 2n$  avec les vecteurs :  $\mathbf{v}$ 

$$
p = (p_0, p_1, \dots, p_{n-1}, \underbrace{0, 0, \dots, 0}_{n \text{ terms}}),
$$

$$
q = (q_0, q_1, \dots, q_{n-1}, \underbrace{0, 0, \dots, 0}_{n \text{ terms}}).
$$

Soit  $\omega$  une racine primitive  $2n$ -ième de l'unité. La transformée de p

$$
\mathcal{F}_{\omega}(p)=(\hat{p}_0,\hat{p}_1,\ldots,\hat{p}_{2n-1})
$$

n'est autre que :

$$
(P(\omega^0), P(\omega^1), \ldots, P(\omega^{2n-1})).
$$

De même pour  $q$ , de sorte que le *produit terme à terme* des deux vecteurs :

$$
\mathcal{F}_{\omega}(p) \otimes \mathcal{F}_{\omega}(q) = (\hat{p}_0\hat{q}_0, \hat{p}_1\hat{q}_1, \dots, \hat{p}_{2n-1}\hat{q}_{2n-1})
$$

donne en fait les valeurs de  $R(X) = P(X)Q(X)$  en les racines de l'unité, c'est-à-dire  $\mathcal{F}_{\omega}(R)$ ! Par suite, on retrouve les coefficients de P en appliquant la transformée inverse.

- Un algorithme en pseudo-code pour calculer  $R$  est alors :
- $N = 2n, \omega = \exp(2i\pi/N);$
- calculer  $\mathcal{F}_{\omega}(p), \mathcal{F}_{\omega}(q)$ ;
- calculer  $(\hat{r}_0, \hat{r}_1, \dots, \hat{r}_{2n-1}) = \mathcal{F}_{\omega}(p) \otimes \mathcal{F}_{\omega}(q);$
- récupérer les  $r_i$  par

$$
(r_0, r_1, \ldots, r_{2n-1}) = (1/N)\mathcal{F}_{\omega^{-1}}(\hat{r}_0, \hat{r}_1, \ldots, \hat{r}_{2n-1}).
$$

#### 12.5.3 Transformée rapide

#### Transformée multiplicative

Si l'on s'y prend naïvement, le calcul des  $\hat{x}_i$  définis par

$$
\hat{x}_k = \sum_{m=0}^{N-1} x_m \omega^{mk}, 0 \leq k \leq N-1
$$

prend  $N^2$  multiplications<sup>2</sup>.

Supposons que l'on puisse écrire  $N$  sous la forme d'un produit de deux entiers plus grands que 1, soit  $N = N_1 N_2$ . On peut écrire :

$$
m = N_1 m_2 + m_1, \quad k = N_2 k_1 + k_2
$$

<sup>&</sup>lt;sup>2</sup>On remarque que  $\omega^{mk} = \omega^{(mk)}$  mod  $N$  et le précalcul des  $\omega^i$  pour  $0 \leq i \leq N$  coûte  $N$  multiplications élémentaires.

## 12.5. MULTIPLICATION À L'AIDE DE LA TRANSFORMÉE DE FOURIER\* 165

avec  $0 \leq m_1, k_1 < N_1$  et  $0 \leq m_2, k_2 < N_2$ . Cela conduit à récrire :

$$
\hat{x}_k = \sum_{m_1=0}^{N_1-1} \omega^{N_2 m_1 k_1} \omega^{m_1 k_2} \sum_{m_2=0}^{N_2-1} x_{N_1 m_2 + m_1} \omega^{N_1 m_2 k_2}.
$$

On peut montrer sans grande difficulté que  $\omega_1 = \omega^{N_2}$  est racine primitive  $N_1$ -ième de l'unité,  $\omega_2 = \omega^{N_1}$  est racine primitive  $N_2$ -ième. On se ramène alors à calculer :

$$
\hat{x}_k = \sum_{m_1=0}^{N_1-1} \omega_1^{m_1 k_1} \omega^{m_1 k_2} \sum_{m_2=0}^{N_2-1} x_{N_1 m_2 + m_1} \omega_2^{m_2 k_2}.
$$

La deuxième somme est une transformée de longueur  $N_2$  appliquée aux nombres

$$
(x_{N_1m_2+m_1})_{0\leqslant m_2
$$

Le calcul se fait donc comme celui de  $N_1$  transformées de longueur  $N_2$ , suivi de multiplications par des facteurs  $\omega^{m_1 k_2}$ , suivies elles-mêmes de  $N_2$  transformées de longueur  $N_1$ .

Le nombre de multiplications élémentaires est alors :

$$
N_1(N_2^2) + N_1N_2 + N_2(N_1^2) = N_1N_2(N_1 + N_2 + 1)
$$

ce qui est en général plus petit que  $(N_1N_2)^2$ .

### Le cas magique  $N=2^t$

Appliquons le résultat précédent au cas où  $N_1 = 2$  et  $N_2 = 2^{t-1}$ . Les calculs que nous devons effectuer sont :

$$
\hat{x}_k = \sum_{m=0}^{N/2-1} x_{2m} (\omega^2)^{mk} + \omega^k \sum_{m=0}^{N/2-1} x_{2m+1} (\omega^2)^{mk}
$$

$$
\hat{x}_{k+N/2} = \sum_{m=0}^{N/2-1} x_{2m} (\omega^2)^{mk} - \omega^k \sum_{m=0}^{N/2-1} x_{2m+1} (\omega^2)^{mk}
$$

car  $\omega^{N/2} = -1$ . Autrement dit, le calcul se divise en deux morceaux, le calcul des moitiés droite et gauche du signe  $+$  et les résultats sont réutilisés dans la ligne suivante.

Pour insister sur la méthode, nous donnons ici le pseudo-code en Java sur des vecteurs de nombres réels :

```
public static double[] FFT(double[] x, int N, double omega){
    double[] X = new double[N], xx, Y0, Y1;
   double omega2, omegak;
    if(N == 2){
        X[0] = X[0] + X[1];
```

```
X[1] = X[0] - X[1];return X;
    }
    else{
        xx = new double[N/2];omega2 = \omega * \omegamega;
        for(m = 0; m < N/2; m++) xx[m] = x[2*m];
        Y0 = FFT(xx, N/2, omega2);for(m = 0; m < N/2; m++) xx[m] = x[2*m+1];
        Y1 = FFT(xx, N/2, \text{omega}(2);omegak = 1.; // pour omegakfor(k = 0; k < N/2; k++) {
            X[k] = Y0[k] + omegak*Y1[k];
            X[k+N/2] = Y0[k] - \text{omega}_k*Y1[k];omegak = omega * omegak;
        }
        return X;
    }
}
```
Le coût de l'algorithme est alors  $F(N) = 2F(N/2) + N/2$  multiplications élémentaires. On résout la récurrence à l'aide de l'astuce suivante :

$$
\frac{F(N)}{N} = \frac{F(N/2)}{N/2} + 1/2 = F(1) + t/2 = t/2
$$

d'où  $F(N) = \frac{1}{2}$  $\frac{1}{2}N\log_2 N$ . Cette variante a ainsi reçu le nom de transformée de Fourier rapide (Fast Fourier Transform ou FFT).

À titre d'exemple, si  $N = 2^{10}$ , on fait  $5 \times 2^{10}$  multiplications au lieu de  $2^{20}$ .

#### Remarques complémentaires

Nous avons donné ici une brève présentation de l'idée de la FFT. C'est une idée très importante à utiliser dans tous les algorithmes basés sur les convolutions, comme par exemple le traitement d'images, le traitement du signal, etc.

Il y a des milliards d'astuces d'implantation, qui s'appliquent par exemple aux problèmes de précision. C'est une opération tellement critique dans certains cas que du hardware spécifique existe pour traiter des FFT de taille fixe. On peut également chercher à trouver le meilleur découpage possible quand  $N$  n'est pas une puissance de 2. Le lecteur intéressé est renvoyé au livre de Nussbaumer [Nus82].

Signalons pour finir que le même type d'algorithme (Karatsuba, FFT) est utilisé dans les calculs sur les grands entiers, comme cela est fait par exemple dans la bibliothèque multiprécision  $\text{GMP}^3$ .

 $3$ http://www.swox.com/gmp/

Troisième partie Système et réseaux

## Chapitre 13

## Internet

Il existe de nombreux livres sur Internet, comme en atteste n'importe quel serveur de librairie spécialisée. Nous avons puisé un résumé de l'histoire d'INTERNET dans le très concis (quoique déjà un peu dépassé) "Que sais-je ?" sur le sujet [Duf96].

## 13.1 Brève histoire

#### 13.1.1 Quelques dates

En 1957, le *Department of Defense* (DoD américain) crée l'agence ARPA (Advanced Research Projects Agency) avec pour mission de développer les technologies utilisables dans le domaine militaire. En 1962, Paul Baran de la *Rand Corporation* décrit le principe d'un réseau décentralisé et redondant, dans lequel une panne d'un nœud n'est pas grave, puisque les communications peuvent prendre plusieurs chemins pour arriver a` destination. Le réseau est à *commutations de paquets*, ce qui veut dire que l'information est coupée en morceaux qui sont *routés* sur le réseau et reconstitués à l'arrivée. Notons que le protocole mis en œuvre a été inventé par Louis Pouzin  $(X50)$  pour le réseau cyclade (CNET/INRIA, avec Hubert Zimmermann –  $X61$ ). Le réseau ne demande pas de connections directes entre source et destination, ce qui le rend plus souple d'emploi.

La première mise en œuvre est réalisée à l'UCLA entre quatre nœuds, puis à Stanford, à l'UCSB, etc. En 1972 est créé l'Inter Network Working Group (INWG) qui doit mettre au point des protocoles de communication entre les différents opérateurs de réseaux. Entre 1972 et 1974 sont spécifiés les premiers protocoles d'INTERNET comme telnet, ftp, TCP (pour assurer le routage fiable des paquets), suivis ensuite par les normes sur le courrier électronique. INTERNET s'impose alors peu à peu dans le monde entier. En 1989, Tim Berners-Lee invente le WEB alors qu'il travaille au CERN.

#### 13.1.2 Quelques chiffres

On trouve à l'URL www.isc.org de nombreuses statistiques sur les réseaux. La figure 13.1 montre la croissance du nombre de machines (routables; on ne tient pas compte des machines protégées par un firewall) sur INTERNET.

Au 23 mars 2006, il y avait 456918 (contre 346126 il y a un an) sous-domaines

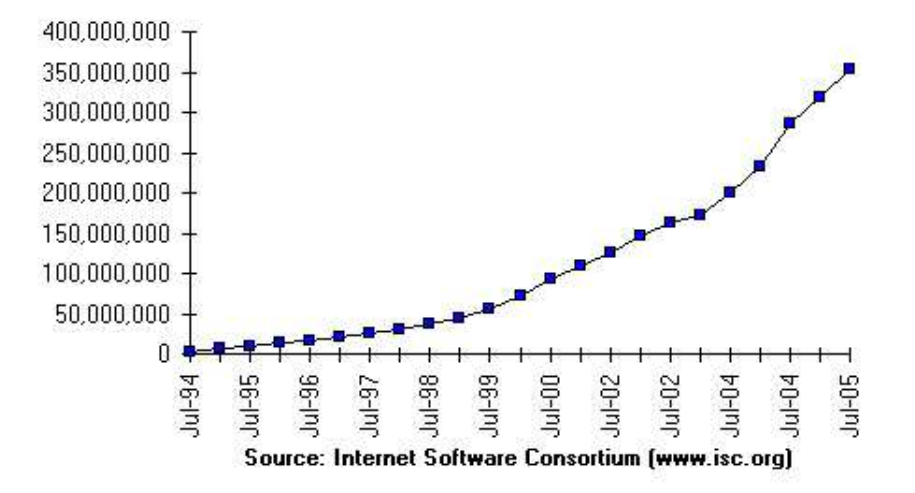

Internet Domain Survey Host Count

Fig. 13.1 – Croissance du nombre de machines.

répertoriés en .fr par l'AFNIC<sup>1</sup>.

#### 13.1.3 Topologie du réseau

Un utilisateur passe nécessairement par un fournisseur d'accès à Internet (dans le jargon : FAI; en anglais ISP ou *Internet Service Provider*). Ces fournisseurs régionaux ou nationaux sont interconnectés. Des accords bilatéraux sont généralement signés entre les différents organismes, pour faciliter les échanges entre réseaux distincts, de façon transparente pour l'utilisateur.

Le réseau de recherche français s'appelle RENATER<sup>2</sup> et la carte de son réseau se trouve à la figure 13.2. La figure 13.3 montre les connections avec l'étranger. Le NIO est un nœud d'interconnection d'opérateurs, le NOC un nœud de coordination de l'opérateur, les NRD des points d'entrées sur le réseau.

## 13.2 Le protocole IP

#### 13.2.1 Principes généraux

Les machines branchées sur INTERNET dialoguent grâce au protocole TCP/IP (de l'anglais Transmission Control Protocol / Internet Protocol. L'idée principale est de découper l'information en paquets, transmis par des *routeurs*, de façon à résister aux pannes (nœuds ou circuits). Chaque ordinateur a un numéro IP, qui lui permet d'être repéré sur le réseau.

<sup>1</sup>www.afnic.fr

 $^{2}$ www.renater.fr

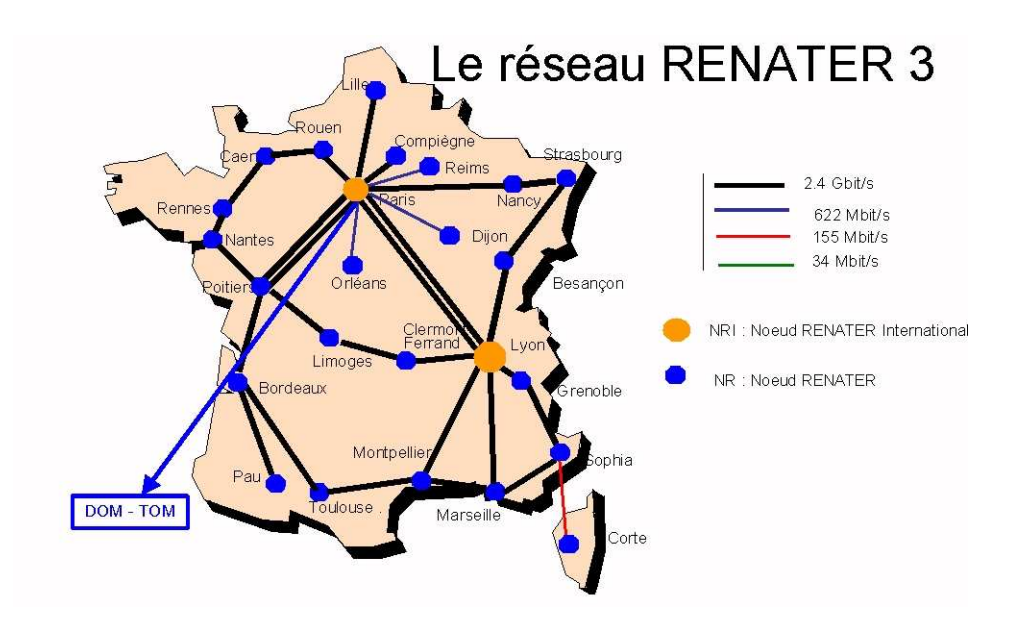

FIG.  $13.2$  – Le réseau RENATER métropolitain.

Pour le moment  $(IPv4)$  les adresses sont sur 32 bits qui sont généralement affichés sous la forme de quatre entiers (entre  $0$  et 255) en base 10 séparés par des .; à titre d'exemple, la machine sil a 129.104.247.3 pour adresse IP.

On distingue trois classes d'adresses : la classe A permet de référencer 16 millions de machines, cette classe a été affectée aux grands groupes américains ; la classe B permet d'adresser 65000 (216) machines; la classe C environ 250 (2<sup>8</sup> ). Comme le nombre de numéros est trop faible, la norme IPv6 prévoit un adressage sur 128 bits.

Chaque machine dispose également d'un nom logique de la forme :

#### nom.domaine.{pays,type}

 $(\text{par example poly.polytechnique.fr})$  où nom est le nom court de la machine  $(\text{par})$ exemple poly), domaine est un nom de domaine regroupant par exemple toutes les machines d'un campus (par exemple polytechnique), et le dernier champ est soit le nom du pays sous forme de deux caractères (par exemple  $f\tau$ ), comme indiqué dans la norme ISO 3166, soit un grand nom de domaine à la sémantique un peu hégémonique, comme edu ou com. L'organisme INTERNIC gère les bases de données d'accès au niveau mondial. Pour la France, l'organisme est l'AFNIC.

La conversion entre noms logiques et adresses IP se fait dans un DNS (Domain Name Server).

#### 13.2.2 À quoi ressemble un paquet?

En IPv4, il a la forme donné dans la figure 13.4. Les différents champs sont les suivants :

 $V:$  Version  $(4 \text{ ou } 6);$ 

HL : (Header Length) nombre d'octets du header (typiquement 20);

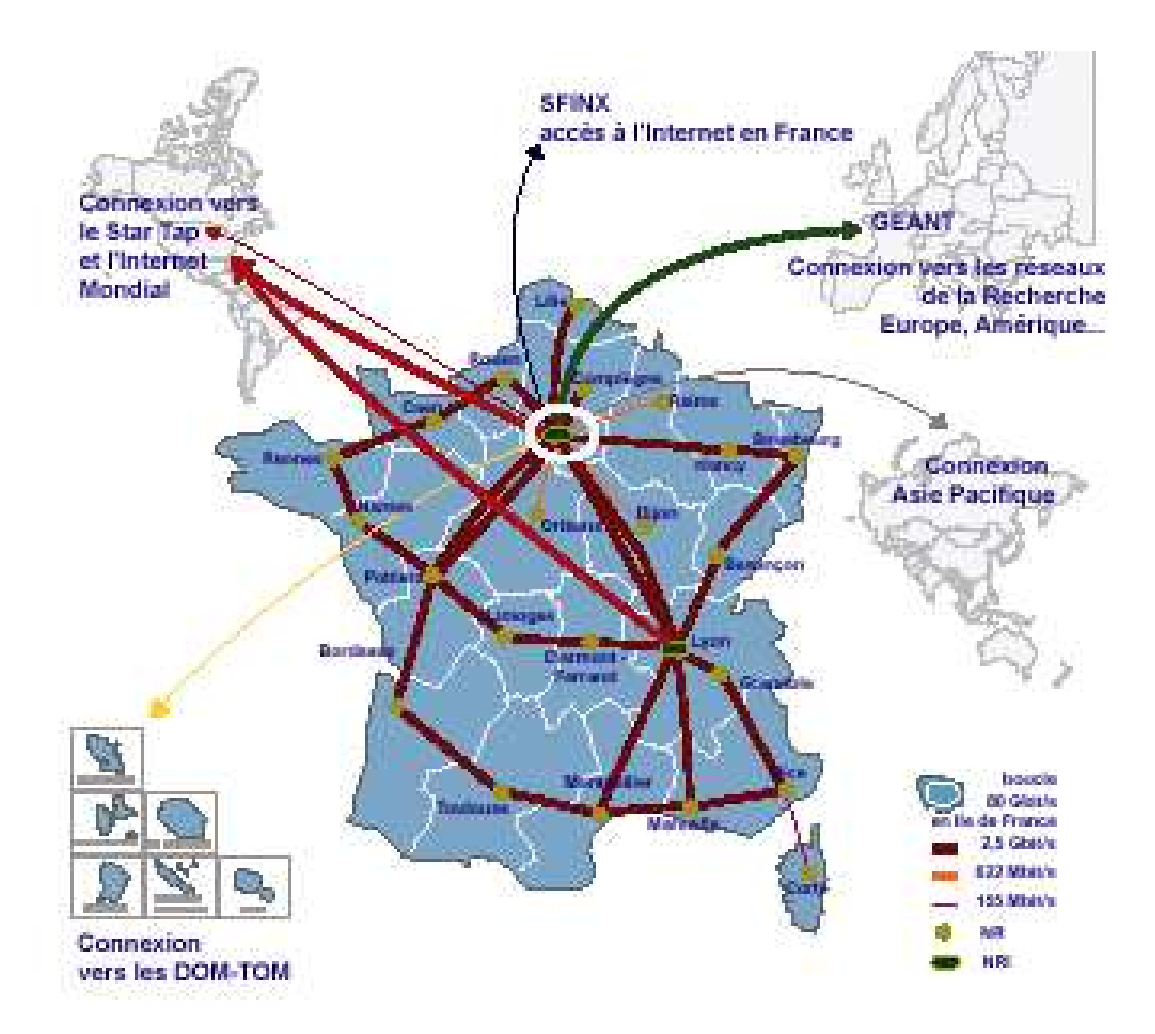

FIG.  $13.3$  – Le réseau RENATER vers l'extérieur.

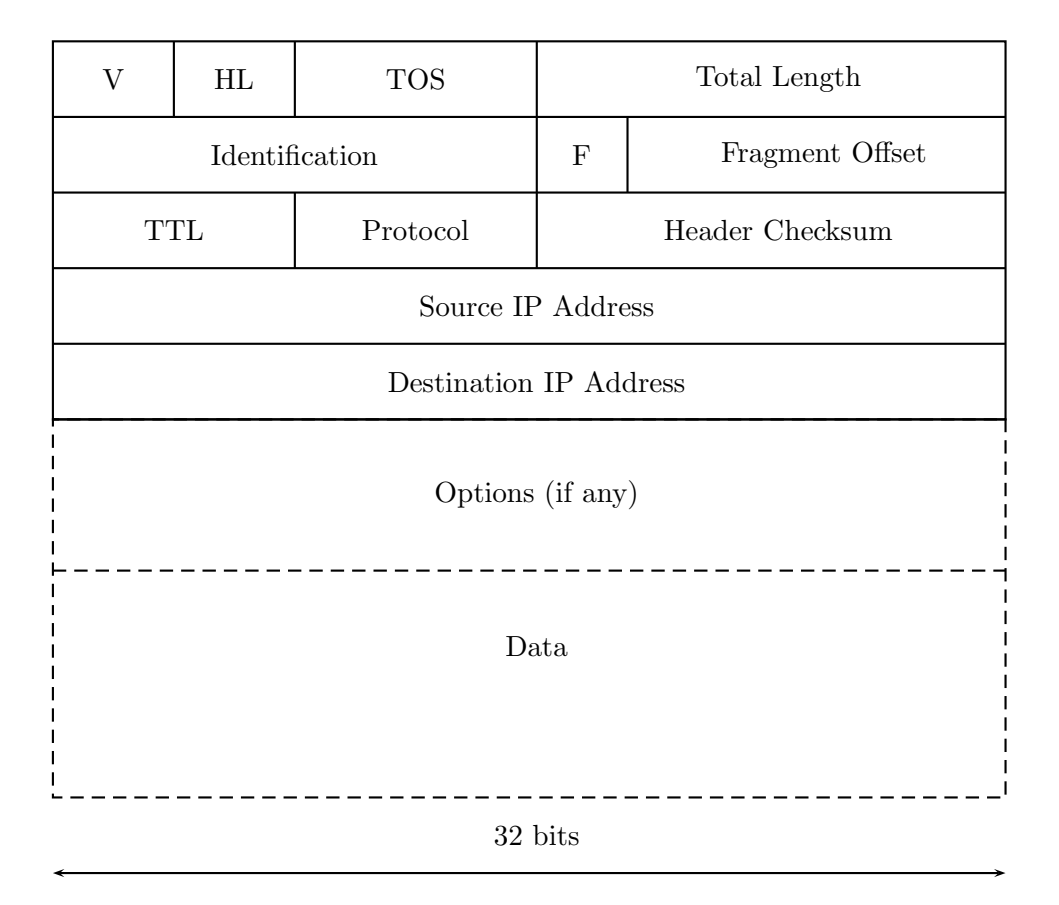

Fig. 13.4 – Allure d'un paquet IPv4.

**TOS** : (Type Of Service) priorité du paquet (obsolète) ;

Total Length : longueur totale du paquet, header compris;

- Identification,  $F(\text{lags})$ , Fragment Offset : permet la fragmentation et le réassemblage des paquets;
- **TTL** : (Time To Live) temps de vie d'un paquet (décrémenté de 1 à chaque traitement, perdu si 0);

Protocol : 1 pour ICMP, 6 pour TCP, 17 pour UDP ;

Header Checksum : correction d'erreurs;

Options : pour le routage, etc.

#### 13.2.3 Principes du routage

Chaque nœud du réseau a un numéro. Les messages circulent dans le réseau, sur chacun est indiqué le numéro du destinataire. Chaque nœud a un certain nombre de voisins. Une table en chaque nœud i indique le voisin  $j$  à qui il faut transmettre un message destiné à  $k$ .

Cette table se calcule de la façon suivante :

- $-$  Chaque nœud initialise la table pour les destinations égales à ses voisins immédiats et lui-même.
- Il demande la table de ses voisins.
- Si un routage vers k figure dans la table de son voisin j mais pas dans la sienne il en déduit que pour aller à  $k$  il est bon de passer par j.
- L'algorithme se poursuit tant qu'il existe des routages inconnus.

## $13.3$  Le réseau de l'École

 $L'École possède un réseau de classe B. Le domaine polytechnique.fr continent$ approximativement 2000 machines. Une carte partielle du réseau est donnée dans la figure 13.5. Tous les liens internes sont à 100 Mbits.

 $L'X$  est connecté au réseau RENATER 3 (réseau national pour la recherche) par l'intermédiaire d'une ligne à 34 Mbits, avec un point d'entrée à Jussieu.

## 13.4 INTERNET est-il un monde sans lois?

#### 13.4.1 Le mode de fonctionnement d'INTERNET

L'Internet Society (ISOC, www.isoc.org), créée en 1992, est une "organisation globale et internationale destinée à promouvoir l'interconnexion ouverte des systèmes et l'INTERNET". À sa tête, on trouve le Conseil de Gestion (Board of Trustees) élu par les membres de l'association. Le plus important des comités est l'IAB (Internet Architecture Board), dont le but est de gérer l'évolution des protocoles  $TCP/IP$ . Les trois émanations de l'IAB sont l'IANA (Internet Assigned Number Authority) qui gère tous les numéros et codes utilisés sur INTERNET, l'IETF (Internet Engineering Task Force) qui établit les spécifications et les premières implantations des nouveaux protocoles TCP/IP, sous la direction de l'IESG (Internet Engineering Steering Group), et l'IRTF (Internet Research Task Force) qui prépare les futurs travaux de l'IETF.

Comment fonctionne le processus de normalisation dans le monde de l'IETF ? Un utilisateur lance une idée intéressante et l'IETF démarre un groupe de travail sur le sujet; le groupe de travail met au point un projet de standard et une première implantation, qui sont soumis a` l'IESG. En cas d'accord, le protocole devient une proposition de standard (*Proposed Standard*). Après au moins six mois et deux implantations distinctes et interopérables réussies, le protocole acquiert le statut de Draft Standard. Si de nouvelles implantations sont effectuées à plus grande échelle et après au moins quatre mois, le protocole peut être promu *Internet Standard* par l'IESG. Tout au long du processus, les documents d´ecrivant le protocole sont accessibles publiquement et gratuitement, sous la forme de RFC (Request For Comments).

#### $13.4.2$  Sécurité

Dans IPv4, la partie donnée n'est pas protégée *a priori*. Tout se passe comme si on envoyait une carte postale avec des donn´ees visibles par tout le monde. La solution préconisée pour l'avenir est la norme IPSec, qui décrit par exemple comment établir un tunnel sécurisé entre deux routeurs, grâce auquel les paquets sont chiffrés. Le cours de cryptologie en majeure 2 donne plus d'informations sur ces sujets.

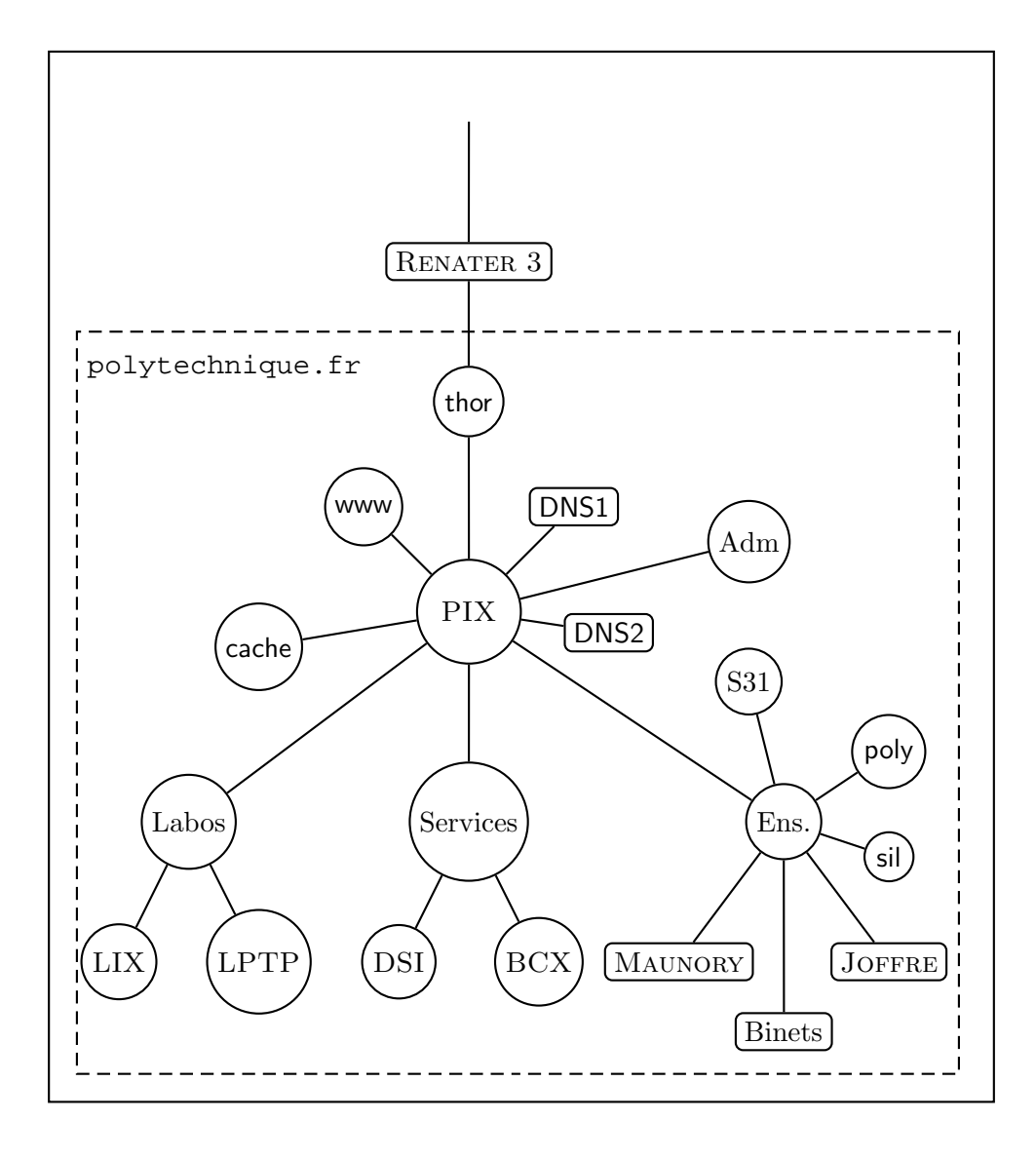

FIG. 13.5 – Schéma du réseau de l'École.

Que se passe-t-il en cas d'attaque (intrusions, virus, etc.) ? Il existe des organismes de surveillance du réseau. Le plus connu est le CERT (www.cert.com), il diffuse des informations sur les attaques et les parades.

## $13.5$  Une application phare : le courrier électronique

#### 13.5.1 Envoi et réception

Que se passe-t-il quand on envoie un courrier électronique à partir de  $poly$ ? L'agent de mail (typiquement mozilla, mutt, etc.) fabrique un en-tête pour le message (essentiellement des champs From: et To:) et envoie le tout au programme sendmail qui teste tout de suite si le destinataire est local à la machine, ce qui évite le reste de la proc´edure. En cas de mail distant, le programme rajoute l'adresse IP de l'exp´editeur au message et envoie le tout à la machine x-mailer. Celle-ci essaie de récupérer l'adresse IP du destinataire à partir du nom logique, grâce à une requête au DNS. En cas de succès, le mail est envoyé au nœud suivant du réseau, qui décide quelle est la prochaine machine à utiliser, de façon hiérarchique.

 $\dot{A}$  l'inverse, un courrier électronique adressé à un utilisateur du domaine arrive à la machine x-mailer qui détermine à quelle machine du réseau interne elle doit l'envoyer. Une connection est alors établie entre les deux machines, et le mail arrivant est rajouté à la fin de la boîte aux lettres de l'utilisateur. Sur poly, cette boîte se trouve dans le répertoire /var/spool/mail/<nom> où <nom> est le nom de login correspondant à l'utilisateur. Il ne reste plus qu'à traiter ce mail à l'aide d'un des nombreux agents de lecture de mail.

La lecture se passe généralement de la façon suivante, quand on lit son courrier à partir d'un PC (en salle machine ou depuis son casert) :

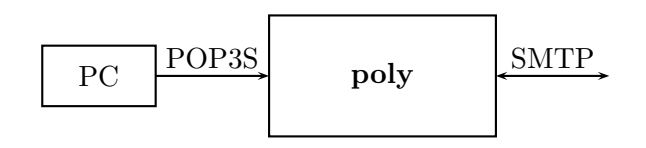

L'agent de courrier utilise le protocole POP ( $Post$ )  ${\cal O}$ ffice Protocol) pour récupérer la boîte aux lettres distantes sur le serveur. Malheureusement, le mot de passe d'accès passe en clair sur le réseau, ce qui n'est pas optimal. C'est pour cette raison que l'on remplace POP par sa version sécurisée POP3S, qui utilise des protocoles cryptographiques standards a` travers SSL (Secure Socket Layer).

#### 13.5.2 Encore plus précisément

Regardons sur un exemple quels sont les principes mis en jeu. Quand Alice envoie un mail à Bob depuis sa machine de numéro IP 129.104.1.1, elle écrit un courriel classique et charge son programme de mail de l'envoyer a` Bob (cf. figure 13.6 dans laquelle nous avons omis le corps du message pour préserver l'intimité d'Alice). Après décodage de l'adresse électronique de Bob (typiquement un accès au DNS va donner le numéro IP de la machine de courrier de Bob, ici 133.12.104.12), le programme de courrier (SMTP) passe la main a` TCP en lui demandant d'ouvrir une connection entre les deux machines, sur le *port* 25 de chacune d'elle. Quand la connection est établie, TCP envoie les paquets fournis par SMTP.

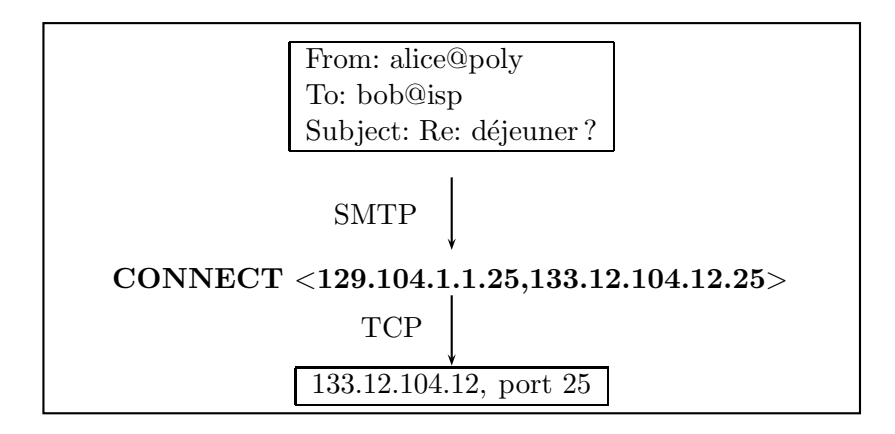

Fig. 13.6 – Envoi de courriel.

Qu'est-ce qu'un port ? C'est simplement un moyen pour la carte réseau (ou une autre interface physique) de dire au système : j'ai reçu des paquets pour un port donné (en fait un entier). Libre au système d'en avertir divers programmes dont on dit qu'ils écoutent sur ce port. L'historique des numéros de port est fascinante. Contentons-nous de donner les numéros les plus classiques, qui sont toujours ceux utilisés par les programmes en question :

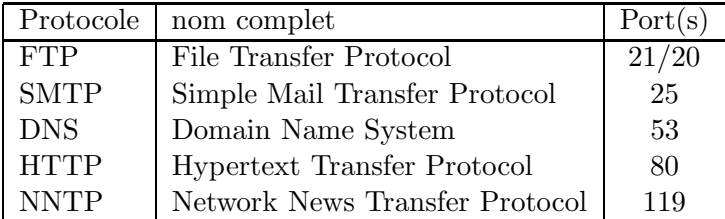

#### 13.5.3 Le format des mails

Le format des mails est décrit dans le RFC 822 daté de 1982. La structure est la suivante :

En-tête : donne les informations sur l'expéditeur, le destinataire, la date d'envoi, etc. ; Ligne blanche ;

Corps du message : suite de lignes contenant la partie intéressante du message.

Les attachements sont des ajouts récents, provenant essentiellement du monde non Unix. Ils permettent d'envoyer en un seul paquet des messages multi-médias. Leur utilisation précise est spécifiée dans le protocole MIME (RFC 1521 de 1993), à quoi il faut ajouter les RFC concernant le transfert de données binaires (RFC 1652, 1869). On trouvera à la figure 13.7 un mail tel qu'il est stocké dans une boîte aux lettres UNIX avant traitement par le lecteur de mail.

```
From morain@lix.polytechnique.fr Fri Mar 29 13:36:57 2002
>From morain Fri Mar 29 13:36:57 2002
Return-Path: morain@lix.polytechnique.fr
Received: from x-mailer.polytechnique.fr (x-mailer.polytechnique.fr [129...
Received: from poly.polytechnique.fr (poly.polytechnique.fr [129....
by x-mailer.polytechnique.fr (x.y.z/x.y.z) with ESMTP id NAA25015
for <morain@lix.polytechnique.fr>; Fri, 29 Mar 2002 13:37:18 +0100
Received: from x-mailer.polytechnique.fr (x-mailer.polytechnique.fr [129....
by poly.polytechnique.fr (8.8.8/x.y.z) with ESMTP id NAA11367
for <morain@poly.polytechnique.fr>; Fri, 29 Mar 2002 13:36:55 +0100
Received: from painvin.polytechnique.fr (painvin.polytechnique.fr [129....
by x-mailer.polytechnique.fr (x.y.z/x.y.z) with ESMTP id NAA25011
for <morain@poly>; Fri, 29 Mar 2002 13:37:17 +0100 (MET)
Received: (from morain@localhost)
by painvin.polytechnique.fr (8.11.6/8.9.3) id g2TDaq102740
for morain@poly; Fri, 29 Mar 2002 14:36:52 +0100
Date: Fri, 29 Mar 2002 14:36:52 +0100
From: Francois Morain <morain@lix.polytechnique.fr>
To: morain@poly.polytechnique.fr
Subject: exemple de mail
Message-ID: <20020329143652.A2736@lix.polytechnique.fr>
Mime-Version: 1.0
Content-Type: multipart/mixed; boundary="lrZ03NoBR/3+SXJZ"
Content-Disposition: inline
User-Agent: Mutt/1.2.5i
--lrZ03NoBR/3+SXJZ
Content-Type: text/plain; charset=us-ascii
Content-Disposition: inline
voici un exemple de vrai mail.
--
--lrZ03NoBR/3+SXJZ
Content-Type: text/plain; charset=us-ascii
Content-Disposition: attachment; filename="essai.txt"
Ceci est un fichier texte qui permet de visualiser un attachement.
--lrZ03NoBR/3+SXJZ--
```
FIG.  $13.7 -$  Allure d'un courrier électronique.
### Chapitre 14

# Principes de base des systèmes Unix

#### 14.1 Survol du système

Le système UNIX fut développé à Bell laboratories (research) de 1970 à 1980 par Ken Thompson et Dennis Ritchie. Il s'est rapidement répandu dans le milieu de la recherche, et plusieurs variantes du système original ont vu le jour (versions SYSTEM V d'AT&T, BSD à Berkeley,  $\dots$ ). Il triomphe aujourd'hui auprès du grand public avec les différentes versions de LINU $X<sup>1</sup>$ , dont le créateur original est Linus B. Torvalds et qui ont transformé les PC de machines bureautiques certes sophistiquées en véritables stations de travail.

Les raisons du succès d'UNIX sont multiples. La principale est sans doute sa clarté et sa simplicité. Il a été également le premier système non propriétaire qui a bien isolé la partie logicielle de la partie matérielle de tout système d'exploitation. Écrit dans un langage de haut niveau (le langage C, l'un des pères de JAVA), il est très facile à porter sur les nouvelles architectures de machines. Cela représente un intérêt non négligeable : les premiers systèmes d'exploitation étaient écrits en langage machine, ce qui ne plaidait pas pour la portabilité des dits-systèmes, et donc avait un coût de portage colossal.

Quelle pourrait être la devise d'UNIX ? Sans doute Programmez, nous faisons le reste. Un ordinateur est une machine complexe, qui doit gérer des dispositifs physiques (la mémoire, les périphériques commes les disques, imprimantes, modem, etc.) et s'interfacer au réseau (INTERNET). L'utilisateur n'a pas besoin de savoir comment est stocké un fichier sur le disque, il veut juste considérer que c'est un espace mémoire dans lequel il peut ranger ses données à sa convenance. Que le système se débrouille pour assurer la cohérence du fichier, quand bien même il serait physiquement éparpillé en plusieurs morceaux.

Dans le même ordre d'idées, l'utilisateur veut faire tourner des programmes, mais il n'a cure de savoir comment le système gère la mémoire de l'ordinateur et comment le programme tourne. Ceci est d'autant plus vrai qu'UNIX est un système multiutilisateur et multitâches. On ne veut pas savoir comment les partages de ressources sont effectués entre différents utilisateurs. Chacun doit pouvoir vivre sa vie sans réveiller l'autre.

<sup>&</sup>lt;sup>1</sup>La première version  $(0.01)$  a été diffusée en août 1991.

Toutes ces contraintes sont gérées par le système, ce qui ne veut pas dire que cela soit facile à mettre en œuvre. Nous verrons plus loin comment le système décide ce que fait le processeur à un instant donné.

Le système UNIX est constitué de deux couches bien séparées : le noyau permet au système d'intéragir avec la partie matérielle de la machine, la couche supérieure contient les programmes des utilisateurs. Tout programme qui tourne invoque des primitives de communication avec le noyau, appelées *appels systèmes*. Les plus courants sont ceux qui font les entrées-sorties et les opérations sur les fichiers. La majeure partie des langages de haut niveau (JAVA, C) possèdent des interfaces qui appellent directement le noyau, mais cela est transparent pour le programmeur moyen.

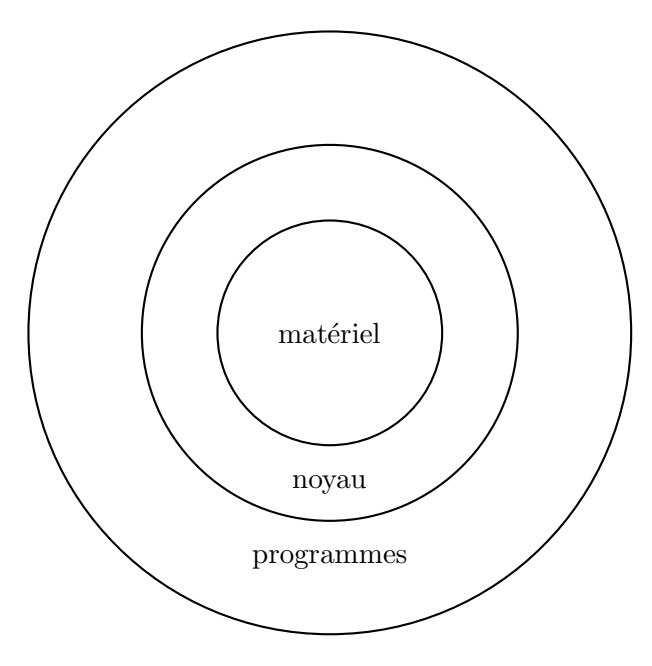

FIG.  $14.1$  – Architecture du système UNIX.

Le noyau s'occupe du contrôle de l'exécution inviduelle aussi bien que globale des programmes. Un programme qui s'exécute est appelé *processus*. Le noyau permet la création, la suspension, la fin d'un processus. Il gère de manière équitable l'exécution de tous les processus présents. Il leur alloue et gère la place mémoire nécessaire à leur exécution.

#### 14.2 Le système de fichiers

Le système de fichiers d'UNIX est arborescent, l'ancêtre de tous les chemins possibles étant la racine (notée /). On dispose de répertoires, qui contiennent eux-mêmes des répertoires et des fichiers. C'est là la seule vision que veut avoir un utilisateur de l'organisation des fichiers. Aucun fichier UNIX n'est typé. Pour le système, tous les fichiers (y compris les répertoires) contiennent des suites d'octets, charge au système lui-même et aux programmes à interpréter correctement leur contenu. De même, un

#### 14.2. LE SYSTÈME DE FICHIERS 181

fichier n'a pas de taille limitée a priori. Ces deux caractéristiques ne sont pas partagées par grand nombre de systèmes... Un des autres traits d'UNIX est de traiter facilement les périphériques comme des fichiers. Par exemple :

#### unix% cat musique > /dev/audio

permet d'écouter le fichier musique sur son ordinateur (de façon primitive...). C'est le système qui se débrouille pour associer le nom spécial /dev/audio/ aux hautsparleurs de l'ordinateur (s'ils existent).

En interne, un fichier est décrit par un i-nœud (inode pour index node en anglais), qui contient toutes les informations n´ecessaires a` sa localisation sur le disque. Un fichier est vu comme une suite d'octets, rassemblés en blocs. Ces blocs n'ont pas vocation à être contiguës : les fichiers peuvent croître de façon dynamique et une bonne gestion de l'espace disque peut amener a` aller chercher de la place partout sur le disque. Il faut donc gérer une structure de données permettant de récupérer ses petits dans le bon ordre. La structure la plus adaptée est celle d'une table contenant des numéros de blocs. Celle-ci est découpée en trois : la zone des blocs directs contient des numéros de blocs contenant vraiment des données; la zone *simple indirection* fait référence à une adresse où on trouve une table de numéros de blocs directs; la zone *double indirection* contient des références à des tables de références qui font référence à des blocs (cf. figure 14.2), et enfin à la zone *triple indirection*. La structure de données correspondante est appelée B-arbre et permet de gérer correctement les disques actuels.

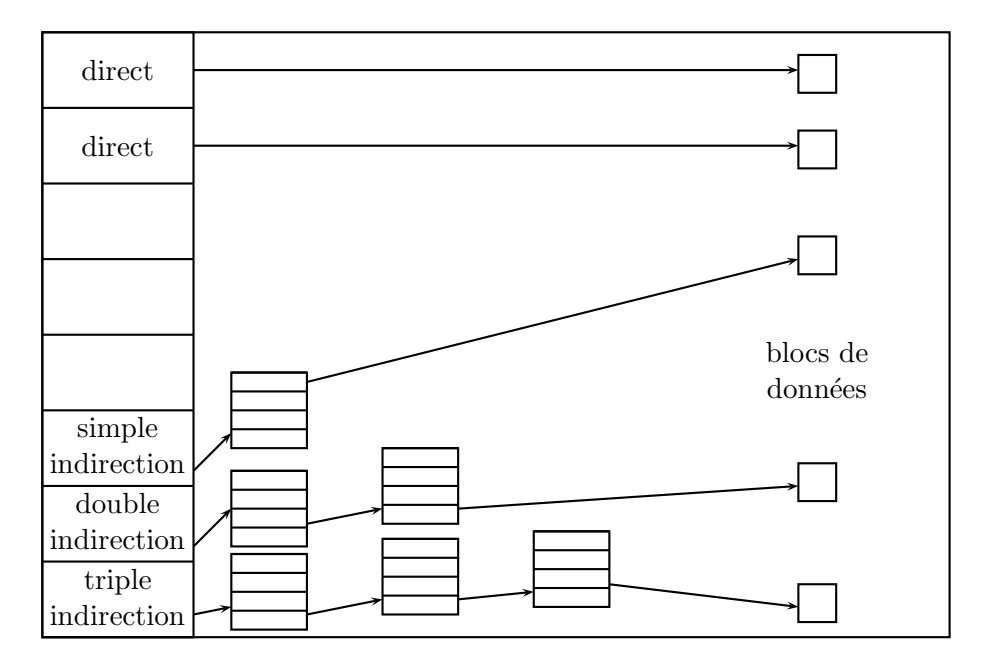

Fig. 14.2 – Structure bloc d'un fichier.

Le noyau ne manipule jamais les fichiers directement sur disque. Il travaille avec des tampons intermédiaires qui permettent de limiter l'accès à la mémoire disque. Cela améliore les performances des entrées/sorties et protège les fichiers.

#### 14.3 Les processus

#### 14.3.1 Comment traquer les processus

Un processus est un programme qui s'exécute. Comme UNIX est un système multitâches, multi-utilisateurs, il y a toujours un grand nombre de tels processus qui vivent à un instant donné. Les différents processus sont stockés dans une table et repérés par leur numéro d'ordre. À tout instant, on peut consulter la liste des processus appartenant à un utilisateur par la commande ps (pour process status) :

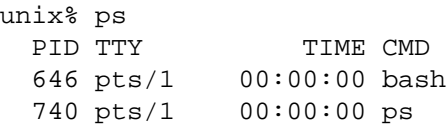

La première colonne donne le numéro du processus dans la table, la deuxième le terminal (on dit tty) associ´e au processus, le temps CPU utilis´e est donn´e dans la troisi`eme, et finalement la quatrième donne la commande qui a lancé le processus.

On peut également obtenir la liste de tous les processus en rajoutant des options à ps avec pour r´esultat le contenu de la table 14.1.

On voit apparaître une colonne  $STAT$  qui indique l'état de chaque processus. Dans cet exemple, la commande  $p_s$  ax est la seule à être active  $(d'$ où le R dans la troisième colonne). Même quand on ne fait rien (ici, le seul processus d'un utilisateur est l'édition d'un fichier par la commande emacs), il existe plein de processus vivants. Notons parmi ceux-l`a tous les programmes se terminant par un d comme /usr/sbin/ssfd ou lpd, qui sont des programmes systèmes spéciaux (appelés *démons*) attendant qu'on les réveille pour exécuter une tâche comme se connecter ou imprimer.

On constate que la numérotation des processus n'est pas continue. Au lancement du système, le processus 0 est lancé, il crée le processus 1 qui prend la main. Celui-ci crée d'autres processus *fils* qui héritent de certaines propriétés de leur *père*. Certains processus sont créés, exécutent leur tâche et meurent, le numéro qui leur était attribué disparait. On peut voir l'arbre généalogique des processus qui tournent à l'aide de la commande pstree (voir figure 14.2).

Les ? dans la deuxième colonne indiquent l'existence de processus qui ne sont affectés à aucun TTY

#### 14.3.2 Fabrication et gestion

Un processus consiste en une suite d'octets que le processeur interprète comme des instructions machine, ainsi que des données et une pile. Un processus exécute les instructions qui lui sont propres dans un ordre bien défini, et il ne peut exécuter les instructions appartenant à d'autres processus. Chaque processus s'exécute dans une zone de la mémoire qui lui est réservée et protégée des autres processus. Il peut lire ou ´ecrire les donn´ees dans sa zone m´emoire propre, sans pouvoir interf´erer avec celles des autres processus. Notons que cette propriété est caractéristique d'UNIX, et qu'elle est trop souvent absente de certains systèmes grand public.

Les compilateurs génèrent les instructions machine d'un programme en supposant que la mémoire utilisable commence à l'adresse 0. Charge au système à transformer les adresses virtuelles du programme en adresses physiques. L'avantage d'une telle approche est que le code généré ne dépend jamais de l'endroit dans la mémoire où il va vraiment

|                | PID TTY              | STAT |            | TIME COMMAND                              |
|----------------|----------------------|------|------------|-------------------------------------------|
| 1              | ?                    | S    |            | $0:05$ init [3]                           |
| $\overline{2}$ | $\cdot$ ?            | SW   |            | $0:00$ [kflushd]                          |
| 3              | $\cdot$              | SW   |            | $0:00$ [kupdate]                          |
| $\overline{4}$ | ?                    | SW   |            | $0:00$ [kpiod]                            |
| 5              | ?                    | SW   |            | $0:00$ [kswapd]                           |
| 6              | $\ddot{\phantom{0}}$ | SW<  |            | $0:00$ [mdrecoveryd]                      |
| 189            | $\cdot$              | S    |            | $0:00$ portmap                            |
| 203            | -?                   | S    |            | $0:00$ /usr/sbin/apmd -p 10 -w 5          |
| 254            | -?                   | S    |            | $0:00$ syslogd $-m$ 0                     |
| 263            | -?                   | S    |            | $0:00$ klogd                              |
| 281            | -?                   | S    | 0:00       | /usr/sbin/atd                             |
| 295            | $\cdot$ ?            | S    |            | $0:00$ crond                              |
| 309            | $\cdot$ ?            | S    |            | $0:01$ /usr/sbin/ssfd                     |
| 323            | -?                   | S    | $0:00$ lpd |                                           |
| 368            | ?                    | S    |            | $0:00$ sendmail:                          |
| 383 ?          |                      | S    |            | $0:00$ gpm $-t$ pnp                       |
| 413            | -?                   | S    |            | $0:00$ /usr/bin/postmaster                |
| 460            | ?                    | S    |            | 0:00 xfs -droppriv -daemon -port -1       |
|                | 488 tty2             | S    |            | 0:00 /sbin/mingetty tty2                  |
|                | 489 tty3             | S    |            | 0:00 /sbin/mingetty tty3                  |
|                | 490 tty4             | S    |            | 0:00 /sbin/mingetty tty4                  |
|                | 491 tty5             | S    |            | 0:00 /sbin/mingetty tty5                  |
|                | 492 tty6             | S    |            | 0:00 /sbin/mingetty tty6                  |
|                | 600 tty1             | S    |            | $0:00$ login -- francois                  |
|                | 601 tty1             | S    |            | $0:00 / \text{bin/bash}$                  |
|                | 632 tty1             | S    |            | $0:00$ xinit                              |
| 633            | ?                    | S    |            | 0:02 /etc/X11/X :0                        |
|                | 636 tty1             | S    |            | $0:00 \text{ sh }/home/francois/.xinitrc$ |
|                | 638 tty1             | S    | 0:00       | tvtwm                                     |
|                | 640 tty1             | S    | 0:00       | xterm                                     |
|                | 641 tty1             | S    |            | $0:00$ xterm                              |
|                | 646 pts/1            | S    |            | 0:00 / bin/bash                           |
|                | 647 pts/0            | S    |            | $0:00 / \text{bin/bash}$                  |
|                | 737 pts/0            | S    | 0:01       | /usr/bin/emacs -nw unix.tex               |
|                | 739 pts/1            | R    |            | $0:00$ ps ax                              |
|                |                      |      |            |                                           |

TAB. 14.1 – Résultat de la commande  $\mathtt{ps}\mathtt{ax}.$ 

```
init-+-apmd
     |-atd
     |-crond
     |-gpm
     |-kflushd
     |-klogd
     |-kpiod
     |-kswapd
     |-kupdate
     |-login---bash---xinit-+-X
                              | '-sh-+-tvtwm
                                   | |-xterm---bash---pstree
                                   | '-xterm---bash---emacs
     |-lpd
     |-mdrecoveryd
     |-5*[mingetty]
     |-portmap
     |-postmaster
     |-sendmail
     |-ssfd
     |-syslogd
     '-xfs
```
TAB.  $14.2$  – Résultat de la commande pstree.

#### 14.3. LES PROCESSUS 185

être exécuté. Cela permet aussi d'exécuter le même programme simultanément : un processus nouveau est créé à chaque fois et une nouvelle zone de mémoire physique lui est alloué. Que diraient les utilisateurs si l'éditeur emacs ne pouvait être utilisé que par un seul d'entre eux à la fois!

Le *contexte* d'un processus est la donnée de son code, les valeurs des variables, les structures de données, etc. qui lui sont associées, ainsi que son état. A<sup> $\dot{A}$ </sup> un instant donné, un processus peut être dans quatre  $\acute{e}t$  ats possibles :

- $-$  en cours d'exécution en mode utilisateur;
- $-$  en cours d'exécution en mode noyau ;
- pas en exécution, mais prêt à l'être ;
- $-$  endormi, quand il ne peut plus continuer à s'exécuter (parce qu'il est en attente d'une entrée sortie par exemple).

Un processeur ne peut traiter qu'un seul processus à la fois. Le processus peut être en mode utilisateur : dans ce cas, il peut accéder aux données utilisateur, mais pas aux données du noyau. En mode noyau, le processus peut accéder également aux données du noyau. Un processus passe continuellement d'un état à l'autre au cours de sa vie, selon des règles précises, simplifiées ici dans le diagramme de transition d'états décrits a` la figure 14.3.

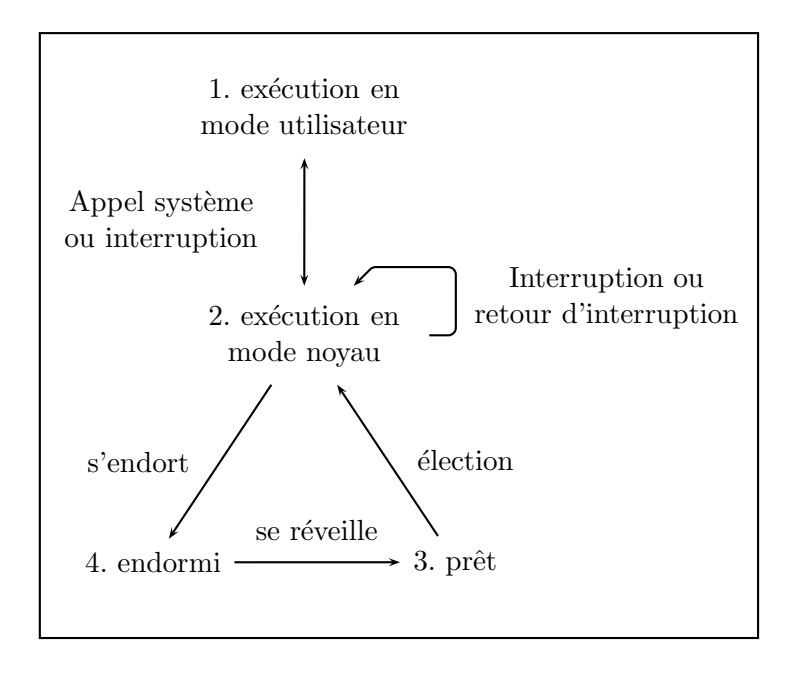

FIG.  $14.3$  – Diagramme de transition d'états.

Il ne peut y avoir *changement de contexte* qu'en passant de l'état  $2 \pmod{9}$ l'état 4 (endormi). Dans ce cas, le système sauvegarde le contexte du processus avant d'en charger un autre. Le système pourra reprendre l'exécution du premier processus plus tard.

Un processus peut changer d'état de son propre chef (parce qu'il s'endort) ou parce que le noyau vient de recevoir une *interruption* qui doit être traitée, par exemple parce qu'un périphérique a demandé à ce qu'on s'occupe de lui. Notons toutefois que le noyau ne laisse pas tomber un processus quand il exécute une partie sensible du code qui pourrait corrompre des données du processus.

#### 14.3.3 L'ordonnancement des tâches

Le processeur ne peut traiter qu'un processus à chaque fois. Il donne l'impression d'être multi-tâches en accordant à chacun des processus un peu de temps de traitement à tour de rôle.

Le système doit donc gérer l'accès équitable de chaque processus au processeur. Le principe général est d'allouer à chaque processus un quantum de temps pendant lequel il peut s'exécuter dans le processeur. À la fin de ce quantum, le système le préempte et réévalue la priorité de tous les processus au moyen d'une file de priorité. Le processus avec la plus haute priorité dans l'état "prêt à s'exécuter, chargé en mémoire" est alors introduit dans le processeur. La priorité d'un processus est d'autant plus basse qu'il a récemment utilisé le processeur.

Le temps est mesuré par une horloge matérielle, qui interrompt périodiquement le processeur (générant une interruption). À chaque top d'horloge, le noyau peut ainsi réordonner les priorités des différents processus, ce qui permet de ne pas laisser le monopole du processeur à un seul processus.

La politique exacte d'ordonnancement des tâches dépend du système et est trop complexe pour être décrite ici. Nous renvoyons aux références pour cela.

Notons pour finir que l'utilisateur peut changer la priorité d'un processus à l'aide de la commande nice. Si le programme toto n'est pas extremement prioritaire, on peut le lancer sur la machine par :

unix% nice ./toto &

La plus basse priorité est 19 :

unix% nice -19 ./toto &

et la plus haute (utilisable seulement par le super-utilisateur) est −20. Dans le premier cas, le programme ne tourne que si personne d'autre ne fait tourner de programme ; dans le second, le programme devient super-prioritaire, même devant les appels systèmes les plus courants (souris, etc.).

#### 14.3.4 La gestion mémoire

Le système doit partager non seulement le temps entre les processus, mais aussi la m´emoire. La m´emoire centrale des ordinateurs actuels est de l'ordre de quelques centaines de méga octets, mais cela ne suffit généralement pas à un grand nombre d'utilisateurs. Chaque processus consomme de la mémoire. De manière simplifiée, le système gère le problème de la façon suivante. Tant que la mémoire centrale peut contenir toutes les demandes, tout va bien. Quand la mémoire approche de la saturation, le système définit des priorités d'accès à la mémoire, qu'on ne peut séparer des priorités d'exécution. Si un processus est en mode d'exécution, il est logique qu'il ait priorité dans l'accès à la mémoire. Inversement, un processus endormi n'a pas besoin d'occuper de la mémoire centrale, et il peut être relégué dans une autre zone mémoire, généralement un disque. On dit que le processus a été swappé<sup>2</sup>.

 $2^2$ C'est du franglais, mais le terme est tellement standard...

Encore plus précisément, chaque processus opère sur de la mémoire virtuelle, c'està-dire qu'il fait comme s'il avait toute la mémoire à lui tout seul. Le système s'occupe de faire coincider cette mémoire virtuelle avec la mémoire physique. Il fait même mieux : il peut se contenter de charger en mémoire la partie de celle-ci dont le processus a vraiment besoin à un instant donné (mécanisme de pagination).

#### 14.3.5 Le mystère du démarrage

Allumer une machine ressemble au Big bang : l'instant d'avant, il n'y a rien, l'instant d'après, l'ordinateur vit et est prêt à travailler.

La première tâche à accomplir est de faire charger en mémoire la procédure de mise en route (on dit plus souvent *boot*) du système. On touche là à un problème de type poule et œuf : comment le système peut-il se charger lui-même ? Dans les temps anciens, il s'agissait d'une procédure quasi manuelle de reboot, analogue au démarrage des voitures à la manivelle. De nos jours, le processeur a peine réveillé va lire une mémoire ROM contenant les instructions de boot. Après quelques tests, le système récupère sur disque le noyau (fichier /vmunix ou ...). Le programme de boot transfert alors la main au noyau qui commence à s'exécuter, en construisant le processus  $0^3$ , qui crée le processus 1 (init) et se transforme en le processus kswapd.

#### 14.4 Gestion des flux

Un programme UNIX typique prend un ou plusieurs flux en entrée, opère un traitement dessus et ressort un ou plusieurs flux. L'exemple le plus simple est celui d'un programme s'exécutant sur un terminal : il attend en entrée des caractères tapés par l'utilisateur, interprète ces caractères d'une certaine manière et ressort un résultat sur le même terminal. Par exemple, le programme mail permet d'envoyer un email à la main :

```
unix% mail moimeme
Subject: essai
144
.
```
Un exemple plus élaboré, qui reprend le même principe, est le suivant. Plutôt que lire les commandes sur le clavier, le programme va lire les caractères sur son entrée standard, ici un fichier contenant le nombre 144 :

unix% mail moimeme < cmds

Notez la différence avec la commande

unix% mail cmds

qui transforme cmds en un argument pass´e au programme et qui provoque une erreur  $(\hat{a} \text{ moins qu'un utilisateur s'apnelle cmds...}).$ 

Dès qu'un programme s'exécute, il lui est associé trois flux : le premier est le flux d'entrée, le deuxième le flux de sortie, le troisième est un flux destiné à recueillir les erreurs d'exécution. Ainsi, on peut *rediriger* la sortie standard d'un programme dans un fichier en utilisant :

 $3$ Dans Linux, c'est un peu différent : des processus spéciaux sont créés en parallèle au lancement, mais l'idée est grosso-modo la même.

unix% java carre < cmds > resultat

En sh ou en bash, la sortie d'erreur est récupérée comme suit :

unix% mail < cmds > resultat 2> erreurs

Pour le moment, nous nous sommes contentés de gérer les flux de façon simple, en les fabriquant à l'aide du contenu de fichiers. On peut également prendre un flux sortant d'un programme pour qu'il serve d'entrée à un autre programme. On peut lister les fichiers d'un répertoire et leur taille à l'aide de la commande  $ls -s$ :

```
unix% ls -s > fic
unix% cat fic
total 210
 138 dps
   1 poly.tex
  51 unix.tex
  20 unixsys.tex
```
Une autre commande d'UNIX bien commode est celle permettant de trier un fichier a` l'aide de plusieurs critères. Par exemple, sort +0n fic permet de trier les lignes de fic suivant la première colonne :

```
unix% sort +0n fic
total 210
   1 poly.tex
  20 unixsys.tex
  51 unix.tex
 138 dps
```
Pour obtenir ce résultat, on a utilisé un fichier intermédiaire, alors qu'on aurait pu procéder en une seule fois à l'aide de :

unix% ls  $-s$  | sort  $+0n$ 

Le pipe (tube) permet ainsi de mettre en communication la sortie standard de  $1s - s$ avec l'entrée standard de sort. On peut bien sûr empiler les tubes, et mélanger à volonté >, < et  $\vert$ .

On a ainsi isolé un des points importants de la philosophie d'UNIX : on construit des primitives puissantes, et on les assemble à la façon d'un mécano pour obtenir des op´erations plus complexes. On n'insistera jamais assez sur l'importance de certaines primitives, comme cat, echo, etc.

#### 14.5 Protéger l'utilisateur

Nous avons déjà mentionné que l'espace de travail de l'utilisateur était protégé d'interférences extérieures. En Unix, il existe également des moyens pour préserver la vie privée des utilisateurs. Certes moins puissants que dans Multics, les droits d'accès aux fichiers permettent d'empêcher certains acteurs de lire ou modifier les fichiers d'un utilisateur (à l'exception notable de root).

#### 14.5. PROTÉGER L'UTILISATEUR 189

Chaque utilisateur appartient à un *groupe* défini dans le fichier /etc/group. On distingue trois niveaux d'acteurs : l'utilisateur, son groupe, et les autres. Quand l'utilisateur crée un fichier, celui-ci se voit attribuer des droits par défaut, que l'on peut observer à l'aide de la commande 1s -1g, comme dans l'exemple :

-rw-r--r-- 1 morain users 3697 Apr 7 18:08 poly.tex

Le nom du fichier est poly.tex. Immédiatement à sa gauche, on trouve la date de dernière modification. À gauche encore, sa taille en octets. On voit alors que ce fichier a été créé par l'utilisateur morain qui appartient au groupe users. Regardons maintenant le premier champ, dont la logique veut qu'il soit lu en quatre morceaux :

 $rw r- r--$ 

Le premier - indique qu'il s'agit là d'un fichier, par opposition à un répertoire, repéré par un d. Le premier paquet de trois symboles correspond à l'utilisateur, le deuxième au groupe de l'utilisateur, le troisième aux autres.  $\hat{A}$  l'intérieur d'un paquet, un symbole peut avoir une valeur -, auquel cas la propriété est refusée. Le premier symbole peut valoir r, c'est la permission en lecture ; le deuxième symbole w correspond à la permission d'écrire et le dernier à celle de pouvoir exécuter le fichier. On peut changer ces permissions par la commande chmod. Par exemple, la commande

unix% chmod o-r poly.tex

empêche les autres de lire le fichier :

unix% ls -lg poly.tex -rw-r----- 1 morain users 3697 Apr 7 18:08 poly.tex

Notons pour finir que les droits de création des fichiers sont régis par défaut par la variable d'environnement UMASK qui est positionn´ee au lancement de l'environnement de l'utilisateur. Très souvent, pour éviter les ennuis, celle-ci a une valeur qualifiée de  $parano$  pour protéger les nouveaux arrivants. C'est le cas à l'École.

### Chapitre 15

## ${\bf S}$ écurité

La sécurité informatique peut se prévaloir de plusieurs définitions. Nous avons déjà vu comment Unix protège ses utilisateurs (mémoire protégée, droits d'accès). On peut se prémunir de dangers liés à la disparition de fichiers (sauvegardes, systèmes de miroir, etc.).

On peut également souhaiter protéger l'utilisateur contre les programmes bogués. On peut essayer pour cela d'en vérifier les propriétés de façon statique ou dynamique, par des techniques de preuve de programmes, ce qui éviterait les désagréments des divers programmes embarqués livrés au grand public. On parle là plus surement de  $s\hat{u}$ reté.

La sécurité des réseaux est un autre sujet. Là, on peut vouloir éviter d'être espionné, ou bien tout simplement être sûr que les fichiers transférés ne sont pas altérés (sciemment ou non). Un bon protocole comme TCP peut être vu comme plus résistant que UDP, car effectuant un minimum de contrôle sur les données transmises.

Nous allons dans ce chapitre insister sur deux points : le filtrage des données par un parefeu (*firewall*) et les problèmes liés aux virus.

#### 15.1 Parefeu et filtrage de paquets

Un domaine comme celui de polytechnique.fr prend souvent l'allure de la figure  $15.1$ : une enceinte protège les machines qui se trouvent à l'intérieur, et les accès vers et depuis l'extérieur sont contrôlés par un parefeu.

Un parefeu (firewall) permet de filtrer toutes les données en entrée (accès, mail, etc.). Il fait de plus en plus souvent du filtrage de paquets. Commençons par décrire quelques attaques classiques.

#### 15.1.1 Attaque par submersion

Regardons ce qui se passe à bas niveau quand deux machines veulent établir une connection entre elles. Le protocole de connection est le suivant :

$$
\begin{array}{rcl}\nA & \rightarrow & B : & \text{SYN}(X) \\
A & \leftarrow & B : & \text{SYN}(Y), \text{ACK}(X) \\
A & \rightarrow & B : & \text{ACK}(Y)\n\end{array}
$$

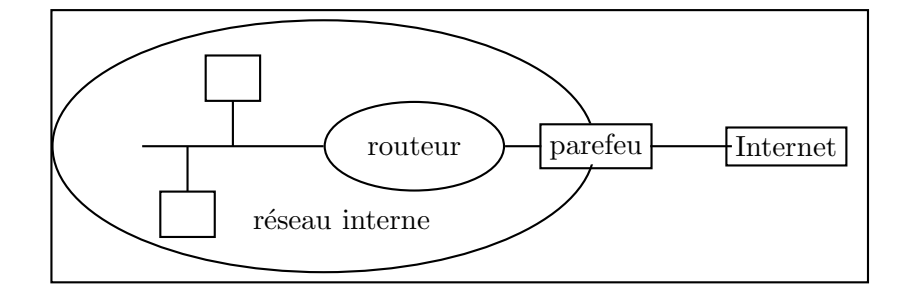

FIG.  $15.1 -$  Un réseau typique.

A envoie une requête de connection SYN accompagnée d'un numéro de session  $X$ . B répond par le même message accompagné d'un numéro  $Y$ , et un accusé de réception de X. A termine l'établissement de connection en accusant réception de Y. L'intérêt de X et  $Y$  est de pouvoir identifier une session par son numéro. Ce sont hélas des numéros assez faciles à prévoir. Cela permet de lancer une attaque classique, appelée submersion (flooding).

Pour ce faire, C envoie des milliards de demandes de connection au serveur, mais ne renvoie jamais le dernier  $ACK(Y)$ , ce qui bloque le serveur, qui ne peut plus accepter de connections. Une défense possible est de programmer le parefeu pour qu'il coupe les connections en attente depuis trop longtemps.

#### 15.1.2 Spoofing

Dans cette attaque. C veut se faire passer pour A auprès de B.

$$
\begin{array}{ccc}\n\mathbf{C}/A & \rightarrow & B : \text{SYN}(X) \\
A & \leftarrow & B : \text{SYN}(Y), \text{ACK}(X) \\
\mathbf{C} & \rightarrow & B : \text{ACK}(Y)\n\end{array}
$$

C fabrique un message TCP qui ressemble à un message émanant de A (avec le numéro IP de A) et envoie  $\widetilde{\text{SYN}}(X)$  à B. Si C devine Y, il renvoie  $\text{ACK}(Y)$  à B et donc établit la connection. C doit empêcher le message  $SYN-ACK(Y)$  d'arriver à A, par exemple en submergeant A.

Comment contrer une telle attaque? Le plus simple est de rendre  $X$  et  $Y$  non devinables, mais ce n'est pas si simple. Souvent C est une machine extérieure qui essaie de se faire passer pour une machine interne auprès d'un routeur de sortie. Il suffit donc de ne pas autoriser une machine interne à passer par l'extérieur. Une vraie défense est d'utiliser des techniques d'authentification cryptographique, mais c'est l`a une solution assez lourde.

#### 15.1.3 Le filtrage des paquets

Pour se protéger d'accès indésirables (trous de sécurité liés à certains programmes qui écoutent certains ports), il est prudent de filtrer les paquets, en entrée de site, comme chez soi (ADSL). Même si scanner tous les ports d'un ordinateur est un casus belli dans beaucoup de sites, il faut néanmoins arriver à contrôler ceux qui le font. On édite alors des règles de filtrage, comme par exemple celles du tableau qui suit :

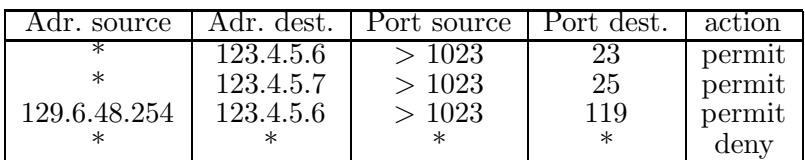

Ainsi, on autorise tous les paquets à destination de la machine de numéro IP 123.4.5.6 à passer, à condition qu'ils soient à partir de ports de numéros élevés vers le port 23. De même, la machine de numéro IP 123.4.5.7 peut recevoir du courrier sur le port 25. Seule la machine de numéro IP 129.6.48.254 peut envoyer des paquets sur le port 119 de la machine  $123.4.5.6$ . Tout autre paquet est interdit et rejeté.

#### 15.2 Les virus

On suit ici de près le livre d'É. Filiol [Fil03]. Les virus sont responsables de beaucoup de probl`emes sur les ordinateurs particuliers (surtout ceux fonctionnant sous les systèmes de Microsoft, pour des raisons techniques complexes, voir la référence en question).

Commençons par donner une définition des virus.

**Définition 2** Un virus est une séquence de symboles qui, interprétée dans un environnement adéquat, modifie d'autres séquences de symboles dans cet environnement, de manière à y inclure une copie de lui-même, copie ayant éventuellement évoluée.

Notons tout de suite que la définition n'implique pas que le virus soit dangereux ou malveillant. Il existe des exemples (étranges) de virus bienveillants (!).

Le mode de fonctionnement typique d'un virus est le suivant : un déclencheur (programme trop intelligent ; utilisateur peu dégourdi) permet le démarrage de l'infection ; le virus infecte alors les fichiers et peut se répandre.

Il y a encore quelques années, l'infection se faisait par échange de disquette. Aujourd'hui, la propagation se fait par le r´eseau, ce qui la rend plus dangereuse. Cela demande ´egalement plus de connaissances au pirate, mais aussi aux fabricants d'anti-virus.

#### 15.2.1 Brève histoire (d'après É. Filiol ; O. Zilbertin)

Il semble que le premier virus informatique répertorié soit apparu en 1981 par accident a` Xerox, et ce sur un Apple II. En 1983, le virus Elk Cloner pour AppleDOS 3.3 se répand. En 1986, le premier travail scientifique sur les virus parait. Il s'agit de la thèse de Fred Cohen, un élève de Len Adleman (le A du fameux système de chiffrement RSA). C'est d'ailleurs lui qui invente le terme virus. En 1988 se répand le premier (et le seul) virus malveillant connu sur Internet (le ver, voir plus bas). En 1991, Frodo/4096 arrive par l'interm´ediaire d'une disquette vendue dans la revue Soft et Micro.

En 1998, on estime à 17745 le nombre de virus différents recensés, contre 18 en 1989. L'un des virus récents ayant défréné la chronique est le célèbre "I love you" de l'an 2000.

Intéressons-nous de plus près au ver internet [Spa89]. Son auteur est connu, il s'agit de Robert T. Morris, Jr, qui a finalement été condamné en 1991 à trois années de probation, 400 heures de travaux d'intérêt général et 10,000 \$ d'amende. Le virus utilisait des bogues de type buffer overflow dans les programmes standard Unix, que sont sendmail, finger. Son principe d'infection était le suivant : une fois lancé, le programme cherchait des comptes utilisateur avec des mots de passe faibles a` l'aide d'un craquage simple. Une fois les comptes infect´es a` leur tour, le virus tentait de se propager au moyen de commandes d'exécution à distance du type rsh, rexec. Le virus utilisait également des techniques de furtivité (effacement des arguments, dissimulation du nom du programme, fork, etc.).

La communauté Internet a réagi de la façon suivante. Le fichier /etc/passwd a ´et´e progressivement remplac´e par un fichier cach´e non accessible pour les utilisateurs  $(\text{/etc/shadow})$ , et le programme rsh par des versions sécurisées type ssh. Le virus a  $également révélé des problèmes dans la gestion d'une telle crise transmitionale. La crise$ a commencé le 2 novembre 1988, et n'a été résolue que le 8 novembre. Couper Internet pendant une telle période était envisageable à l'époque, plus du tout maintenant. Le CERT est né de cette crise, et il régule et informe très vite de l'apparition des nouveaux virus. En 1988, le mail a été coupé tout de suite pour éviter la propagation, ce qui dans le même temps a empêché la diffusion des solutions pour éradiquer le virus...

#### 15.2.2 Le cas de Nimda

Nous donnons cet exemple pris toujours dans le même livre de Filiol, comme représentatif d'un virus "moderne".

Ce virus a été découvert le 18 septembre 2001, et il attaquait les systèmes Windows\*. Il utilisait deux trous de sécurité :  $\tilde{Unicode~exploit}$  pour infecter les serveurs IIS et MIME  $exploit.$  Son cycle de vie était le suivant :

- 1. Infection des fichiers : le virus localise les fichiers EXE et les assimile, puis se propage par échange de fichiers (mode classique).
- 2. Envoi massif de courriels : Nimda récupère des adresses mail dans le client de courrier et dans les pages html ; il envoie alors un courrier a` toutes les adresses avec un fichier README.EXE en attachement (grand classique).
- 3. Attaque des serveurs web : il recherche les serveurs web proches; quand il en trouve un, il essaie d'y entrer avec l'un des trous de sécurité connus. S'il y arrive, il modifie des pages web au hasard avec pour résultat d'infecter les surfers.
- 4. Propagation par les réseaux locaux : en cas de fichiers partagés, crée un fichier RICHED20.DLL qui sera activé par Word, etc., ce qui provoquera une infection de la machine distante au moment de l'activation.

#### 15.2.3 Un peu de théorie

Le théorème suivant est fondamental.

**Théorème 3 (F. Cohen, 1986)** Détecter un virus par analyse syntaxique est un pro $bl\`eme$  indécidable.

 $Démonstration$ : supposons qu'il existe une fonction  $Detectefonction.java)$ , on construit :

```
static void f(){
  if(! Detecte(f))
    infecter();
}
```
alors on se retrouve devant le même argument qui dit qu'on ne peut détecter les programmes qui ne terminent pas.  $\Box$ 

Ce théorème est important, car il explique qu'on ne pourra jamais détecter un virus nouveau de façon syntaxique pure. Par contre, une fois identifié par une signature particulière, on pourra le reconnaître par consultation d'une base de données de virus à jour (un morceau d'un antivirus). On soigne, mais on ne prévient pas l'infection.

#### 15.2.4 Conclusion sur les virus

On peut considérer que la menace des virus sera de plus en plus présente dans l'avenir (téléphones mobiles). On voit arriver des attaques de plus en plus professionnelles, avec des buts de plus en plus divers (spam). Et bien sûr, les nouveaux virus seront de plus en plus difficiles à éradiquer (virus de BIOS, binaires, etc.).

#### 15.3 En guise de conclusion : nouveaux contextes  $=$  danger

D'un point de vue général, et ce de façon très triste, la sécurité n'est jamais parfaite quand un nouveau produit apparait. Celle-ci est très souvent rajoutée a posteriori, quand des problèmes sont apparus. Citons par exemples les problèmes liés au WiFi, ces réseaux souvent déployés sans contrôle, avec des protocoles de sécurité inexistants au départ, mais améliorés récemment.

Quatrième partie

# Annexes

### Annexe A

## Compléments

#### A.1 Exceptions

Les exceptions sont des objets de la classe Exception. Il existe aussi une classe Error moins utilisée pour les erreurs système. Toutes les deux sont des sous-classes de la classe Throwable, dont tous les objets peuvent être appliqués à l'opérateur throw, comme suit :

throw e ;

Ainsi on peut écrire en se servant de deux constructeurs de la classe Exception :

```
throw new Exception();
throw new Exception ("Accès interdit dans un tableau");
```
Heureusement, dans les classes des bibliothèques standard, beaucoup d'exceptions sont déjà pré-définies, par exemple IndexOutOfBoundsException. On récupère une exception par l'instruction try . . . catch. Par exemple

```
try {
 // un programme compliqué
} catch ( IOException e) {
  // essayer de réparer cette erreur d'entrée/sortie
}
catch ( Exception e) {
  // essayer de réparer cette erreur plus générale
}
```
Si on veut faire un traitement uniforme en fin de l'instruction try, que l'on passe ou non par une exception, que le contrôle sorte ou non de l'instruction par une rupture de séquence comme un return, break, etc, on écrit

```
try {
 // un programme compliqué
} catch ( IOException e) {
  // essayer de réparer cette erreur d'entrée/sortie
```

```
}
catch ( Exception e) {
  //essayer de réparer cette erreur plus générale
}
finally {
  // un peu de nettoyage
}
```
Il y a deux types d'exceptions. On doit déclarer les exceptions vérifiées derrière le mot-clé throws dans la signature des fonctions qui les lèvent. Ce n'est pas la peine pour les exceptions non vérifiées qui se reconnaissent en appartenant à une sous-classe de la classe RuntimeException. Ainsi

```
static int lire () throws IOException, ParseException {
  int n;
 BufferedReader in =
     new BufferedReader(new InputStreamReader(System.in));
 System.out.print ("Taille du carré magique, svp?:: ");
 n = Integer.parseInt (in.readLine());
 if ((n \le 0) || (n > N) || (n \le 2 == 0))erreur ("Taille impossible.");
 return n;
}
```
#### A.2 La classe MacLib

Cette classe est l'œuvre de Philippe Chassignet, et elle a survécu à l'évolution de l'enseignement d'informatique à l'X. Jusqu'en 1992, elle permettait de faire afficher sur un ´ecran de Macintosh des dessins produits sur un Vax (via TGiX, autre interface du même auteur). Elle a ensuite été adaptée en 1994 à **ThinkPascal** sur Macintosh, puis TurboPascal sous PC-Windows; puis a` ThinkC et TurboC, X11 ; DelphiPascal, Borland C (nouveau Windows); CodeWarrior Pascal et C, tout ca dans la p´eriode 1996–1998. En 1998 elle a commenc´e une nouvelle adaptation, avec Java, qui a constitué une simplification énorme du travail, la même version marchant sur toutes les plateformes! Elle est désormais interfacée avec l'AWT (Abstract Windowing Toolkit), avec un usage souple de la boucle d'événement.

#### A.2.1 Fonctions élémentaires

Les fonctions sont inspirées de la libraire QuickDraw du Macintosh. La méthode  $initQuickDraw() - dont l'utilisation est impérative et doit précéder toute opération$ de dessin – permet d'initialiser la fenêtre de dessin. Cette fenêtre  $Drawing$  créée par d'efaut permet de gérer un écran de  $1024 \times 768$  points. L'origine du système de coordonnées est en haut et à gauche. L'axe des  $x$  va classiquement de la gauche vers la droite, l'axe des y va plus curieusement du haut vers le bas (c'est une vieille tradition de l'informatique, dure à remettre en cause). En QuickDraw,  $x$  et  $y$  sont souvent appelés h (horizontal) et v (vertical). Il y a une notion de point courant et de crayon avec une

taille et une couleur courantes. On peut déplacer le crayon, en le levant ou en dessinant des vecteurs par les fonctions suivantes

- **moveTo**  $(x, y)$  Déplace le crayon aux coordonnées absolues x, y.
- **move** (dx, dy) Déplace le crayon en relatif de dx, dy.
- **lineTo (x, y)** Trace une ligne depuis le point courant jusqu'au point de coordonnées x, y.
- **line (dx, dy)** Trace le vecteur (dx, dy) depuis le point courant.
- **penSize(dx, dy)** Change la taille du crayon. La taille par défaut est  $(1, 1)$ . Toutes les opérations de tracé peuvent se faire avec une certaine épaisseur du crayon.
- **penMode(mode)** Change le mode d'écriture : patCopy (mode par défaut qui remplace ce sur quoi on trace), patXor (mode Xor, i.e. en inversant ce sur quoi on trace).

#### A.2.2 Rectangles

Certaines opérations sont possibles sur les rectangles. Un rectangle  $r$  a un type prédéfini Rect. Ce type est une classe qui a le format suivant

```
public class Rect {
  short left, top, right, bottom;
}
```
Fort heureusement, il n'y a pas besoin de connaître le format internes des rectangles, et on peut faire simplement les op´erations graphiques suivantes sur les rectangles

- **setRect(r, g, h, d, b)** fixe les coordonnées (gauche, haut, droite, bas) du rectangle r. C'est équivalent à faire les opérations r. left := q; r. top := h; r.right :=  $d$ ; r.bottom :=  $b$ . Le rectangle r doit déjà avoir été construit.
- **unionRect(r1, r2, r)** définit le rectangle r comme l'enveloppe englobante des rectangles  $r1$  et  $r2$ . Le rectangle  $r$  doit déjà avoir été construit.
- **frameRect(r)** dessine le cadre du rectangle r avec la largeur, la couleur et le mode du crayon courant.
- **paintRect(r)** remplit l'intérieur du rectangle r avec la couleur courante.
- **invertRect(r)** inverse la couleur du rectangle r.

**eraseRect(r)** efface le rectangle r.

- **drawChar(c), drawString(s)** affiche le caractère c ou la chaîne s au point courant dans la fenêtre graphique. Ces fonctions diffèrent de write ou writeln qui écrivent dans la fenêtre texte.
- **frameOval(r)** dessine le cadre de l'ellipse inscrite dans le rectangle r avec la largeur, la couleur et le mode du crayon courant.
- **paintOval(r)** remplit l'ellipse inscrite dans le rectangle r avec la couleur courante.
- **invertOval(r)** inverse l'ellipse inscrite dans r.
- **eraseOval(r)** efface l'ellipse inscrite dans r.
- **frameArc(r,start,arc)** dessine l'arc de l'ellipse inscrite dans le rectangle r démarrant à l'angle start et sur la longueur définie par l'angle arc.
- **frameArc(r,start,arc)** peint le camembert correspondant à l'arc précédent .... Il y a aussi des fonctions pour les rectangles avec des coins arrondis.
- **button()** est une fonction qui renvoie la valeur vraie si le bouton de la souris est enfoncé, faux sinon.
- **getMouse(p)** renvoie dans p le point de coordonnées (p.h, p.v) courantes du curseur.

#### A.2.3 La classe Maclib

```
public class Point {
  short h, v;
  Point(int h, int v) {
    h = (short)h;v = (short)v;
  }
}
public class MacLib {
  static void setPt(Point p, int h, int v) \{..\}static void addPt(Point src, Point dst) {...}
  static void subPt(Point src, Point dst) {...}
  static boolean equalPt(Point p1, Point p2) {...}
  ...
}
Et les fonctions correspondantes (voir page 201)
static void setRect(Rect r, int left, int top, int right, int bottom)
static void unionRect(Rect src1, Rect src2, Rect dst)
static void frameRect(Rect r)
static void paintRect(Rect r)
static void eraseRect(Rect r)
static void invertRect(Rect r)
static void frameOval(Rect r)
static void paintOval(Rect r)
static void eraseOval(Rect r)
static void invertOval(Rect r)
static void frameArc(Rect r, int startAngle, int arcAngle)
static void paintArc(Rect r, int startAngle, int arcAngle)
static void eraseArc(Rect r, int startAngle, int arcAngle)
static void invertArc(Rect r, int startAngle, int arcAngle)
static boolean button()
static void getMouse(Point p)
static void getClick(Point p)
```
Toutes ces définitions sont aussi sur les stations de travail, dans le fichier

```
/usr/local/lib/MacLib-java/MacLib.java
```
On veillera a` avoir cette classe dans l'ensemble des classes chargeables (variable d'environnement CLASSPATH).

#### A.2.4 Jeu de balle

Le programme suivant fait rebondir une balle dans un rectangle, première étape vers un jeu de pong.

```
class Pong{
 static final int C = 5, // Le rayon de la balle
     X0 = 5, X1 = 250,
     Y0 = 5, Y1 = 180;public static void main(String args[]) {
     int x, y, dx, dy;
     Rect r = new Rect();
     Rect s = new Rect();
     Point p = new Point();
     int i;
     // Initialisation du graphique
     MacLib.initQuickDraw();
     MacLib.setRect(s, 50, 50, X1 + 100, Y1 + 100);
     MacLib.setDrawingRect(s);
     MacLib.showDrawing();
     MacLib.setRect(s, X0, Y0, X1, Y1);
     // le rectangle de jeu
     MacLib.frameRect(s);
     // on attend un click et on note les coordonnées
     // du pointeur
     MacLib.getClick(p);
     x = p.h; y = p.v;// la vitesse initiale de la balle
     dx = 1dy = 1;
     while(true){
          MacLib.setRect(r, x - C, y - C, x + C, y + C);
          // on dessine la balle en x,y
          MacLib.paintOval(r);
```

```
x = x + dx;
          \textbf{if}(x - C \leq X0 + 1 \mid x + C \geq X1 - 1)dx = -dx;
          y = y + dy;
          if(y - C <= Y0 + 1 || y + C >= Y1 - 1)
              dy = -dy;
          // On temporise
          for(i = 1; i <= 2500; ++i)
              ;
          // On efface la balle
         MacLib.invertOval(r);
    }
}
```
#### A.3 La classe TC

Le but de cette classe écrite spécialement pour le cours par l'auteur du présent poly (F. Morain) est de fournir quelques fonctions pratiques pour les TP, comme des entrées-sorties faciles, ou encore un chronomètre. Les exemples qui suivent sont presque tous donnés dans la classe TestTC qui est dans le même fichier que TC. java (qui se trouve lui-même accessible à partir des pages web du cours).

#### A.3.1 Fonctionnalités, exemples

#### Gestion du terminal

Le deuxième exemple de programmation consiste à demander un entier à l'utilisateur et affiche son carré. Avec la classe TC, on écrit :

```
public class TCex{
    public static void main(String[] args){
        int n;
        System.out.print("Entrer n=");
        n = TCu. The Int();
        System.out.println("nˆ2=" + (n*n));
    }
}
```
La classe TC contient d'autres primitives de ce type, comme TC.lireLong, ou encore lireLigne.

Si l'on veut lire plusieurs nombres<sup>1</sup>, ou bien si on veut les lire sur l'entrée standard, par exemple en exécutant

}

 ${}^{1}$ Ce passage peut être sauté en première lecture.

```
unix% java prgm < fichier
```
il convient d'utiliser la syntaxe :

```
do{
    System.out.print("Entrer n=");
    n = TCu. The Int();
    if(! TC.eof())
        System.out.println("nˆ2=" + (n*n));
} while(! TC.eof());
```
qui teste explicitement si l'on est arrivé à la fin du fichier (ou si on a quitté le programme).

#### Lectures de fichier

Supposons que le fichier fic.int contienne les entiers suivants :

```
1 2 3 4
5
6
6
7
```
et qu'on veuille récupérer un tableau contenant tous ces entiers. On utilise :

```
int[] tabi = TC.intDeFichier("fic.int");
for(int i = 0; i <tability) t^2System.out.println(""+tabi[i]);
```
On peut lire des double par :

```
double[] tabd = TC.doubleDeFichier("fic.double");
```

```
for(int i = 0; i < tabd.length; i++)System.out.println(""+tabd[i]);
```
La fonction

static char[] charDeFichier(String nomfichier)

permet de récupérer le contenu d'un fichier dans un tableau de caractères. De même, la fonction

static String StringDeFichier(String nomfichier)

retourne une chaîne qui contient le fichier nomfichier.

On peut également récupérer un fichier sous forme de tableau de lignes à l'aide de :

static String[] lignesDeFichier(String nomfichier)

La fonction

```
static String[] motsDeFichier(String nomfichier)
```
retourne un tableau de chaînes contenant les mots contenus dans un fichier, c'est-à-dire les chaînes de caractères séparées par des blancs, ou bien des caractères de tabulation, etc.

#### Sortie dans un fichier

Il s'agit là d'une fonctionnalité spéciale. En effet, on souhaite pouvoir faire à la fois une sortie d'écran normale, ainsi qu'une sortie simultanée dans un fichier. L'utilisation typique en est la pale machine.

Pour bénéficier de cette fonctionnalité, on utilise :

```
TC.sortieFichier("nom_sortie");
TC.print(3);TC.println(" allo");
```
ce qui a pour effet d'afficher à l'écran

3 allo

ainsi que d'en faire une copie dans le fichier nom\_sortie. Les fonctions TC.print et TC. println peuvent être utilisées en lieu et place de System.out.print et System.out.println.

Si on oublie de faire l'initialisation, pas de problème, les résultats s'affichent à l'écran comme si de rien n'était.

#### Conversions à partir des String

Souvent, on récupère une chaîne de caractères (par exemple une ligne) et on veut la couper en morceaux. La fonction

static String[] motsDeChaine(String s)

retourne un tableau contenant les mots de la chaîne.

Si on est sûr que s ne contient que des entiers séparés par des blancs (cf. le chapitre sur les polynômes), la fonction

static int[] intDeChaine(String s)

retourne un tableau d'entiers contenus dans  $s$ . Par exemple si  $s = "1 \ 2 \ 3$ ", on récupèrera un tableau contenant les trois entiers 1, 2, 3 dans cet ordre. Si l'on a affaire a` des entiers de type long, on utilisera :

```
static long[] longDeChaine(String s)
```
#### Utilisation du chronomètre

La syntaxe d'utilisation du chronomètre est la suivante :

```
long t;
TC.demarrerChrono();
N = 1 << 10;
t = TC.tempsChrono();
```
La variable t contiendra le temps écoulé pendant la suite d'opérations effectuées depuis le lancement du chronomètre.

#### A.3.2 La classe Efichier

Cette classe rassemble des primitives de traitement des fichiers en entrée. Les explications qui suivent peuvent être omises en première lecture.

L'idée est d'encapsuler le traitement des fichiers dans une structure nouvelle, appelée Efichier (pour fichier d'entrées). Cette structure est définie comme :

```
public class Efichier{
    BufferedReader buf;
    String ligne;
    StringTokenizer tok;
    boolean eof, eol;
}
```
On voit qu'elle contient un tampon d'entrée à la JAVA, une ligne courante (ligne), un tokeniser associé (tok), et gère elle-même les fins de ligne (variable  $e$ o1) et la fin du fichier (variable eof). On a défini deux constructeurs :

```
Efichier(String nomfic){
    try{
        buf = new BufferedReader(new FileReader(new File(nomfic)));
    }
    catch(IOException e){
        System.out.println(e);
    }
    ligne = null;
    tok = null;
    eof = false;
    eol = false;
}
Efichier(InputStreamReader isr){
    buf = new BufferedReader(isr);
    ligne = null;
    tok = null;
    eof = false;
    eol = false;
}
```
le second permettant d'utiliser l'entrée standard sous la forme :

static Efichier STDIN = new Efichier(new InputStreamReader(System.in));

La lecture d'une nouvelle ligne peut alors se faire par :

```
String lireLigne(){
    try{
        ligne = buf.readLine();
    }
    catch(EOFException e){
        eol = true;
        eof = true;
        return null;
    }
    catch(IOException e){
        erreur(e);
    }
    eol = true;
    if(ligne == null)
        eof = true;
    else
        tok = new StringTokenizer(ligne);
    return ligne;
}
```
où nous gérons tous les cas, et en particulier eof "à la main". On définit également lireMotSuivant, etc.

Les fonctionnalités de gestion du terminal sont encapsulées à leur tour dans la classe TC, ce qui permet d'écrire entre autres :

```
public class TC{
    static boolean eof(){
        return Efichier.STDIN.eof;
    }
    static int lireInt(){
        return Efichier.STDIN.lireInt();
    }
...
}
```
## Bibliographie

- [AS85] Harold Abelson and Gerald J. Sussman. Structure and Interpretation of Computer Programs. MIT Press, 1985.
- [Duf96] Arnaud Dufour. INTERNET. Presses Universitaires de France, 1996. 2e édition corrigée.
- [Fil03] E. Filiol. Les virus informatiques : théorie, pratique et applications. Springer, 2003.
- [Kle71] Stephen C. Kleene. Introduction to Metamathematics. North Holland, 1971.  $6\text{ème édition}$  (1ère en 1952).
- [Knu73] Donald E. Knuth. The Art of Computer Programming Sorting and Searching, volume 3. Addison Wesley, 1973.
- [Knu81] D. E. Knuth. The Art of Computer Programming : Seminumerical Algorithms. Addison-Wesley, 2nd edition, 1981.
- [Nus82] H. J. Nussbaumer. Fast Fourier transform and convolution algorithms, volume 2 of Springer Series in Information Sciences. Springer-Verlag, 2 edition, 1982.
- [Rog87] Hartley Rogers. Theory of recursive functions and effective computability. MIT press, 1987. Édition originale McGraw-Hill, 1967.
- [Sed88] Bob Sedgewick. Algorithms. Addison-Wesley, 1988. En français : Algorithmes en langage C, traduit par Jean-Michel Moreau, InterEditions, 1991.
- [Spa89] E. H. Spafford. The internet worm incident. In C. Ghezzi and J. A. McDermid, editors, ESEC'89, volume 387 of Lecture Notes in Comput. Sci., pages 446–468. Springer, 1989. 2nd European Software Engineering Conference, University of Warwick, Coventry, UK.

#### BIBLIOGRAPHIE

# Table des figures

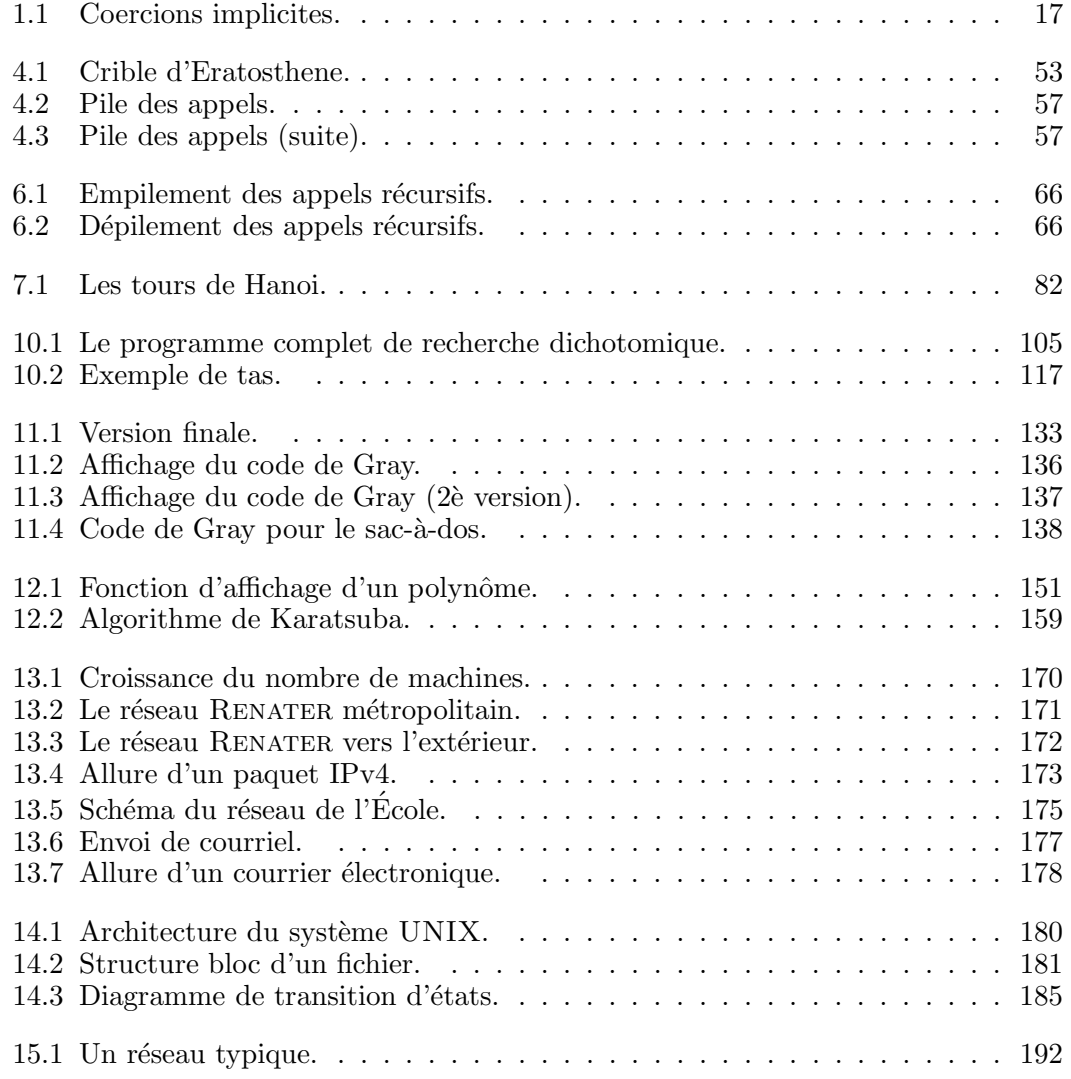